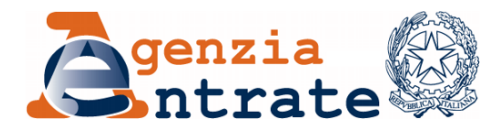

Definizione delle informazioni da trasmettere, delle regole tecniche, degli strumenti tecnologici e dei termini per la memorizzazione elettronica e la trasmissione telematica dei dati dei corrispettivi giornalieri da parte dei soggetti di cui all'articolo 2, comma 1, del decreto legislativo del 5 agosto 2015 n. 127, nonché delle modalità di esercizio della relativa opzione

## **IL DIRETTORE DELL'AGENZIA**

In base alle attribuzioni conferitegli dalle norme riportate nel seguito del presente provvedimento

## **Dispone**

- 1. Strumenti mediante i quali effettuare la memorizzazione elettronica e la trasmissione telematica dei dati dei corrispettivi
	- $1.1$ Gli strumenti tecnologici di cui all'articolo 2, comma 3, del decreto legislativo 5 agosto 2015, n. 127 sono definiti "Registratori Telematici" e sono costituiti da componenti *hardware* e *software* atti a registrare, memorizzare in memorie permanenti e inalterabili, elaborare, sigillare elettronicamente e trasmettere telematicamente i dati fiscali introdotti attraverso dispositivi di *input*.
	- $1.2$ I modelli dei Registratori Telematici sono approvati con provvedimento del Direttore dell'Agenzia delle entrate, su parere della Commissione per l'approvazione degli apparecchi misuratori fiscali di cui all'articolo 5 del decreto del Ministro delle Finanze del 23 marzo 1983, organo competente a valutare la conformità degli stessi alle prescrizioni stabilite dal presente provvedimento e dal relativo allegato "Processo di approvazione".
	- I Registratori Telematici, ove il contribuente non eserciti l'opzione per la  $1.3$ memorizzazione elettronica e la trasmissione telematica dei dati dei corrispettivi di cui all'articolo 2, comma 1, del decreto legislativo 5 agosto

2015 n. 127, possono essere utilizzati come Registratori di cassa di cui alla legge 26 gennaio 1983, n. 18 e all'art. 12, comma 1, della legge 30 dicembre 1991, n. 413, con l'osservanza della relativa disciplina.

- $1.4$ I Registratori di cassa, di cui alla legge 26 gennaio 1983, n. 18 e all'art. 12, comma 1, della legge 30 dicembre 1991, n. 413, in essere alla data del 1<sup>°</sup> gennaio 2017 possono essere utilizzati per la memorizzazione elettronica e la trasmissione telematica dei dati dei corrispettivi purché adattati nel rispetto delle previsioni del punto 2.8 delle specifiche tecniche allegate al presente provvedimento.
- $1.5$ I Registratori di cassa, di cui alla legge 26 gennaio 1983, n. 18 e all'art. 12, comma 1, della legge 30 dicembre 1991 n. 413, prodotti dopo il sessantesimo giorno dalla data di pubblicazione del presente provvedimento, devono rispettare i requisiti indicati nel relativo allegato denominato "Processo di approvazione".
- 1.6 I Registratori Telematici sono attivati ovvero disattivati dal personale di laboratori abilitati dall'Agenzia delle entrate, come previsto dal Provvedimento del Direttore dell'Agenzia delle entrate del 28 luglio 2003.
- $1.7$ I Registratori Telematici sono, inoltre, sottoposti – sempre da parte del personale dei laboratori abilitati – ad apposita verificazione con periodicità biennale, secondo le indicazioni previste dalle specifiche tecniche allegate al presente provvedimento. Tale verificazione è effettuata per la prima volta all'atto dell'attivazione dell'apparecchio.
- 1.8 Il Registratore Telematico risulta "in servizio" al momento della prima trasmissione telematica dei dati dei corrispettivi giornalieri al sistema dell'Agenzia delle entrate.
- 1.9 Tutte le operazioni di attivazione, messa in servizio, verificazione periodica e dismissione sono comunicate telematicamente dal Registratore Telematico al sistema dell'Agenzia delle entrate, producendo un dinamico e automatico censimento degli apparecchi conformi alle prescrizioni di norma e della loro operatività. Le informazioni acquisite telematicamente dall'Agenzia delle entrate sono messe a disposizione del contribuente titolare dell'apparecchio o di un suo delegato mediante apposita area dedicata e riservata presente sul

sito web dell'Agenzia e costituiscono il libretto di dotazione informatico del Registratore.

- 1.10 Attraverso la medesima area dedicata del sito web di cui al punto precedente, l'Agenzia delle entrate rilascia al titolare del Registratore Telematico un QRCODE da applicare in apposito alloggiamento dell'apparecchio visibile ai clienti, mettendo in condizione questi ultimi di verificare il corretto censimento e la regolare verificazione periodica del Registratore mediante consultazione online dei dati identificativi del Registratore stesso e del suo titolare.
- *2. Esercizio dell'opzione per la memorizzazione elettronica e la trasmissione telematica dei dati dei corrispettivi giornalieri* 
	- 2.1 L'opzione per la memorizzazione elettronica e la trasmissione telematica dei dati dei corrispettivi giornalieri all'Agenzia delle entrate è esercitata esclusivamente in modalità telematica mediante apposita funzionalità presente nel sito *web* dell'Agenzia delle entrate.
	- 2.2 L'opzione può essere esercitata, previa autenticazione ai servizi web dell'Agenzia delle entrate, dal soggetto passivo IVA ovvero da un suo delegato secondo le regole dei servizi telematici dell'Agenzia delle entrate.
	- 2.3 L'opzione è esercitata entro il 31 dicembre dell'anno precedente a quello di inizio della memorizzazione e trasmissione dei dati. L'opzione ha effetto per l'anno solare in cui ha inizio la memorizzazione e trasmissione dei dati e per i quattro anni solari successivi ad esso; se non revocata, l'opzione si estende di quinquennio in quinquennio. Per i soggetti che iniziano l'attività in corso d'anno e che intendono esercitare l'opzione sin dal primo giorno di attività, l'opzione ha effetto dall'anno solare in cui è esercitata.
	- 2.4 La revoca dell'opzione è esercitata esclusivamente in modalità telematica, mediante apposita funzionalità presente nel sito web dell'Agenzia delle entrate, entro il 31 dicembre dell'ultimo anno del quinquennio ed ha effetto a decorrere dal 1° gennaio dell'anno successivo.
- *3. Termini per la memorizzazione elettronica e la trasmissione telematica dei dati dei corrispettivi giornalieri* 
	- 3.1 I soggetti passivi che hanno esercitato l'opzione di cui al punto 2 memorizzano i dati dei corrispettivi giornalieri esclusivamente mediante l'uso del Registratore Telematico di cui al punto 1, con l'osservanza delle tegole e delle tempistiche riportate nelle specifiche tecniche allegate al presente provvedimento.
	- 32 La trasmissione telematica dei dati è effettuata esclusivamente mediante l'uso del Registratore Telematico che, al momento delle chiusura giornaliera, genera un file XML, lo sigilla elettronicamente e lo trasmette telematicamente al sistema informativo dell'Agenzia delle entrate, con l'osservanza delle regole riportate nelle specifiche tecniche allegate al presente provvedimento.
	- 3.3 La memorizzazione elettronica e la trasmissione telematica di cui ai punti precedenti sono effettuati a partire dal primo giorno di messa in servizio del Registratore Telematico.
	- 3.4 La trasmissione telematica di cui al punto 3.2 si considera effettuata nel momento in cui è completata, da parte dell'Agenzia delle entrate, la ricezione del file contenente le informazioni medesime. L'Agenzia delle entrate attesta l'avvenuta trasmissione dei dati mediante un esito di ricezione, secondo le modalità e i tempi descritti nelle specifiche tecniche allegate al presente provvedimento. In caso di esito negativo, le informazioni si considerano non trasmesse, per i motivi definiti nelle specifiche tecniche allegate al presente provvedimento; in tal caso, gli esercenti effettuano la trasmissione del file corretto entro i cinque giorni lavorativi successivi alla comunicazione di scarto.

## *4. Informazioni da memorizzare e trasmettere*

4.1 Le informazioni da memorizzare elettronicamente e trasmettere

telematicamente ai sensi dell'articolo 2, comma 1, del decreto legislativo 5 agosto 2015, n. 127 sono quelle riportate nell'allegato denominato "TIPI DATI PER I CORRISPETTIVI" delle specifiche tecniche allegate al presente provvedimento.

- *5. Adempimenti in caso di mancato o irregolare funzionamento dei Registratori Telematici* 
	- 5.1 In caso di mancato o irregolare funzionamento, per qualsiasi motivo, del Registratore Telematico, l'esercente richiede tempestivamente l'intervento di un tecnico abilitato e, fino a quando non ne sia ripristinato il corretto funzionamento ovvero si doti di altro Registratore Telematico regolarmente in servizio, provvede all'annotazione dei dati dei corrispettivi delle singole operazioni giornaliere su apposito registro da tenere e conservare ai sensi dell'articolo 39 del decreto del Presidente della Repubblica 26 ottobre 1972, n. 633. Nelle specifiche teeniche allegate al presente provvedimento sono disciplinate le casistiche di guasto, dismissione, furto e cessione a qualsiasi titolo del Registratore Telematico.

## *6. Trattamento dei dati*

- 6.1 I dati e le notizie che pervengono all'Anagrafe Tributaria sono acquisiti, ordinati e messi a disposizione dei soggetti passivi IVA di cui all'articolo 2, comma 1, del decreto legislativo 5 agosto 2015, n. 127 al fine di supportare i medesimi soggetti nella predisposizione delle dichiarazioni dei redditi e dell'IVA, nonché al fine della valutazione della loro capacità contributiva, nel rispetto dei diritti e delle libertà fondamentali dei contribuenti.
- 6.2 I dati e le notizie raccolti, che sono trasmessi nell'osservanza della normativa in materia di riservatezza e protezione dei dati personali, sono inseriti nei sistemi informativi dell'Anagrafe Tributaria e sono trattati, secondo il principio di necessità, attraverso particolari sistemi di elaborazione che consentono di eseguire analisi selettive che limitano il

trattamento dei dati personali e di individuare i soli soggetti che posseggono i requisiti fissati per l'esecuzione dei controlli fiscali.

- 6.3 Il trattamento dei dati acquisiti da parte dell'Agenzia delle entrate è riservato esclusivamente agli operatori incaricati dei controlli, le cui operazioni sono compiutamente tracciate.
- $7.$ Sicurezza dei dati
	- $7.1$ L'autenticità, la inalterabilità e la riservatezza nella trasmissione delle informazioni di cui al punto 4.1, è garantita dal sigillo elettronico avanzato apposto al file inviato al sistema dell'Agenzia delle entrate e dalla connessione protetta verso tale sistema in modalità web service su canale cifrato TLS, secondo le disposizioni delle specifiche tecniche allegate al presente provvedimento.
	- $7.2$ La consultazione sicura degli archivi del sistema informativo dell'Anagrafe Tributaria è garantita da misure che prevedono un sistema di profilazione, identificazione, autenticazione ed autorizzazione dei soggetti abilitati alla consultazione, di tracciatura degli accessi effettuati, con indicazione dei tempi e della tipologia delle operazioni svolte nonché di conservazione delle copie di sicurezza.
- 8. Consultazione del Garante per la protezione dei dati personali e procedura d'informazione comunitaria
	- 8.1 Il Garante per la protezione dei dati personali è stato consultato all'atto della predisposizione del presente provvedimento ai sensi dell'art. 154, comma 5, del decreto legislativo 30 giugno 2003, n. 196.
	- 8.2 Il presente Provvedimento è stato oggetto di procedura d'informazione nel settore delle norme e delle regolamentazioni tecniche prevista dalla Direttiva (UE) 2015/1535 del Parlamento europeo e del Consiglio del 9 settembre  $2015$

## **MOTIVAZIONI**

L'articolo 9, comma 1, lettera d) della Legge 11 marzo 2014, n. 23, ha conferito delega al Governo ad incentivare, mediante la riduzione degli adempimenti amministrativi e contabili a carico dei contribuenti, l'utilizzo della fatturazione elettronica e la trasmissione telematica dei corrispettivi nonché di adeguati meccanismi di riscontro tra la documentazione in materia di imposta sul valore aggiunto (IVA) e le transazioni effettuate, potenziando i relativi sistemi di tracciabilità dei pagamenti.

In attuazione della predetta disposizione, il Governo ha emanato il decreto legislativo 5 agosto 2015, n. 127 che, al comma 1 dell'articolo 2, stabilisce che – a decorrere dal 1<sup>°</sup> gennaio 2017 – i soggetti passivi IVA che effettuano operazioni di cui all'articolo 22 del decreto del Presidente della Repubblica 26 ottobre 1972, n. 633 possono optare per la memorizzazione elettronica e la trasmissione telematica all'Agenzia delle entrate dei dati dei corrispettivi giornalieri relative alle cessioni di beni e delle prestazioni di servizi di cui agli articoli 2 e 3 del predetto decreto del Presidente della Repubblica n. 633/1972; il medesimo articolo 2, inoltre, al comma 3 stabilisce che la memorizzazione elettronica e la trasmissione telematica sono effettuate mediante strumenti tecnologici che garantiscono la sicurezza e l'inalterabilità dei dati

Il presente provvedimento, in attuazione delle disposizioni di cui al comma 4 del predetto articolo 2, definisce le specifiche tecniche degli strumenti tecnologici attraverso cui operare la memorizzazione elettronica e la trasmissione telematica dei dati dei corrispettivi, la modalità per l'esercizio dell'opzione, l'individuazione delle informazioni da trasmettere, il loro formato e i termini di trasmissione, le regole di approvazione delle componenti hardware e software degli strumenti tecnologici citati atte a garantire la sicurezza (autenticità, integrità e riservatezza) dei dati memorizzati e trasmessi

Le disposizioni definite nel presente documento, inoltre, stabiliscono i servizi attraverso cui gli operatori del settore (produttori degli apparecchi e laboratori abilitati) e i soggetti passivi IVA titolari degli apparecchi possono gestire il processo e monitorare i flussi informativi trasmessi: al riguardo, il sistema rende disponibili interfacce utente e servizi esposti per essere invocati dalle componenti

 $\overline{7}$ 

hardware/software degli apparecchi.

Gli strumenti tecnologici di cui al predetto art. 2, comma 3, sono definiti "Registratori Telematici" e, a seguito della loro attivazione online, sono censiti automaticamente dall'Agenzia delle entrate e identificabili mediante un apposito ORCODE.

Al fine di consentire l'esercizio dell'opzione di memorizzazione elettronica e trasmissione telematica dei dati dei corrispettivi giornalieri anche ai contribuenti che alla data del 1º gennaio 2017 sono dotati di Registratori di cassa, di cui alla legge 26 gennaio 1983, n. 18 e all'art. 12, comma 1 della legge 30 dicembre 1991 n. 413, è previsto che questi ultimi possano essere adattati a Registratori Telematici, seguendo le regole stabilite dal punto 2.8 delle specifiche tecniche allegate al presente provvedimento. Tale adattamento è possibile effettuarlo anche per i Registratori di cassa prodotti ma non in servizio, nonché per quelli prodotti oltre la data del 1<sup>°</sup> gennaio 2017.

Nel rispetto delle disposizioni di cui all'articolo 3 dello Statuto dei Contribuenti (Legge 27 luglio 2000, n. 212) e al fine di evitare oneri aggiuntivi ai contribuenti stessi, l'opzione è esercitata entro il 31 dicembre dell'anno precedente a quello di inizio della memorizzazione e trasmissione dei dati. L'anno in cui ha inizio la memorizzazione e trasmissione dei dati rappresenta il primo dei cinque anni solari di efficacia dell'opzione. Per i soggetti che iniziano l'attività in corso d'anno e che intendono esercitare l'opzione sin dal primo giorno di attività, l'opzione ha effetto dall'anno solare in cui è esercitata.

Con il presente provvedimento viene peraltro stabilito che i Registratori Telematici possono essere utilizzati, a partire dal 1 gennaio 2017, anche come Registratori di cassa qualora il contribuente non abbia esercitato l'opzione per la memorizzazione e la trasmissione telematica dei dati dei corrispettivi giornalieri.

Inoltre, al fine di uniformare, aggiornandola e semplificandola, la procedura di approvazione tanto dei Registratori di cassa quanto dei Registratori Telematici che verranno prodotti dopo la pubblicazione del presente provvedimento, viene stabilito che i requisiti tecnici che tali strumenti devono rispettare sono quelli descritti nel documento "Processo di approvazione" allegato alle specifiche tecniche pubblicate insieme al provvedimento stesso.

8

## RIFERIMENTI NORMATIVI

a) Attribuzioni del Direttore dell'Agenzia delle entrate:

- Decreto legislativo 30 luglio 1999, n. 300 (art. 67, comma 1; art. 68, comma 1);
- Statuto dell'Agenzia delle entrate, pubblicato nella Gazzetta Ufficiale n. 42 del 20 febbraio 2001, (art. 5, comma 1; art. 6, comma 1);
- Regolamento di amministrazione dell'Agenzia delle entrate, pubblicato nella  $\sim$   $^{-1}$ Gazzetta Ufficiale n. 36 del 13 febbraio 2001 (art. 2, comma 1).
- b) Normativa di riferimento:
- Decreto del Presidente della Repubblica 26 ottobre 1972, n. 633;  $\equiv$
- Legge 26 gennaio 1983, n. 18;  $\sim$
- Decreto del Ministro delle Finanze del 23 marzo 1983;  $\sim$
- Legge 30 dicembre 1991 n. 413;  $\sim$  .
- Legge 27 luglio 2000, n. 212;  $\sim$
- Decreto legislativo 30 giugno 2003, n. 196;  $\equiv$  .
- Provvedimento del Direttore dell'Agenzia delle entrate del 28 luglio 2003;  $\mathbf{r}$
- Decreto Ministeriale 17 giugno 2014;  $\mathbf{r}$
- Legge 11 marzo 2014, n. 23 (art. 9, comma 1, lettera g);  $\sim$
- Decreto legislativo del 5 agosto 2015, n. 127;  $\sim$
- Direttiva (UE) 2015/1535 del Parlamento europeo e del Consiglio del 9 settembre  $\mathbf{r}$ 2015.

La pubblicazione del presente provvedimento sul sito internet dell'Agenzia delle entrate tiene luogo della pubblicazione nella Gazzetta Ufficiale, ai sensi dell'articolo 1, comma 361, della legge 24 dicembre 2007, n. 244.

Roma,

**IL DIRETTORE GENERALE** Rossella Orlandi

*SPECIFICHE TECNICHE PER LA MEMORIZZAZIONE ELETTRONICA E LA TRASMISSIONE TELEMATICA DEI DATI DEI CORRISPETTIVI GIORNALIERI DI CUI ALL'ART. 2, COMMA 1, DEL DECRETO LEGISLATIVO 5 AGOSTO 2015, N. 127* 

#### **INDICE**

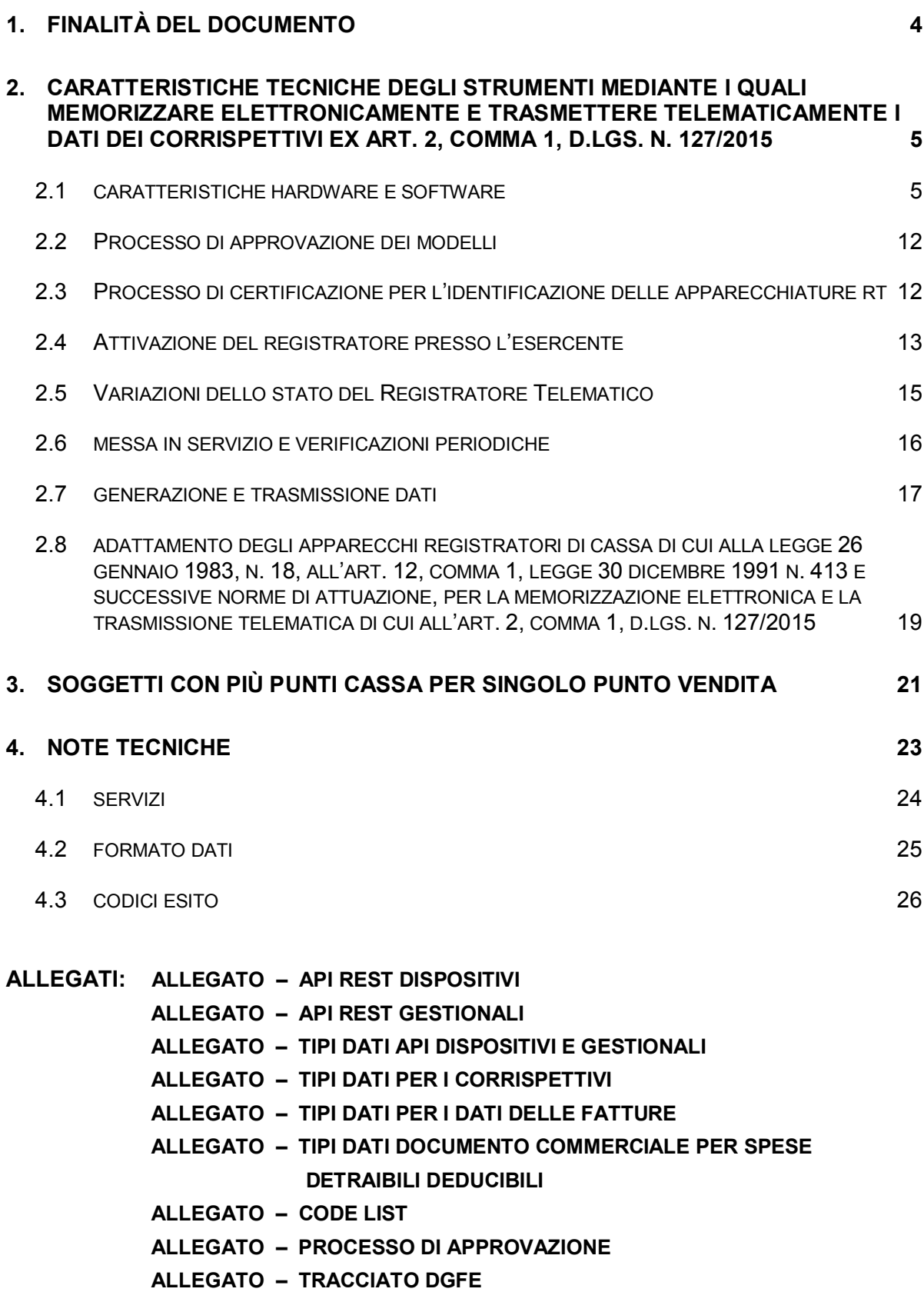

## **GLOSSARIO**

**Sistema AE:** sistema informatico dell'Agenzia delle entrate.

**Certificato fabbricante**: certificato rilasciato dall'Agenzia entrate per la firma della richiesta del certificato dispositivo.

**Certificato dispositivo**: certificato rilasciato dall'Agenzia entrate per la firma dei dati dei corrispettivi contenente l'identificativo univoco dell'apparato.

**Esercente:** il soggetto passivo IVA che utilizza il Registratore Telematico ed esercente l'attività di cui all'articolo 22 del decreto del Presidente della Repubblica n. 633 del 26 ottobre 1972.

**Sigillo elettronico:** dati in forma elettronica, acclusi oppure connessi tramite associazione logica ad altri dati in forma elettronica, per garantire l'origine e l'integrità di questi ultimi.

**Modulo fiscale**: componente hardware e software che gestisce la parte fiscale del Registratore Telematico ovvero la raccolta dei dati ai fini della memorizzazione e trasmissione dei corrispettivi e in grado di produrre un file a cui è apposto un sigillo elettronico avanzato (di qui in avanti "sigillo elettronico"). Il sigillo elettronico avanzato rispetta le disposizioni del Regolamento UE n. 910/2014.

**Modulo di invio**: componente hardware e software addetto alla firma e alla trasmissione dei dati nei formati previsti dalla presente specifica, necessario ai fini dell'adattamento degli attuali Registratori di cassa ed esterno agli stessi.

**Registratore Telematico:** dispositivo dotato di modulo fiscale e capacità di trasmissione telematica, corredato di identificativo fiscale univoco ed in grado di leggere, memorizzare e trasmettere i dati a valenza fiscale. Possono rientrare in questa categoria anche i Registratori di cassa in essere alla data di pubblicazione della presente specifica tecnica purché adattati in modo da rispettare i requisiti tecnici previsti in questo documento per il Registratore Telematico.

**Identificativo dispositivo:** chiave univoca, identificativa del dispositivo, da inserire nel sigillo del file xml contenente i dati fiscali da trasmettere nonché da utilizzare per i servizi esposti (matricola dispositivo).

**Sigillo fiscale:** sigillo fisico apposto all'involucro contenente il modulo fiscale al fine di assicurarne l'accessibilità solo ai tecnici abilitati ovvero al personale dell'Amministrazione finanziaria.

## **1. FINALITÀ DEL DOCUMENTO**

L'articolo 2, comma 1, del decreto legislativo 5 agosto 2015,n. 127, stabilisce che, a decorrere dal 1° gennaio 2017, i soggetti che effettuano le operazioni di commercio al minuto e le altre attività assimilate di cui all'articolo 22 del decreto del Presidente della Repubblica 26 ottobre 1972, n. 633, possono optare per la memorizzazione elettronica e la trasmissione telematica all'Agenzia delle entrate dei dati dei corrispettivi giornalieri delle cessioni di beni e delle prestazioni di servizi di cui agli articoli 2 e 3 del DPR n. 633 del 1972.

Il predetto articolo 2 stabilisce, inoltre, al comma 3, che la memorizzazione elettronica e la trasmissione telematica devono essere effettuate mediante strumenti tecnologici che garantiscano l'autenticità e l'inalterabilità dei dati, compresi quelli che consentono i pagamenti con carta di debito e di credito e, a tal fine prevede, nel comma 4, che con provvedimento del Direttore dell'Agenzia delle entrate, sentite le associazioni di categoria, siano definite le informazioni da trasmettere, le regole tecniche, i termini per la trasmissione telematica, le caratteristiche tecniche degli strumenti tecnologici con approvazione dei relativi modelli e ogni altra disposizione necessaria per l'attuazione delle predette disposizioni.

Con il presente documento vengono definite le specifiche tecniche degli strumenti tecnologici di cui all'art. 2, comma 3, del D.Lgs. n. 127/2015 attraverso cui operare la memorizzazione elettronica e la trasmissione telematica di cui al comma 1, l'identificazione delle informazioni da trasmettere nonché il loro formato.

Il presente documento definisce i meccanismi e le procedure finalizzate a garantire l'autenticità e l'integrità dei dati memorizzati e trasmessi ai sensi del comma 1, art. 2, del D.Lgs. n. 127/2015 e si basa su processi di certificazione dei componenti hardware e software degli strumenti di registrazione dei corrispettivi attualmente esistenti o di nuova produzione.

Il sistema definito nel presente documento, inoltre, stabilisce i servizi attraverso cui gli operatori del settore (fabbricanti hardware e produttori software) e i soggetti passivi IVA titolari degli Registratori Telematici potranno gestire il processo e monitorare i flussi trasmessi. Il sistema rende disponibili interfacce utente e servizi esposti per essere invocati dalle componenti hardware/software dei dispositivi.

#### <span id="page-13-0"></span>**2. CARATTERISTICHE TECNICHE DEGLI STRUMENTI MEDIANTE I QUALI MEMORIZZARE ELETTRONICAMENTE E TRASMETTERE TELEMATICAMENTE I DATI DEI CORRISPETTIVI EX ART. 2, COMMA 1, D.LGS. N. 127/2015**

#### **2.1 CARATTERISTICHE HARDWARE E SOFTWARE**

- <span id="page-13-1"></span>a) Gli strumenti tecnologici attraverso cui operare la memorizzazione elettronica e la trasmissione telematica di cui all'art. 2, comma 1, del D.Lgs. n. 127/2015 sono definiti "Registratori Telematici".
- b) I Registratori Telematici sono strumenti realizzati da componenti hardware e software atti a registrare, memorizzare, elaborare e trasmettere telematicamente i dati fiscali introdotti attraverso dispositivi di input, nonché da ulteriori elementi hardware e software tra cui, necessariamente, un dispositivo per la stampa e uno per la visualizzazione. La stampa e la visualizzazione dei dati devono garantire facile leggibilità agli utenti. I dati stampati e visualizzati sono controllati dal modulo fiscale.

I Registratori Telematici sono atti a memorizzare, in memorie permanenti e inalterabili, i dati di dettaglio e i dati di riepilogo delle operazioni effettuate a seguito della cessione/prestazione, nonché alla loro trasmissione in modo autenticato, protetto e sicuro utilizzando la rete pubblica.

c) Ciascun esemplare di Registratore Telematico è identificato in maniera univoca da un "numero di matricola" abbinato ad un "logotipo fiscale" (contrassegno identificativo ai fini fiscali di ciascun modello di Registratore Telematico, composto dalle sigle RT seguite dal numero di matricola del Registratore), entrambi attribuiti con il provvedimento di approvazione del relativo modello. La matricola di ciascun esemplare è costituita da un gruppo di undici caratteri così composti:

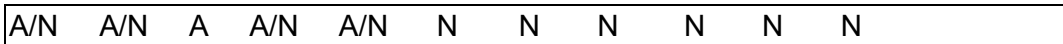

I primi due caratteri possono essere alfabetici o numerici ed identificano il fabbricante; il terzo, alfabetico, identifica l'ambito di utilizzo o la funzionalità del Registratore ("I" sta per *utilizzo in ambiente interno*; "E" sta per *utilizzo in ambiente esterno; "P"* sta per *registratore di tipo palmare; "*M" sta per *Registratore di cassa adattato* [vedi par. 2.8]; "S" sta per *Server / RT* [vedi par. 3]). I successivi due alfanumerici identificano il modello. Gli ultimi sei caratteri sono numerici e costituiscono una numerazione progressiva con allineamento a destra e con riempimento di zeri a sinistra se il numero è costituito da un numero di cifre inferiore a sei.

d) I Registratori Telematici garantiscono l'autenticità e l'inalterabilità dei dati fiscali dagli stessi registrati e, a tal fine, sono muniti di apposito "modulo fiscale".

Il "modulo fiscale" è composto da:

- 1. una "memoria non alterabile" (a sola lettura) contenente un programma ("firmware fiscale") per la gestione esclusiva dei dati fiscali, separato dal punto di vista logico e funzionale dai software gestionali;
- 2. un apposito processore che esegue almeno il "firmware fiscale";
- 3. una "memoria permanente" atta a contenere i dati fiscali;
- 4. una "memoria di lavoro" atta a contenere dati temporanei prima del loro consolidamento nella memoria permanente.

La "memoria permanente" si articola in due componenti: la memoria di "riepilogo" e la memoria di "dettaglio", entrambe allocate all'interno dell'involucro contenente il modulo fiscale e protetto dal sigillo fiscale in modo da garantirne l'inaccessibilità.

La memoria di "riepilogo" è fissata in modo inamovibile alla struttura del Registratore Telematico e protetta da resina termoindurente che ne garantisce l'inaccessibilità e l'inamovibilità.

Idonee procedure software verificano l'integrità dei dati fiscali memorizzati nella memoria permanente di riepilogo e di dettaglio. Qualora la verifica dell'integrità dei dati fiscali dia risultato negativo, il sistema interrompe il proprio funzionamento, fornisce apposita segnalazione all'esercente e trasmette idonea segnalazione al sistema AE secondo l'opportuno tracciato "Evento Dispositivo", di cui all'allegato "Allegato - Tipi Dati API Dispositivi e Gestionali".

In assenza di alimentazione elettrica esterna, un'idonea batteria tampone garantisce il mantenimento dei dati contenuti nella memoria di lavoro.

Con appositi comandi da dispositivi di input si deve poter richiedere la lettura e la stampa, anche virtuale, di almeno le seguenti informazioni contenute nella memoria permanente di riepilogo:

- · contenuto integrale della memoria permanente di riepilogo;
- · contenuto relativo alle chiusure giornaliere comprese fra due assegnati numeri d'ordine;
- · contenuto relativo alle chiusure giornaliere comprese tra due date assegnate;
- somma dei corrispettivi giornalieri tra due date assegnate.

Analogamente, si deve poter richiedere la lettura e la stampa, anche virtuale, di almeno le seguenti informazioni contenute nella memoria permanente di dettaglio:

- · contenuto integrale della memoria permanente di dettaglio;
- · contenuto relativo alle operazioni comprese tra due date assegnate;
- · contenuto relativo alle operazioni individuate per numero di documento relativo ad una singola operazione;
- · contenuto relativo alle operazioni comprese tra due assegnati numeri di documento;
- · contenuto relativo all'esito della trasmissione comprese tra due date assegnate.

Il documento elaborato deve contenere la data di elaborazione, il numero di matricola del Registratore ed i parametri richiesti.

L'eventuale disconnessione della memoria permanente di riepilogo e di dettaglio dal processore che esegue il firmware fiscale è rilevato, a macchina accesa, attraverso il software; inoltre, in tale ipotesi, a seguito di successiva accensione dell'apparecchio, il tecnico abilitato interviene con un reset totale, per ripristinare l'operatività dell'apparecchio.

Un eventuale guasto della memoria permanente è diagnosticato dal Registratore Telematico e segnalato con un apposito messaggio all'esercente. Contemporaneamente il sistema interrompe il proprio funzionamento e trasmette idonea segnalazione al sistema AE secondo l'opportuno tracciato "Evento Dispositivo", di cui all'allegato "Allegato - Tipi Dati API Dispositivi e Gestionali". Si precisa che qualora il guasto non comprometta il "certificato dispositivo" non è necessario richiedere un nuovo certificato né sono necessari ulteriori adempimenti fiscali: l'apparecchio torna in servizio con la prima trasmissione eseguita con successo, senza nessuna riattivazione.

Un eventuale guasto della memoria permanente di riepilogo che compromette, invece, l'utilizzo del "certificato dispositivo" è diagnosticato dal Registratore Telematico e segnalato con un apposito messaggio all'esercente. L'esercente, eventualmente anche per il tramite del tecnico abilitato, effettua una comunicazione nel sito web dell'Agenzia delle Entrate per segnalare il guasto.

In caso si renda necessaria la sostituzione della memoria permanente di riepilogo, tale operazione è eseguita dal fabbricante che deve rinnovare la richiesta di certificato dispositivo secondo quanto previsto al successivo paragrafo "Processo di certificazione per l'identificazione delle apparecchiature RT", previa attribuzione al Registratore Telematico di un nuovo numero di matricola.

In entrambi questi due ultimi casi, l'esercente deve:

- 1. tempestivamente richiedere l'intervento di un tecnico abilitato per effettuare la riparazione del RT;
- 2. segnalare, anche tramite il tecnico abilitato, all'Agenzia delle entrate il malfunzionamento del RT mediante apposita procedura on line disponibile sul sito web dell'Agenzia delle entrate;
- 3. fino a quando non ne sia ripristinato il corretto funzionamento ovvero nel caso in cui il punto vendita non sia dotato di altro RT in servizio,

provvedere all'annotazione su apposito registro dei dati dei corrispettivi delle operazioni giornaliere.

Nella situazione di prossimo esaurimento della capacità della memoria permanente di riepilogo e di dettaglio (non oltre il 90% della capacità stessa), è fornita idonea segnalazione all'utilizzatore del Registratore Telematico.

Al completamento della memoria permanente di riepilogo e di dettaglio il Registratore Telematico interrompe l'esecuzione delle funzioni a valenza fiscale, ma comunque consente la lettura e il trasferimento del contenuto della predetta memoria.

Nel caso in cui la memoria di dettaglio sia costituita da modulo diverso e separato dalla memoria di riepilogo, essa può essere rimossa in caso di guasto o di esaurimento e sostituita con altra avente almeno le medesime caratteristiche funzionali e di affidabilità mediante intervento di un tecnico abilitato, previa rimozione del "sigillo fiscale" successivamente descritto.

Il contenuto delle memorie permanenti di riepilogo e di dettaglio esaurite o da sostituire è esportato nei formati xml descritti nell'allegato "Allegato – tracciato DGFE" e conservato elettronicamente ai sensi del DM 17 giugno 2014 oppure stampato e conservato in modalità cartacea.

La memoria permanente di dettaglio, che ha funzione di giornale di fondo e contiene i dati analitici di ciascuna operazione effettuata, incluse anche le informazioni delle avvenute trasmissioni, è denominata "dispositivo-giornale di fondo elettronico" (DGFE).

Il "DGFE" è direttamente controllato dal firmware fiscale.

Il DGFE assicura idonei livelli di garanzia fiscale e a tal fine è realizzato su idoneo mezzo fisico che garantisce l'inalterabilità dei dati registrati nelle normali condizioni di impiego, anche al di fuori del contesto del RT.

Al fine di garantire nel tempo un'associazione logica tra i dati memorizzati nel DGFE e il Registratore Telematico su cui la memoria di dettaglio è impiegata, in fase di inizializzazione, su ciascun DGFE sono registrate le seguenti informazioni:

- a) codice identificativo del DGFE, progressivo a partire dall'attivazione fiscale del Registratore Telematico;
- b) matricola del Registratore Telematico;
- c) data e ora di registrazione.

Tali informazioni di inizializzazione sono contestualmente memorizzate nella memoria permanente di riepilogo.

La memoria di riepilogo contiene idonei elementi di totalizzazione al fine della memorizzazione dei dati fiscali. Tali elementi consentono:

- l'accumulo progressivo del corrispettivo relativo a ciascuna chiusura giornaliera ed il conteggio progressivo delle chiusure giornaliere stesse;
- · l'elaborazione del totale giornaliero dei corrispettivi relativi alle singole operazioni effettuate nell'arco della giornata lavorativa, comprese le operazioni di correzione e rettifica. Il totale giornaliero dei corrispettivi, dopo la registrazione nell'apposito totalizzatore, e i totali parziali vengono azzerati automaticamente all'atto della chiusura giornaliera, la quale determina l'incremento di una unità del contenuto del registro delle rimesse a zero;
- · il conteggio progressivo dei documenti emessi nell'arco di ciascuna giornata lavorativa all'atto della generazione di ogni documento. L'azzeramento del numero risultante dal predetto conteggio viene determinato dal comando di chiusura giornaliera.

Gli elementi di totalizzazione di cui sopra sono adeguati alle necessità operative e comunque garantiti nel tempo mediante idonea batteria tampone o da sistemi software in grado di garantire l'integrità dei dati di lavoro.

Il modulo fiscale è collocato in apposito alloggiamento, a sua volta contenuto in un involucro assicurato da un "sigillo fiscale" apposto dal fabbricante al termine del processo di certificazione del Registratore Telematico di cui al successivo punto 2.3.

Il sigillo fiscale è costituito da una targhetta autoadesiva, realizzata in materiale tale che, alla rimozione, si distrugge e, inoltre, nella parte centrale deve essere trasparente al fine di rendere visibile il sistema di chiusura (es. vite) che blocca l'involucro in cui è collocato il modulo fiscale.

Sulla targhetta è riportato il simbolo RT seguito dal logo del fabbricante. Il modello di targhetta utilizzata dal fabbricante rispetta le caratteristiche previste dall'allegato A del Provvedimento del Direttore dell'Agenzia delle entrate del 6 maggio 2010.

Con l'apposizione del sigillo fiscale il fabbricante attesta la conformità dell'esemplare di Registratore Telematico al modello approvato dall'Agenzia delle entrate.

Il sigillo fiscale dei Registratori Telematici in servizio può essere rimosso esclusivamente dagli organi accertatori e, in occasione delle operazioni di assistenza e manutenzione dell'apparecchio, dai tecnici abilitati. In entrambi i casi, il tecnico – al termine del proprio intervento e/o delle attività dell'Amministrazione finanziaria – sostituisce la targhetta con una nuova rispondente ai requisiti sopra specificati e riportante il simbolo RT seguito dal logo del laboratorio a cui fa capo il tecnico abilitato.

I fabbricanti, in sede di approvazione di un nuovo modello di Registratore Telematico, possono proporre all'Agenzia delle entrate realizzazioni tecnicofunzionali del sigillo fiscale diverse da quelli sopra indicate, sempre che siano mantenute le caratteristiche di inaccessibilità del modulo fiscale.

Il tecnico abilitato registra nella memoria di riepilogo, unitamente al proprio identificativo e quello del laboratorio per cui opera, le informazioni riferite all'operazione effettuata così come definito nella tabella 9 dell'allegato "Allegato - Code List".

Non sono consentite modalità di accesso riservato (es. protezione tramite password) al modulo fiscale che risultino lesive del principio di libera concorrenza tra i soggetti che svolgono le attività di verificazione periodica e di manutenzione degli stessi.

- e) I registratori telematici sono in grado di stampare, anche virtualmente, il documento commerciale definito dal decreto ministeriale di cui all'articolo 2, comma 5, del decreto Legislativo 5 agosto 2015, n. 127. Nel caso in cui il documento commerciale possa essere utilizzato dal destinatario a fini e con efficacia anche in parte fiscale, il Registratore Telematico è in grado di memorizzare nella memoria permanente di dettaglio e di trasmettere telematicamente all'Agenzia delle entrate le informazioni riportate nel tracciato di cui all'"Allegato – Tipi dati documento commerciale per spese detraibili deducibili". Il dispositivo di stampa è parte integrante del Registratore Telematico e controllato dal firmware fiscale.
- f) I Registratori Telematici possono essere utilizzati anche ai fini dell' emissione di fatture, anche semplificate – di cui agli articoli 21 e 21 bis del D.P.R. n. 633/1972 – e possono memorizzare nella memoria permanente e trasmettere telematicamente all'Agenzia delle entrate i dati delle medesime fatture in ottemperanza alle disposizioni di cui all'art. 1, comma 3, del D.Lgs. n. 127/2015, secondo il tracciato di cui all'allegato "Allegato - Tipi dati per i dati delle fatture". Ogni trasmissione ha in risposta un identificativo dell'operazione, che consente una successiva verifica - una volta conclusi i controlli effettuati in modalità asincrona - del suo esito all'interno del sito internet dell'Agenzia delle entrate.
- g) Il Registratore Telematico è dotato di involucro realizzato secondo configurazioni e numero di elementi stabiliti da ciascun fabbricante in base alle proprie esigenze produttive e di mercato, a condizione che venga garantita l'inaccessibilità del modulo fiscale.

Le caratteristiche tecniche dei Registratori Telematici variano in funzione dell'ambito e del contesto di utilizzo. In particolare, sono previste idonee caratteristiche di impermeabilità e di tolleranza alle variazioni di temperatura per quei registratori che sono utilizzati al di fuori di locali chiusi di edifici. In particolare, i registratori telematici devono rispettare i requisiti indicati nell'allegato "Allegato – Processo di approvazione".

In particolare, per i Registratori Telematici dotati di dispositivo abilitato al trattamento del pagamento elettronico (es. POS), compresi quelli di dimensioni ridotte e portatili, si precisa quanto segue.

Le interazioni tra le componenti principali e le componenti per il trattamento dei pagamenti elettronici, devono essere realizzate in modo da assicurare il livello più elevato possibile di continuità operativa delle funzioni del modulo fiscale del Registratore Telematico.

I dispositivi abilitati al trattamento dei pagamenti elettronici possono essere integrati all'interno dell'involucro del Registratore Telematico, rispettando le seguenti condizioni:

- 1. il dispositivo per il trattamento dei pagamenti elettronici non deve essere vincolato dal sigillo fiscale, in modo da rendere possibili le operazioni di manutenzione ed assistenza tecnica su di esso senza rimozione dello stesso sigillo. In ogni modo deve essere possibile effettuare gli interventi tecnici per ripristinare il funzionamento del solo modulo fiscale, senza il vincolo al ripristino del funzionamento del dispositivo di pagamento;
- 2. il dispositivo abilitato al trattamento dei pagamenti elettronici non deve interferire sulle funzioni del modulo fiscale;
- 3. in caso di intervento per manutenzione ordinaria o per guasto della componente fiscale, il tecnico abilitato deve poter rimuovere il sigillo fiscale, procedere alla riparazione e riapplicare il sigillo, ripristinando la funzionalità del modulo fiscale senza che sia necessario l'intervento di altri soggetti manutentori sul dispositivo di pagamento elettronico;
- 4. il software fiscale ed il software per la gestione dei pagamenti elettronici devono essere strutturalmente e funzionalmente separati, fatto salvo il canale di comunicazione per il necessario scambio dati. In particolare, la transazione innescata dal modulo fiscale verso il sistema di pagamento deve essere eseguita in modo singolo e non ulteriormente divisibile (c.d. "operazione atomica");
- 5. il dispositivo abilitato al trattamento dei pagamenti elettronici può utilizzare la stampante del Registratore Telematico per l'emissione della ricevuta di pagamento;
- 6. in caso di guasto o malfunzionamento del dispositivo abilitato al trattamento dei pagamenti elettronici, ancorché integrato in un unico contenitore, il Registratore Telematico non deve interrompere il proprio funzionamento fiscale;
- 7. in caso di transazioni effettuate con pagamento elettronico, nella memoria permanente di dettaglio devono essere riportati i seguenti dati:
	- a. Data/ora della transazione bancaria (formato: aaaa/mm/gg hh:mm)
	- b. Modalità dell'operazione (on-line oppure off-line)
	- c. Importo dell'operazione
	- d. Codice autorizzativo (codice univoco della transazione)

In caso di Registratore Telematico di ridotte dimensioni (es. palmare), il dispositivo per il pagamento elettronico potrà essere collocato nella parte del Registratore protetta dal sigillo fiscale.

Devono comunque essere assicurate le seguenti condizioni:

- in fase di esercizio, il guasto del dispositivo per il pagamento elettronico non deve causare l'interruzione della funzionalità del modulo fiscale dell'apparecchio;
- in caso di intervento per manutenzione ordinaria o per guasto del modulo fiscale, il tecnico abilitato deve poter rimuovere il sigillo fiscale, procedere alla riparazione e riapplicare il sigillo, ripristinando la funzionalità del modulo fiscale del Registratore.

I Registratori Telematici di ridotte dimensioni possono essere dotati di un unico dispositivo di visualizzazione (display) che permetta la contemporanea visione sia all'operatore sia al cliente, in modo tale che quest'ultimo possa leggere i dati di vendita in modo esauriente e comprensibile.

La riparazione, o comunque la disponibilità di un apparecchio funzionante, deve avvenire tempestivamente.

#### **2.2 PROCESSO DI APPROVAZIONE DEI MODELLI**

<span id="page-20-0"></span>I fabbricanti devono presentare all'Agenzia delle entrate un'istanza di approvazione dei modelli di Registratori Telematici, corredata, oltre che dalla documentazione prevista dall'art. 4 del D.M. 23 marzo 1983, da certificazione che ne attesti l'affidabilità e la conformità alle caratteristiche tecniche e funzionali definite dal presente provvedimento, rilasciata da Istituti Universitari o dal CNR, con specifiche competenze nel settore, basata sull'esecuzione di attività d'ispezione documentale e di testing funzionale.

L'Agenzia delle entrate accerta la rispondenza dei modelli alle presenti specifiche tecniche e funzionali mediante un processo di approvazione, per il quale si avvale della Commissione per l'approvazione degli apparecchi misuratori fiscali, istituita dall'art. 5 del D.M. 23 marzo 1983.

#### **2.3 PROCESSO DI CERTIFICAZIONE PER L'IDENTIFICAZIONE DELLE APPARECCHIATURE RT**

<span id="page-20-1"></span>Successivamente al Provvedimento di approvazione, emanato dall'Agenzia delle entrate, il fabbricante dei Registratori Telematici deve accreditarsi mediante apposita procedura on line disponibile sul sito web dell'Agenzia delle Entrate.

Il fabbricante, una volta accreditato, richiede un certificato di firma, rilasciato dall'Agenzia delle entrate, denominato "Certificato fabbricante".

Sul sito web dell'Agenzia delle entrate è disponibile un'apposita procedura per l'upload del file in formato PKCS#10 a fronte del quale il fabbricante riceve il certificato richiesto.

Il fabbricante, per ciascun esemplare di Registratore Telematico, produce una richiesta di certificato in formato standard PKCS#10 (RFC2986 Nystrom, M. and B. Kaliski, "PKCS#10: CertificationRequestSyntaxSpecification Version 1.7", RFC 2986, November 2000). La richiesta è inserita in un file xml il cui contenuto è conforme all'elemento "Richiesta Certificato Dispositivo" secondo il tracciato definito nell'allegato "Allegato - Tipi Dati API Dispositivi e Gestionali" e firmata con il certificato fabbricante. La richiesta contiene i dati identificativi del Provvedimento di approvazione del modello di Registratore Telematico.

Il fabbricante assume la funzione di RA (Registration Authority) che garantisce l'autenticità del richiedente, ossia dell'esemplare prodotto, accertando quindi la corrispondenza tra detto esemplare (ovvero il suo numero di "matricola") e la chiave pubblica contenuta nella richiesta. Il fabbricante è tenuto a:

- a) generare una coppia di chiavi per ciascun esemplare di Registratore Telematico prodotto e inserire la chiave privata all'interno della memoria permanente di riepilogo;
- b) generare una richiesta di certificato (in formato PKCS#10) relativo alla coppia di chiavi di cui alla lettera a) e valorizzare il campo CN (Common Name) con il numero di matricola del Registratore Telematico.

Nella memoria permanente di riepilogo devono essere registrati i certificati digitali di certificazione che consentono di verificare l'autenticità dei messaggi di risposta provenienti dal sistema AE e, prima ancora, quella del server con cui viene stabilita la connessione SSL/TLS. Tali certificati saranno reperibili in un'apposita area del sito dell'Agenzia delle entrate per la predisposizione dei dispositivi alla trasmissione dei corrispettivi. I produttori HW, dopo aver acquisito i due certificati suddetti, dovranno configurarli nella memoria permanente di riepilogo del Registratore Telematico.

Al termine del processo di certificazione, la corretta effettuazione delle operazioni sopra indicate è attestata dal fabbricante accreditato mediante l'apposizione del sigillo fiscale di cui al punto 2.1 ed il possesso delle CA per il corretto funzionamento dei Registratori Telematici.

#### **2.4 ATTIVAZIONE DEL REGISTRATORE PRESSO L'ESERCENTE**

<span id="page-21-0"></span>L'installazione e l'attivazione del Registratore Telematico presso l'esercente è condotta da laboratori e tecnici abilitati dall'Agenzia delle entrate, il cui elenco è pubblicato sul sito dell'Agenzia delle entrate (cfr. punto 10 del Provvedimento del Direttore dell'Agenzia delle entrate 28 luglio 2003).

L'esercente, o un suo delegato, prima di procedere all'attivazione del RT, deve accreditarsi mediante apposita procedura on line disponibile sul sito dell'Agenzia delle entrate.

In fase di attivazione, il tecnico abilitato inserisce nel Registratore Telematico, mediante gli appositi dispositivi di input, i propri dati identificativi (Codice Fiscale del tecnico e Partita IVA del laboratorio per il quale lavora) e quelli dell'esercente (Partita IVA); successivamente viene dato l'input al Registratore Telematico di trasmettere la richiesta di attivazione al sistema AE.

Tale richiesta si compone di due passi successi, il secondo possibile solo a fronte di un esito positivo del primo:

- invio al sistema AE della richiesta di certificato che si trova già a bordo del dispositivo mobile, nel file xml con tracciato "Richiesta Certificato Dispositivo". In risposta, il sistema AE trasmette il "certificato dispositivo" secondo il formato specificato nella struttura dati "Esito Richiesta Certificato Dispositivo", di cui all'allegato "Allegato - Tipi Dati API Dispositivi e Gestionali";
- trasmissione, da parte del Registratore Telematico, della richiesta di attivazione al sistema AE, predisposta all'interno di un file xml secondo l'opportuno tracciato "Attiva Dispositivo", di cui all'allegato "Allegato - Tipi Dati API Dispositivi e Gestionali". In risposta, il sistema AE trasmette un esito conforme all'elemento "Esito Operazione" secondo il tracciato definito nell'allegato "Tipi Dati API Dispositivi e Gestionali" e le codifiche definite nell'allegato "Code List".

La trasmissione al sistema AE avviene in modalità web service e su canale cifrato SSL/TLS con la sola autenticazione del server. L'esercente deve fornire al tecnico abilitato, al fine dell'attivazione del Registratore Telematico, la sua partita IVA e la data di messa in servizio, che potrebbe non coincidere con quella di attivazione.

Il certificato dispositivo viene registrato nella memoria permanente di riepilogo del Registratore Telematico, in abbinamento con la chiave privata generata in fase di produzione del Registratore.

La validità del certificato dispositivo è di 8 anni.

Questa operazione modifica lo stato del Registratore Telematico che diventa "attivo". Tale funzione di inizializzazione prevede, da parte del Registratore, l'utilizzo di due servizi distinti: uno per la richiesta del certificato ed un altro per la successiva associazione del dispositivo all'esercente.

La fase di attivazione si conclude con la produzione di un QRCODE che viene messo a disposizione dell'esercente attraverso il sito internet dell'Agenzia delle entrate. Il QRCODE va apposto in apposito alloggiamento del Registratore Telematico, in luogo visibile ai clienti, e contiene l'indirizzamento ad una pagina web del sito dell'Agenzia delle entrate sulla quale è possibile verificare:

- $\checkmark$  i dati identificativi del Registratore Telematico (marchio del fabbricante, depositato presso l'Agenzia delle entrate all'atto della presentazione della domanda di approvazione del modello; denominazione commerciale del modello; numero di matricola; estremi del provvedimento di approvazione);
- $\checkmark$  i dati relativi alla verificazione periodica del Registratore (P.IVA del laboratorio che ha effettuato la verificazione; data dell'intervento ed esito della verificazione periodica);
- $\checkmark$  i dati identificativi dell'esercente.

Il QRCODE ha la seguente interfaccia grafica:

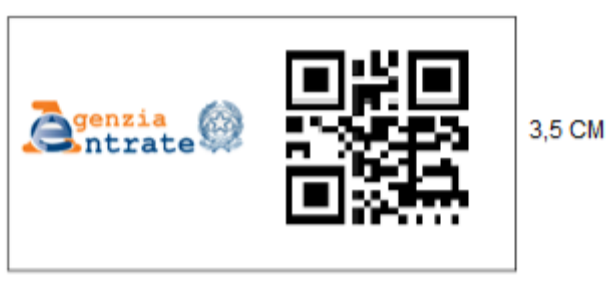

7 CM (3,5 logo Agenzia + 3,5 Qrcode)

La procedura di attivazione descritta nel presente paragrafo deve essere svolta anche per i Registratori Telematici utilizzati da esercenti che non hanno esercitato l'opzione di cui all'art. 2, comma 1, del decreto legislativo 5 agosto 2015 n. 127. Allo stesso modo, ai medesimi Registratori si applicano le prescrizioni di cui al punto 2.5 in relazione alle variazioni di stato dell'apparecchio.

Il sistema AE alimenta con la matricola la base anagrafica dei Registratori Telematici e associa la partita IVA dell'esercente al Registratore Telematico.

Di seguito viene riportato il diagramma di sequenza rappresentativo del flusso per la richiesta effettuata dal dispositivo stesso:

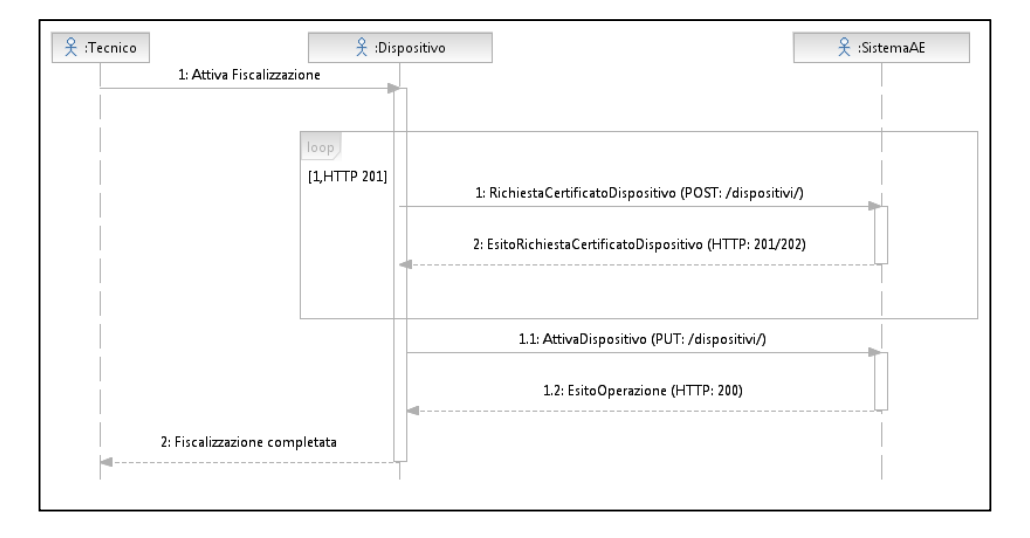

#### **2.5 VARIAZIONI DELLO STATO DEL REGISTRATORE TELEMATICO**

<span id="page-23-0"></span>Tutte le variazioni che comportano una modifica dello stato del Registratore Telematico sono comunicate dall'esercente, o da un suo delegato, utilizzando i servizi on line disponibili sul sito web dell'Agenzia delle entrate. In particolare:

Dismissione – In caso di dismissione del Registratore Telematico, viene revocato il certificato del dispositivo e cancellato l'apparato dall'anagrafica (soltanto tale variazione può essere comunicata anche dal tecnico abilitato mediante le apposite funzionalità presenti nel Registratore telematico);

- · Furto In caso di furto viene sospeso il certificato del dispositivo. In caso di ritrovamento si procede con la riattivazione del certificato e con la modifica dello stato del Registratore Telematico che torna di nuovo "attivo";
- · Cessione La cessione a terzi del Registratore Telematico, anche in conseguenza di ipotesi di trasformazioni sostanziali soggettive dell'esercente, comporta la cancellazione dell'associazione tra la matricola del Registratore Telematico e la partita IVA del vecchio esercente. Una procedura di ricollocazione effettuata dal tecnico installatore, mediante apposita funzione resa disponibile sull'apparato, consente di produrre la richiesta di associazione dell'apparato alla partita IVA dell'eventuale nuovo esercente;
- · Guasto In caso di malfunzionamento non comunicato automaticamente dal Registratore Telematico, l'esercente, o un suo delegato, può comunicare sul sito web dell'Agenzia delle entrate la situazione anomala, che viene tracciata a sistema. L'apparecchio torna in servizio con la prima trasmissione eseguita con successo senza necessità di riattivazione.

#### **2.6 MESSA IN SERVIZIO E VERIFICAZIONI PERIODICHE**

<span id="page-24-0"></span>La messa in servizio del Registratore Telematico è effettuata con l'intervento del tecnico abilitato su richiesta dell'esercente ovvero, se il Registratore Telematico è munito di tale funzionalità, con procedimento automatico in conformità a quanto preimpostato dal tecnico abilitato in fase di procedura di attivazione.

La messa in servizio può essere, quindi, effettuata:

- a) congiuntamente all'attivazione del Registratore Telematico;
- b) successivamente alla data di attivazione, purché sia stata effettuata già la fase di attivazione comunicando una data di messa in servizio.

Fino alla data di messa in servizio, il Registratore Telematico può essere utilizzato dall'esercente come Registratore di cassa ai sensi della legge 26 gennaio 1983, n. 18 al fine della certificazione dei corrispettivi, con l'osservanza della relativa disciplina.

Questa operazione, sia automatica sia effettuata manualmente dal tecnico abilitato in funzione della configurazione del Registratore Telematico, renderà il Registratore Telematico in grado di trasmettere i corrispettivi. Alla prima trasmissione effettiva lo stato diventa "in servizio".

Le verificazioni periodiche effettuate dai tecnici dei laboratori abilitati prevedono almeno le seguenti azioni:

- $\checkmark$  controllo dell'integrità del sigillo fiscale;
- $\checkmark$  controllo, mediante prova a campione, del regolare funzionamento del modulo fiscale (ad esempio, la simulazione di alcune operazioni commerciali e conseguente verifica – mediante lettura e stampa, anche virtuale – della

corretta registrazione dei dati nella memoria permanete di dettaglio e in quella di riepilogo, nonché la chiusura di cassa, l'invio del file XML e il riscontro dell'esito da parte del Sistema AE).

Al termine delle operazioni di verifica periodica, il tecnico registra - mediante apposita funzionalità del RT - l'esito della verificazione eseguita rispettando la codifica prevista nella tabella 9 dell'allegato "Code List". Le informazioni verranno memorizzate nella memoria permanente di riepilogo e inviate, insieme ai dati dei corrispettivi, alla prima trasmissione successiva alla verificazione periodica.

#### **2.7 GENERAZIONE E TRASMISSIONE DATI**

<span id="page-25-0"></span>Il Registratore Telematico, al momento della chiusura giornaliera, mediante l'elaborazione dei dati contenuti nella memoria permanente di riepilogo, genera un file xml secondo il tracciato riportato nell'allegato "Allegato - Tipi Dati per i Corrispettivi", lo sigilla elettronicamente con il certificato dispositivo e lo trasmette telematicamente al sistema AE.

La trasmissione dei corrispettivi avviene utilizzando un orario casuale all'interno dell'intervallo di funzionamento del dispositivo. Tutte le trasmissioni dovranno ricadere nella fascia oraria 00:00 - 22:00.

Il sistema AE offre servizi in modalità REST. L'interazione tra il Registratore Telematico ed il sistema AE è regolamentata da un protocollo applicativo specificato nell'allegato "Allegato – Api Rest Dispositivi".

Contestualmente alla trasmissione del file xml, il Registratore Telematico riceve dal sistema AE l'esito che attesta l'avvenuto controllo della validità del sigillo e della struttura formale dei file trasmessi.

L'esito ed, eventualmente, i file xml generati ovvero i dati in esso contenuti e trasmessi al sistema AE sono conservati all'interno della memoria permanente di dettaglio (DGFE) e sono quindi disponibili per una eventuale consultazione presso il punto vendita.

La trasmissione dei dati giornalieri avviene con una frequenza variabile con un valore massimo dell'intervallo di 5 giorni.

Le forniture devono essere sequenziali ovvero deve essere inviato un progressivo di trasmissione, univoco per ogni Registratore Telematico.

I file non possono superare la dimensione massima di un megabyte.

Il Registratore Telematico, qualora non sia in grado entro 5 giorni di trasmettere i file al sistema AE per mancanza di connettività, può trasferire il file sigillato elettronicamente a un dispositivo esterno per effettuare la trasmissione al fine di rispettare i termini previsti dal presente provvedimento. In tale ipotesi, l'esito della trasmissione viene trasmesso al dispositivo esterno ed è comunque consultabile all'interno di apposita area dedicata del sito web dell'Agenzia delle entrate.

Nel caso di interruzione dell'attività per chiusura settimanale, chiusura domenicale, ferie, chiusura per eventi eccezionali, attività stagionale o qualsiasi altra ipotesi di interruzione della trasmissione (non causata da malfunzionamenti tecnici dell'apparecchio), il Registratore Telematico, alla prima trasmissione successiva ovvero all'ultima trasmissione utile, provvede all'elaborazione e all'invio di un unico file contenente la totalità dei dati (ad importo zero) relativi al periodo di interruzione, per i quali l'esercente non ha effettuato l'operazione di chiusura giornaliera.

Per i dettagli tecnici del formato dei dati e del protocollo applicativo si rimanda al capitolo 4, rispettivamente ai paragrafi 4.2 e 4.1.

Qualora il sistema AE rilevi un errore nella trasmissione o nel formato dei dati, viene inviato l'esito di errore conforme all'elemento "Esito Operazione" secondo il tracciato definito nell'allegato "Allegato - Tipi Dati API Dispositivi e Gestionali" e le codifiche definite nell'allegato "Allegato - Code List".

I dati di propria competenza vengono elaborati e messi a disposizione su apposita area dedicata del sito web dell'Agenzia delle Entrate a favore dei singoli esercenti, dei fabbricanti, ciascuno sulla base di una specifica profilazione.

In particolare, sul sito web dell'Agenzia delle Entrate, l'esercente può consultare in qualsiasi momento le informazioni relative al proprio Registratore Telematico. Nel dettaglio:

- · Dati del fabbricante: denominazione o cognome/nome, domicilio fiscale e P.IVA;
- · Dati del Registratore Telematico: marchio fabbricante, modello, matricola, estremi del provvedimento di approvazione;
- Dati dell'utente<sup>1</sup>[:](#page-26-0) denominazione o cognome/nome, domicilio fiscale e P.IVA;
- · Dati dei precedenti utenti: denominazione o cognome/nome, domicilio fiscale e P.IVA;
- · Data di attivazione;

-

- · Data di messa in servizio;
- · Interventi del tecnico abilitato: CF tecnico, P.IVA del laboratorio per cui lavora, data intervento, tipologia intervento.

Per il dettaglio della voce "tipologia intervento" far riferimento alla tabella 9 dell'allegato "Allegato - Code List".

<span id="page-26-0"></span><sup>&</sup>lt;sup>1</sup> Per "utente" si intende, in questo contesto, l'esercente che utilizza il Registratore Telematico.

#### <span id="page-27-0"></span>**2.8 ADATTAMENTO DEGLI APPARECCHI REGISTRATORI DI CASSA DI CUI ALLA LEGGE 26 GENNAIO 1983, N. 18, ALL'ART. 12, COMMA 1, LEGGE 30 DICEMBRE 1991 N. 413 E SUCCESSIVE NORME DI ATTUAZIONE, PER LA MEMORIZZAZIONE ELETTRONICA E LA TRASMISSIONE TELEMATICA DI CUI ALL'ART. 2, COMMA 1, D.LGS. N. 127/2015**

Tutti i modelli di Registratori di cassa in essere possono essere resi conformi alle presenti specifiche tecniche e adattati a Registratori Telematici con l'introduzione di modifiche hardware e software che devono essere documentate in un'istanza di variante da presentare all'Agenzia delle entrate. Tale istanza segue il medesimo processo di approvazione di cui al paragrafo 2.2.

Gli apparecchi Registratori di cassa di cui alla legge 26 gennaio 1983, n. 18, all'art. 12, comma 1 della legge 30 dicembre 1991 n. 413 e successive norme di attuazione, possono essere utilizzati per la memorizzazione elettronica e la trasmissione telematica dei dati dei corrispettivi di cui all'art. 2, comma 1, del D.Lgs. n. 127/2015 alle seguenti condizioni:

- a) se rispondenti alle seguenti caratteristiche:
- · siano dotati di connettività;
- · memorizzino, nella memoria permanente di riepilogo, il certificato dispositivo;
- · elaborino, anche mediante apposito aggiornamento software e sigillino elettronicamente – mediante il firmware fiscale – il file xml predisposto per i dati dei corrispettivi secondo la struttura dell'allegato "Allegato - Tipi Dati per i Corrispettivi".
- b) se non rispondenti alle caratteristiche di cui al punto a):
- siano dotati di apposito apparato esterno, collegato al Registratore di cassa e controllato dal suo firmware fiscale. Detto apparato viene definito "modulo d'invio" e deve includere una memoria sicura e dedicata a contenere il certificato dispositivo e tutte le parti del "modulo fiscale" di cui al paragrafo 2.1, ad eccezione della memoria permanente, qualora le relative funzionalità siano espletate dalla memoria fiscale e dal DGFE già presenti nel Registratore di cassa. Il collegamento tra modulo di invio e Registratore di cassa deve prevedere un protocollo di mutua autenticazione e garantire un adeguato livello di inalterabilità e confidenzialità dei dati scambiati.

Il modulo d'invio deve possedere caratteristiche tecniche tali da garantire l'autenticità e l'inalterabilità dei dati trasmessi.

L'apparato deve essere identificato in maniera univoca da un "numero di matricola" con formato analogo a quanto indicato alla lettera c) nel paragrafo "Caratteristiche hardware e software" per il Registratore Telematico, in cui il terzo carattere è valorizzato con la lettera "M".

Tale identificativo univoco deve essere inserito nella richiesta di certificato in formato PKCS#10, che il fabbricante installa nel singolo apparato in analogia a quanto succede nel Registratore Telematico.

Al momento dell'attivazione del modulo d'invio connesso ad un Registratore di cassa, il tecnico abilitato trasmettere anche due identificativi dispositivo, quello del modulo d'invio per la richiesta del certificato e quello del Registratore di cassa per il censimento. L'identificativo del Registratore di cassa è un'informazione esplicitamente inserita nella richiesta di attivazione, mentre l'identificativo del modulo d'invio è automaticamente presente nella richiesta di certificato connessa alla fase di attivazione.

In fase di generazione e trasmissione dei dati dei corrispettivi (cfr. paragrafo 2.7) nel file xml è inserito come identificativo del dispositivo il numero di matricola del Registratore di cassa, mentre dal "certificato dispositivo" si evince l'identificativo del modulo di invio che effettua la trasmissione.

Inoltre, al Registratore di cassa – comprensivo del modulo d'invio – utilizzato come Registratore Telematico si applicano le indicazioni fornite nei paragrafi precedenti con riferimento al processo di approvazione e certificazione, all'attivazione, alla messa in servizio, alle variazioni di stato e alla trasmissione dei dati.

In relazione alle prescrizioni tecniche per l'approvazione dei modelli di apparecchi Registratori Telematici di cui all'allegato "Allegato – Processo di approvazione", il modulo d'invio è sottoposto esclusivamente alla verifica del software fiscale installato nonché alla valutazione dell'affidabilità dei componenti, delle piastre e dei moduli (MTBF) di cui al paragrafo 1.1 dell'allegato "Allegato – Processo di approvazione".

Gli apparecchi Registratori di cassa aggiornati o integrati come indicato alle lettere a) e b) possono essere utilizzati dagli esercenti come Registratori Telematici fino al completamento della memoria fiscale o al suo eventuale guasto.

#### **3. SOGGETTI CON PIÙ PUNTI CASSA PER SINGOLO PUNTO VENDITA**

<span id="page-29-0"></span>Per gli esercenti che operano con un numero non inferiore a tre punti cassa per singolo punto vendita e che rispettano i requisiti di seguito elencati, la memorizzazione e la trasmissione telematica dei dati dei corrispettivi giornalieri dei singoli punti cassa possono essere effettuate mediante un unico "punto di raccolta".

Il "punto di raccolta" è costituito da un Registratore Telematico collegato ai singoli punti cassa.

Nel caso in cui presso il singolo punto vendita sia presente un server gestionale che già opera il consolidamento dei dati dei singoli punti cassa, l'esercente può scegliere di apportare a tale apparecchio le modifiche hardware e software tali da renderlo conforme alle presenti specifiche tecniche, in modo da utilizzare tale server di consolidamento per la memorizzazione elettronica e la trasmissione telematica dei dati dei corrispettivi di cui all'art. 2, comma 1, del D.Lgs. n. 127/2015 (cfr. par. 2.8).

In alternativa, qualora il server di consolidamento non può essere adattato a Registratore Telematico, è possibile collegare un RT al server di consolidamento, prevedendo tra le macchine un protocollo di scambio dati interno che garantisca un adeguato livello di inalterabilità e confidenzialità dei dati scambiati.

In questi ultimi due casi, il punto di raccolta viene definito "Server di consolidamento-Registratore Telematico" (di seguito, solo Server-RT). Il Server-RT – necessariamente allocato presso il singolo punto vendita – rappresenta sempre il primo punto in cui vengono raccolti i corrispettivi e costituisce lo strumento che sigilla i file e li invia al sistema AE.

In particolare, il Server-RT contiene o è collegato a un "modulo fiscale" così come definito al precedente paragrafo 2.1

Il modulo fiscale del Server-RT è identificato in maniera univoca da un "numero di matricola" con formato analogo a quanto indicato nel paragrafo 2.1 per il Registratore Telematico, in cui il terzo carattere sarà valorizzato con la lettera "S".

Anche i singoli punti cassa sono identificati con un numero di matricola, attribuita da ciascun esercente, che va comunicata tra i dati da trasmettere telematicamente in conformità al tracciato previsto nell'allegato "Allegato - Tipi Dati per i Corrispettivi" in corrispondenza di ciascuna trasmissione giornaliera.

La matricola è costituita da un gruppo di sei caratteri così composti: i primi due caratteri possono essere alfabetici o numerici ed identificano l'esercente; gli ulteriori quattro caratteri numerici identificano il punto cassa.

I singoli punti cassa da cui provengono i dati dei corrispettivi devono essere connessi direttamente, o tramite il server di consolidamento presente nel punto vendita, al RT, prevedendo in particolare un protocollo di scambio dati interno che garantisca un adeguato livello di inalterabilità e confidenzialità dei dati scambiati.

Il Server-RT deve consentire l'esportazione ovvero la stampa, anche virtuale, oltre che delle informazioni di cui al punto 2.1 lettera d) anche delle informazioni relative alle operazioni effettuate dal singolo punto cassa.

Al Server-RT si applicano le indicazioni fornite nei paragrafi 2.2, 2.3, 2.4, 2.5, 2.6 con riferimento al processo di approvazione e certificazione, all'attivazione, alla messa in servizio, alle variazioni di stato e alla trasmissione dei dati.

Con particolare riferimento al caso di mancato funzionamento del Registratore Telematico (ovvero del Server-RT), si applicano le previsioni contenute nel precedente paragrafo 2.7. In nessun caso questa interruzione comporta la sospensione delle attività di vendita.

Gli esercenti che operano con più punti cassa per singolo punto vendita e che effettuano la memorizzazione elettronica e la trasmissione telematica dei dati dei corrispettivi dei singoli punti cassa mediante un unico RT o un Server-RT devono fare certificare annualmente da una Società di Revisione il processo di controllo di cui al paragrafo seguente, che deve essere coerente con il sistema di controllo interno adottato in base al "Modello di Organizzazione, Gestione e Controllo" del decreto Legislativo 8 giugno 2001, n. 231, laddove previsto. Il processo di controllo interno e la sua certificazione valgono sia con riferimento ai processi amministrativi e contabili sia con riferimento ai sistemi di IT dell'azienda coinvolti nella memorizzazione e trasmissione telematica dei corrispettivi.

Il processo di controllo deve rispettare quantomeno alcuni requisiti minimi, tra cui, la verifica che ad ogni documento di vendita (corrispettivo) corrisponda un incasso nelle sue diverse forme (contanti, carte di credito, bancomat, assegni, ecc). Il controllo viene effettuato a livello di singola "cassa"/"cassiere"/"forme di pagamento" e tutte le differenze/eccezioni devono essere riconciliate e supportate da dovuta documentazione che deve essere conservata elettronicamente, ai sensi del DM 17 giugno 2014, per 10 anni e messa a disposizione degli organi verificatori dell'Amministrazione finanziaria in caso di attività di controllo.

Il processo di controllo interno deve essere strutturato nelle seguenti fasi e di esso l'azienda deve mantenere descrizione in apposita documentazione (anche informatica) amministrativa interna che dovrà essere conservata elettronicamente ai sensi delle disposizioni del DM 17 giugno 2014.

- 1. Alla chiusura dell'ultimo punto cassa, si produce un documento contenente il rapporto finanziario di giornata del punto vendita, che è formato dal riepilogo per totali dei rapporti dei singoli punti cassa. In questo documento sono messi in evidenza, distinti per punto cassa:
	- il totale dei corrispettivi;
	- ˗ il totale incassato per tipologia di pagamento (assegni, contante, carta di credito, bancomat, ecc.).
- 2. Successivamente alle operazioni di cui al punto 1. viene predisposto apposito report di dettaglio che consenta la quadratura e la verifica dei corrispettivi.

#### **4. NOTE TECNICHE**

<span id="page-31-0"></span>I dispositivi deputati alla memorizzazione e trasmissione dei dati dei corrispettivi devono poter generare ed interpretare file in formato xml, sui quali è apposto un sigillo elettronico avanzato, prodotto tramite un certificato di firma rilasciato dalla CA dell'Agenzia delle entrate. Inoltre, devono essere in grado di trasmettere e ricevere, in modalità telematica, verso e da l'Agenzia delle entrate, i suddetti file, tramite una connessione alla rete internet pubblica.

Le componenti del dispositivo che assolvono alla memorizzazione e trasmissione possono essere distinte e fisicamente separate.

Per poter trasmettere i dati dei corrispettivi il dispositivo deve essere attivato, associato alla partita IVA del soggetto titolare dei corrispettivi e messo in servizio.

Il processo è rappresentato nel seguente schema/flusso:

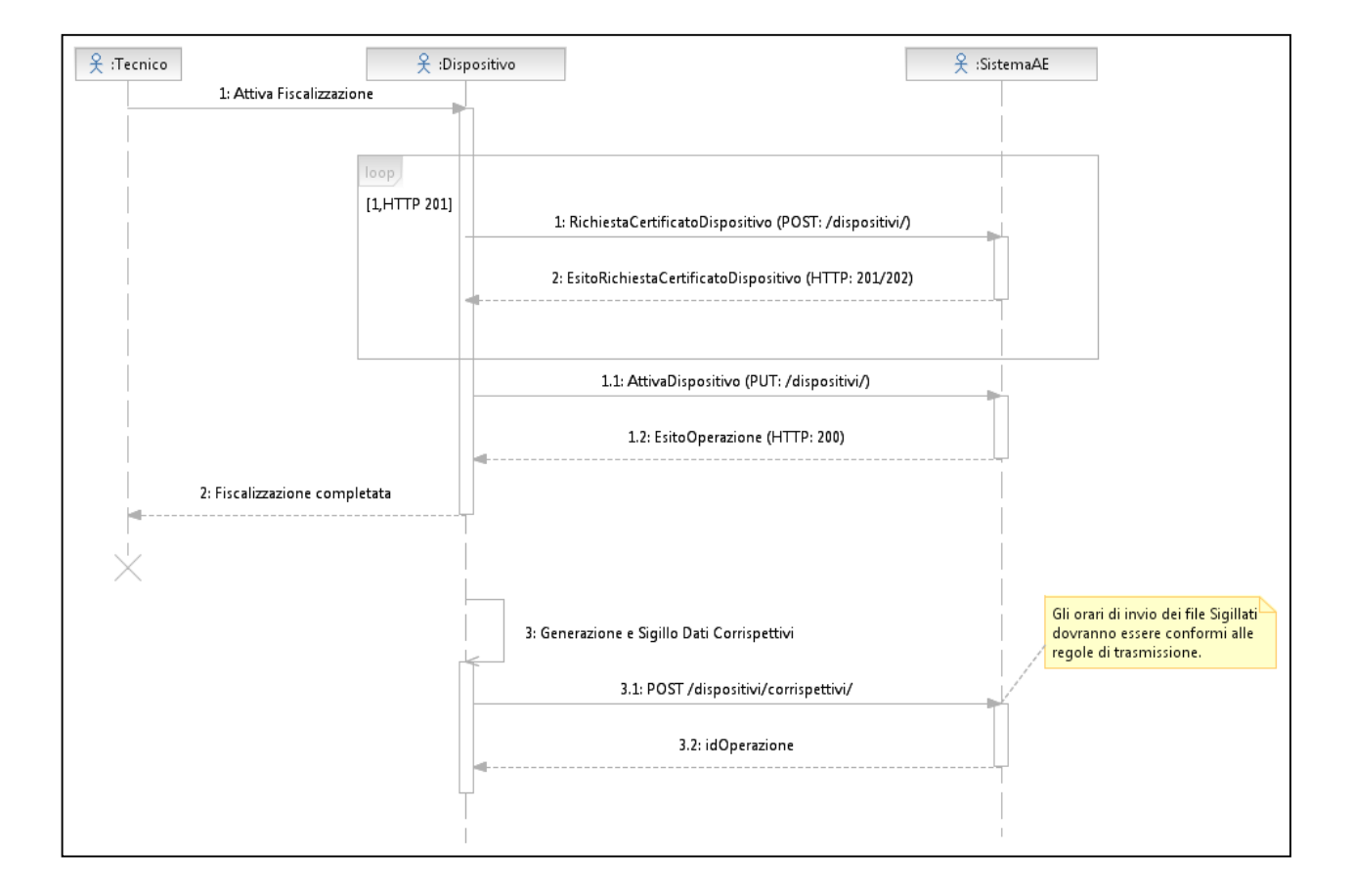

#### **4.1 SERVIZI**

<span id="page-32-0"></span>Di seguito l'elenco e la descrizione sintetica dei servizi:

- a) Accreditamento fabbricante/esercente
	- I. Un soggetto persona fisica si autentica al sito dell'Agenzia delle entrate e richiede un certificato in qualità di fabbricante, comunicando la sua partita IVA o quella della società che rappresenta; il sistema AE verifica l'idoneità della richiesta, controllando in Anagrafe Tributaria l'identificativo fiscale (Partita IVA). In caso di verifica positiva il sistema AE rilascia un certificato, c.d. certificato "fabbricante".
	- II. Un soggetto persona fisica si autentica al sito dell'Agenzia delle entrate in qualità di esercente, comunicando la sua partita IVA o quella della società che rappresenta; il sistema AE verifica l'idoneità della richiesta, controllando in Anagrafe Tributaria l'identificativo fiscale (Partita IVA). In caso di verifica positiva il sistema AE permette l'accesso al fine di recuperare il QRcode per ciascun dispositivo in suo possesso.
- b) Censimento dispositivo
	- I. Il sistema AE mette a disposizione un servizio richiamabile esclusivamente dal dispositivo per richiedere il certificato associato al dispositivo stesso, c.d. certificato "dispositivo". Tale funzionalità è utilizzata nella fase di attivazione del dispositivo, tramite il certificato "fabbricante", e consente l'inserimento dei dati in anagrafica per il censimento. Tale modalità sarà fruibile anche dal modulo d'invio utilizzato per l'adeguamento del registratore di cassa.
- c) Attivazione dispositivo
	- I. Il sistema AE mette a disposizione un servizio, richiamabile tramite il certificato "fabbricante", che consente di effettuare la richiesta di certificato "dispositivo" e di comunicare i dati di attivazione del dispositivo. Il sistema AE associa il dispositivo al soggetto passivo IVA titolare dei corrispettivi e lo stato del dispositivo viene aggiornato come "Attivo".
- d) Trasmissione dei corrispettivi (messa in servizio del dispositivo)
	- I. Il sistema AE mette a disposizione un servizio, richiamabile tramite il certificato "dispositivo", che consente di trasmettere i dati dei corrispettivi. Con la prima trasmissione lo stato del dispositivo viene aggiornato come "In servizio".
- e) Gestione dei dispositivi
	- I. L'esercente, autenticatosi al sito internet dell'Agenzia delle entrate, può comunicare variazioni di stato di dispositivi associati alla propria partita IVA: cessione, furto, guasto, ecc …

Le API "Rest" che descrivono le interfacce dei servizi sono riportate negli allegati seguenti :

- Allegato Api Rest Dispositivi, per tutti i servizi che potranno essere richiamati dai dispositivi
- Allegato Api Rest Gestionali, per tutti i servizi che potranno essere richiamati dai sistemi gestionali

#### **4.2 FORMATO DATI**

<span id="page-33-0"></span>Nel paragrafo si fa riferimento alla totalità dei formati per le diverse esigenze del sistema, quindi vengono referenziati gli allegati di dettaglio per la struttura dei file xml in uscita e in ingresso dal dispositivo.

Di seguito vengono elencati i formati XML più significativi:

- Richiesta certificato di un dispositivo
- Esito della richiesta certificato di un dispositivo
- Attivazione di un dispositivo
- Trasmissione dei corrispettivi.

Il contenuto informativo di tale file prevede le informazioni da riportare obbligatoriamente in quanto rilevanti ai fini fiscali per i corrispettivi giornalieri. Inoltre, sono previste le informazioni identificative della trasmissione e del dispositivo sorgente dei corrispettivi che si stanno trasmettendo e le informazioni relative ad eventuali interventi di manutenzione effettuati dal tecnico abilitato.

- Esito delle operazioni di attivazione dispositivo o di trasmissione dati dei corrispettivi
- Segnalazione da dispositivo

Il dettaglio delle strutture del singolo messaggio, che il dispositivo scambia con il sistema AE, viene rappresentato nei seguenti allegati :

• Allegato – Tipi Dati API Dispositivi e Gestionali

- Allegato Tipi Dati per i Corrispettivi
- Allegato Tipi Dati per i dati delle fatture
- Allegato Tipi dati documento commerciale per spese detraibili deducibili

#### **4.3 CODICI ESITO**

<span id="page-34-0"></span>Di seguito l'elenco dei codici a copertura delle diverse casistiche:

- errori per la richiesta di certificato dispositivo
- errori per attivazione dispositivo
- errori per trasmissione corrispettivi
- errori per segnalazione guasto dispositivo
- codici intervento per il tecnico abilitato

Il dettaglio della lista dei codici a copertura delle diverse casistiche elencate viene rappresentato nel documento "Allegato - Code List".

# API REST Dispositivi

API per l'utilizzo dei servizi di gestione e trasmissione dei Corrispettivi.

Dove è utilizzato il termine file firmato si fa riferimento ad un file in formato xml firmato con Xml Signature conforme ad uno specifico elemento di uno schema xml dove l'elemento signature contiene la firma XML. La definizione del formato della firma XML si trova in http://www.w3.org/TR/xmldsig-core/ [\(http://www.w3.org/TR/xmldsig-core/\)](http://www.w3.org/TR/xmldsig-core/).

La firma XML è profilata per facilitare l'interoperabilità, in particolare:

- all'interno dell'elemento Signature non è presente l'elemento opzionale Object
- all'interno dell'elemento signedInfo è presente un unico elemento Reference che identifica l'intero documento (URI="")
- viene utilizzato unicamente l'algoritmo di canonicalizzazione http://www.w3.org/TR/2001/REC‐ xml‐c14n‐20010315 come definito in [http://www.w3.org/TR/xmlc14n](http://www.w3.org/TR/xml-c14n) (http://www.w3.org/TR/xmlc14n)
- viene utilizzato unicamente l'algoritmo di firma http://www.w3.org/2001/04/xmldsig-more#rsasha256 come definito in http://www.w3.org/TR/xmldsig-core/ (http://www.w3.org/TR/xmldsigcore/)
- viene utilizzato unicamente l'algoritmo di hash http://www.w3.org/2001/04/xmlenc#sha256 come definito in http://www.w3.org/TR/xmlenc-core/ (http://www.w3.org/TR/xmlenc-core/)
- la trasformazione da applicare in fase di generazione della firma è quella definita in http://www.w3.org/TR/xmldsig-core/ (http://www.w3.org/TR/xmldsig-core/) come http://www.w3.org/2000/09/xmldsig#envelopedsignature
- l'elemento KeyInfo contiene unicamente il certificato della chiave di firma

Version 1.0

## Paths

/dispositivi/
Richiesta generazione del certificato per il dispositivo.

### Description

Richiede il certificato del dispositivo ed effettua il suo censimento, per l'invio è necessario inviare un file firmato conforme all'elemento RichiestaCertificatoDispositivo dello schema XSD CorrispettiviMessaggiType\_1.0.xsd .

Per ottenere il certificato è necessario richiamare il servizio fino alla restituzione del codice http 201 ed il certificato in formato X.509.

In caso di errore fare riferimento alla Tabella 1 dell' Allegato ‐ Code List .

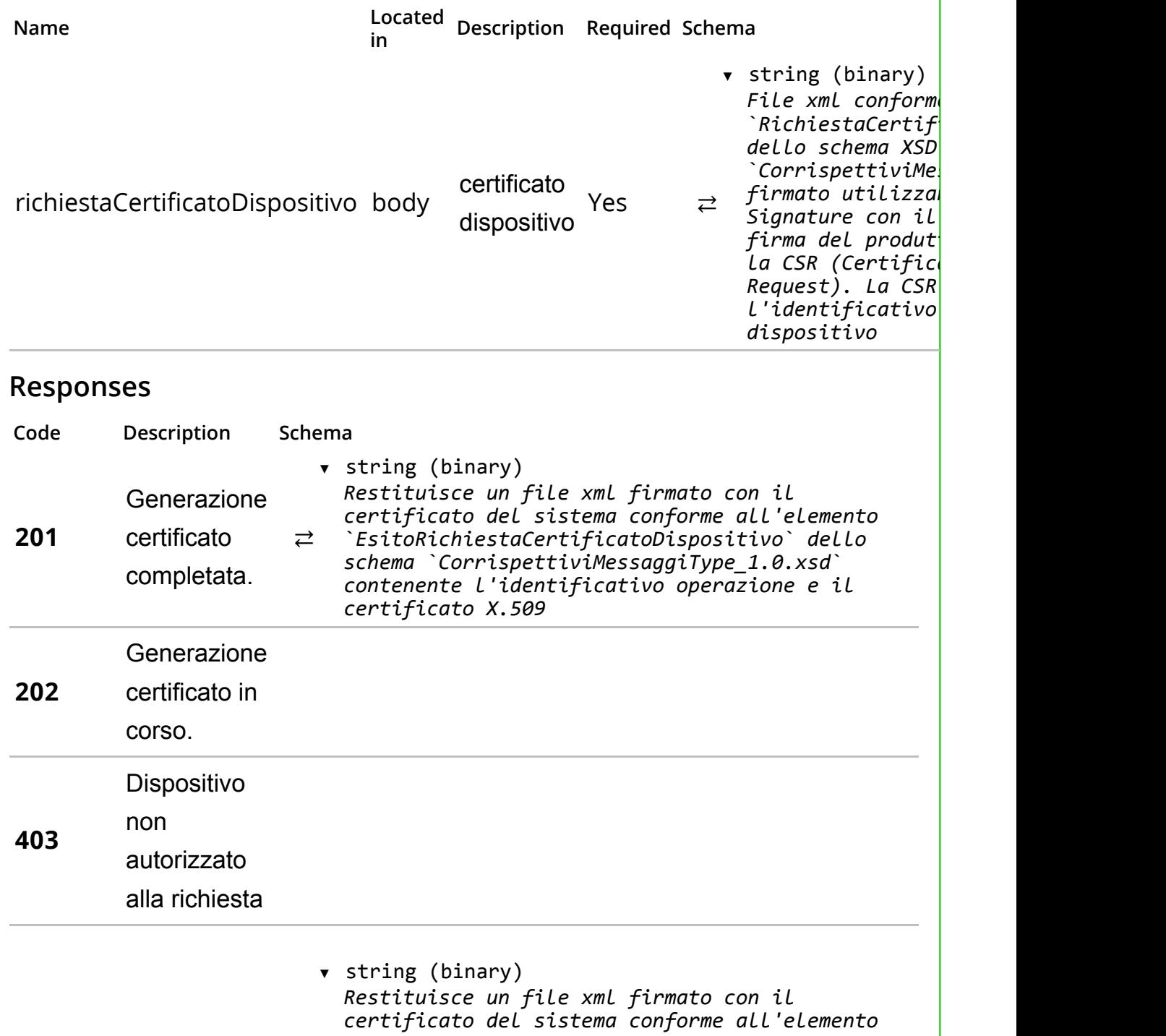

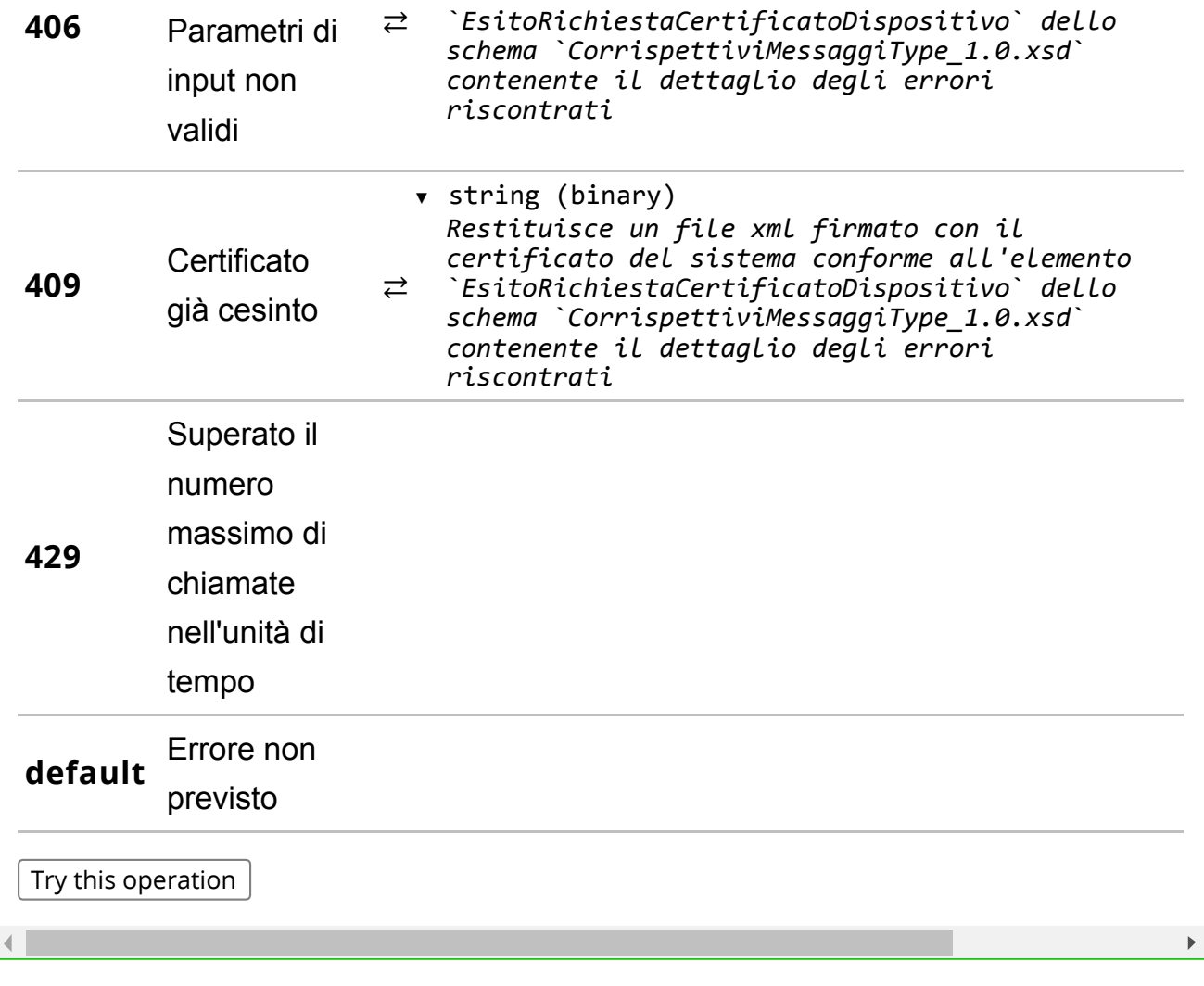

Attivazione del dispositivo.

### Description

Attiva il dispositivo associandolo al gestore, con il dettaglio del verificatore che ha effettuato l'operazione. Il file è un xml firmato col certificato del dispositivo e conforme all'elemento AttivaDispositivo dello schema XSD CorrispettiviMessaggiType\_1.0.xsd.

In caso di errore fare riferimento alla Tabella 2 dell' Allegato ‐ Code List .

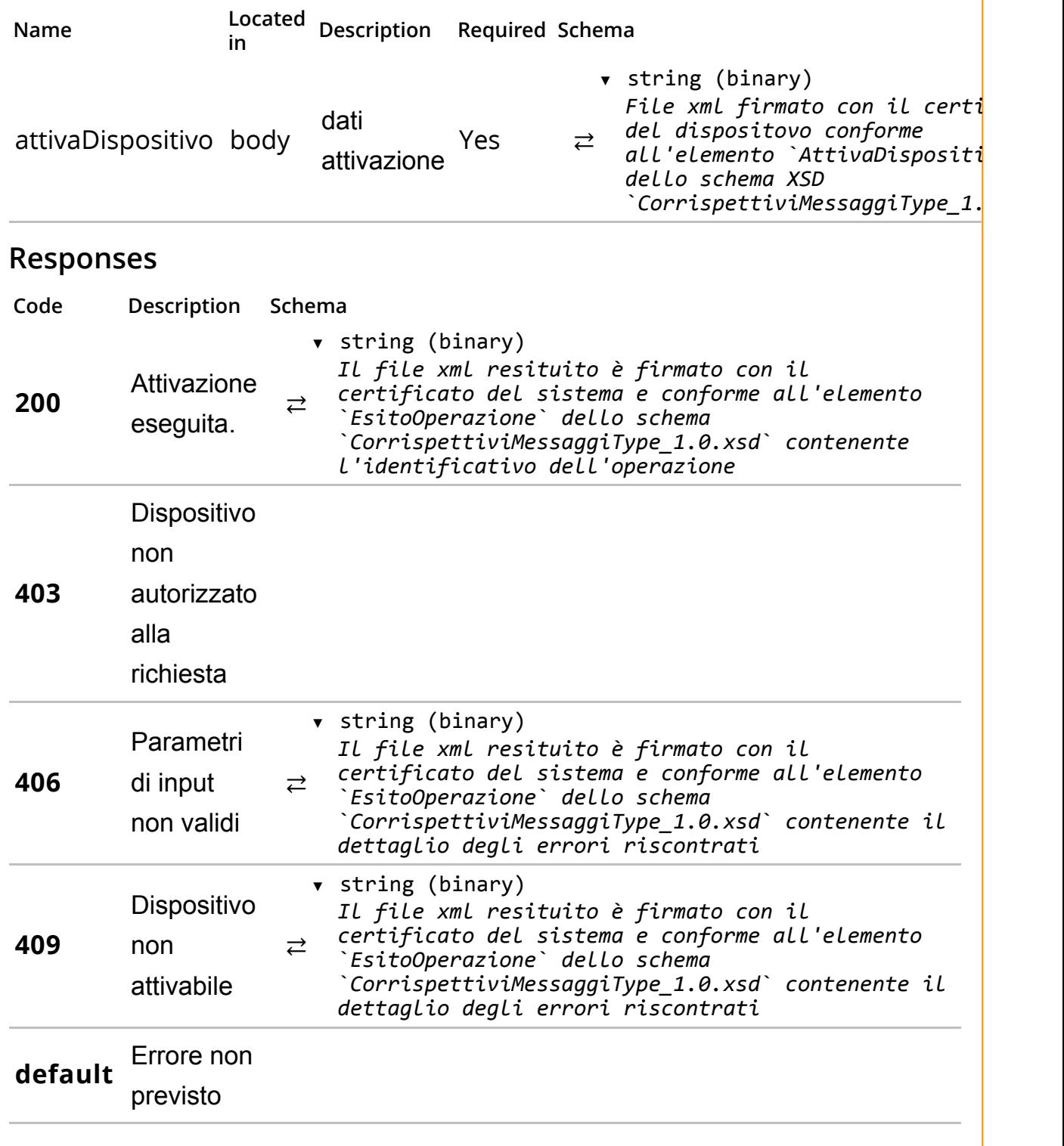

 $\mathcal{A}$ 

/dispositivi/corrispettivi/

 $\bar{\mathbf{F}}$ 

Invio dei corrispettivi.

# Description

Trasmette un file xml firmato con il certificato di firma del dispositivo conforme all'elemento DatiCorrispettivi dello schema XSD CorrispettiviType 1.0.xsd.

In caso di errore fare riferimento alla Tabella 3 dell' Allegato ‐ Code List .

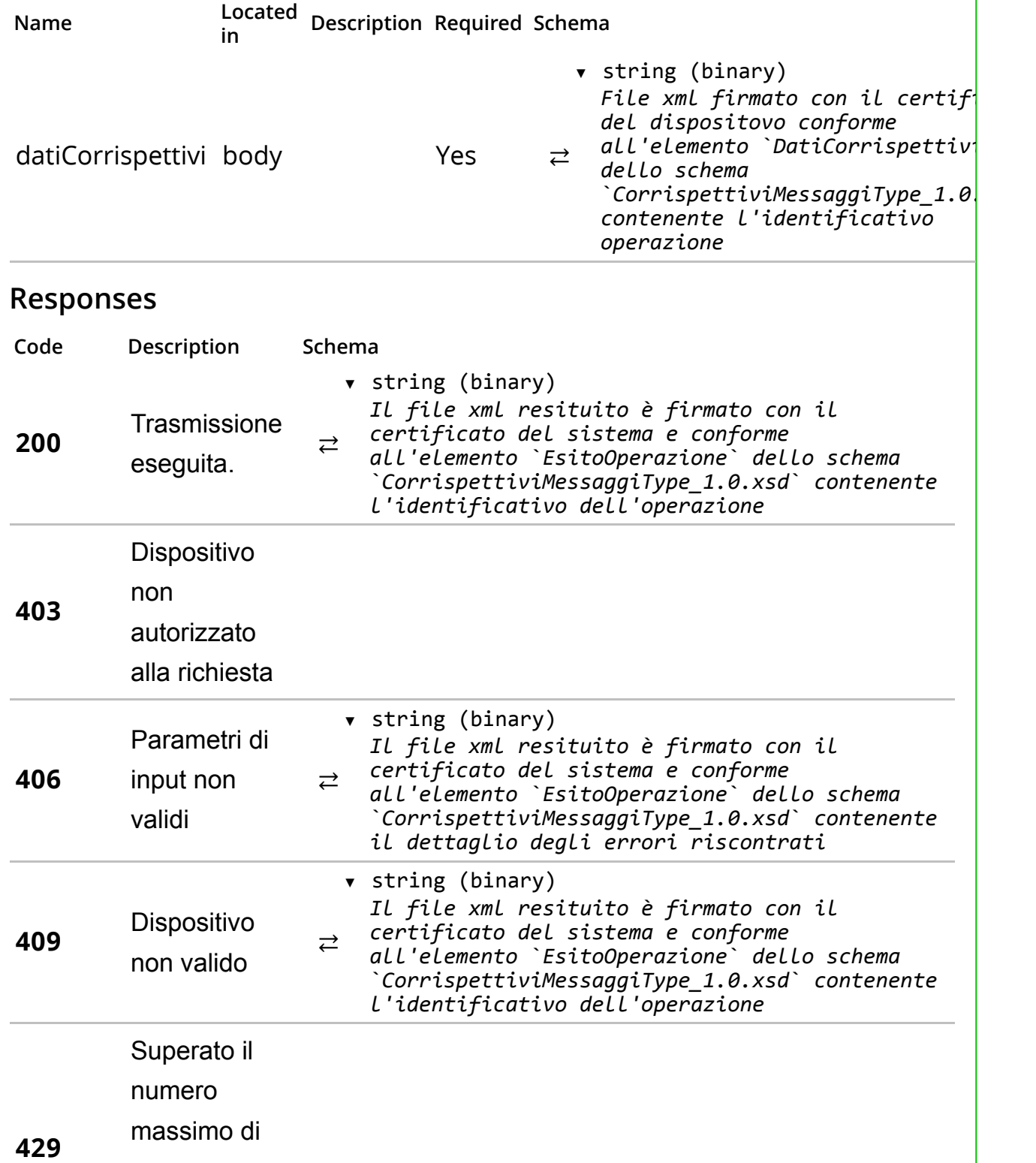

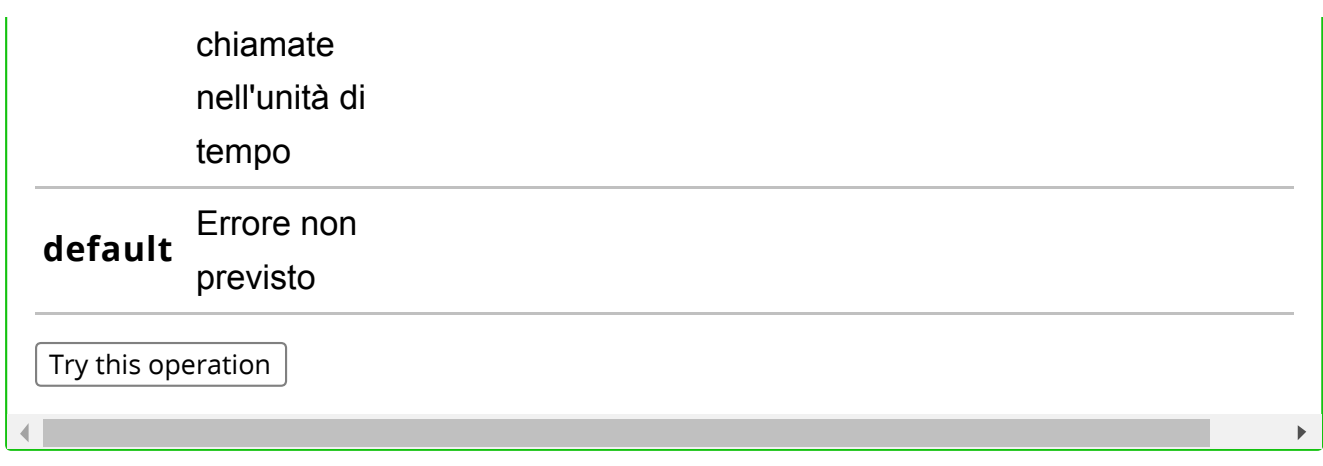

/dispositivi/datifatture/

Invio i dati delle fatture.

### Description

Trasmette un file xml firmato con il certificato di firma del dispositivo conforme all'elemento DatiFattura dello schema XSD DatiFattura\_v1.0.xsd .

In caso di errore fare riferimento alla Tabella 4 dell' Allegato ‐ Code List .

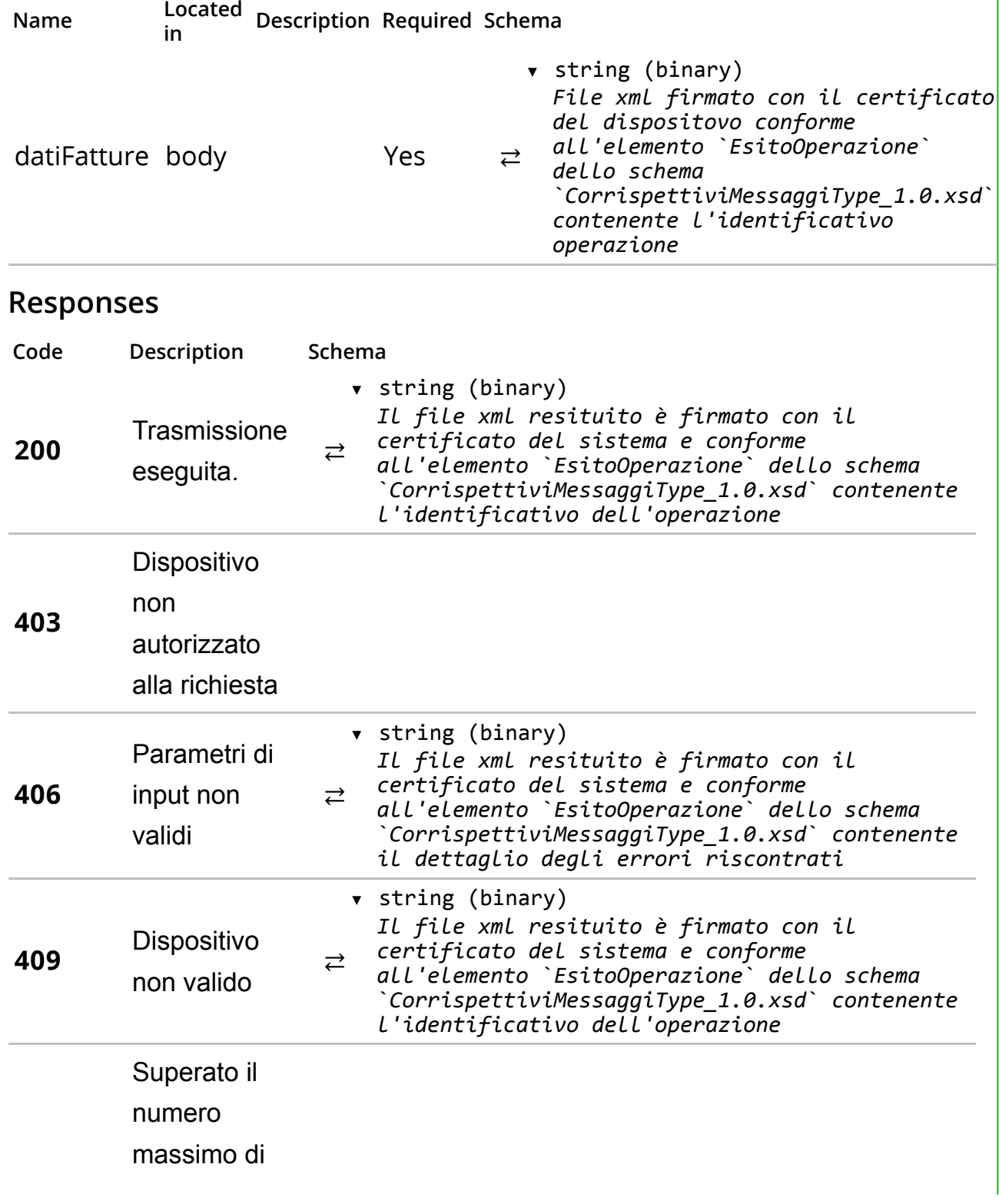

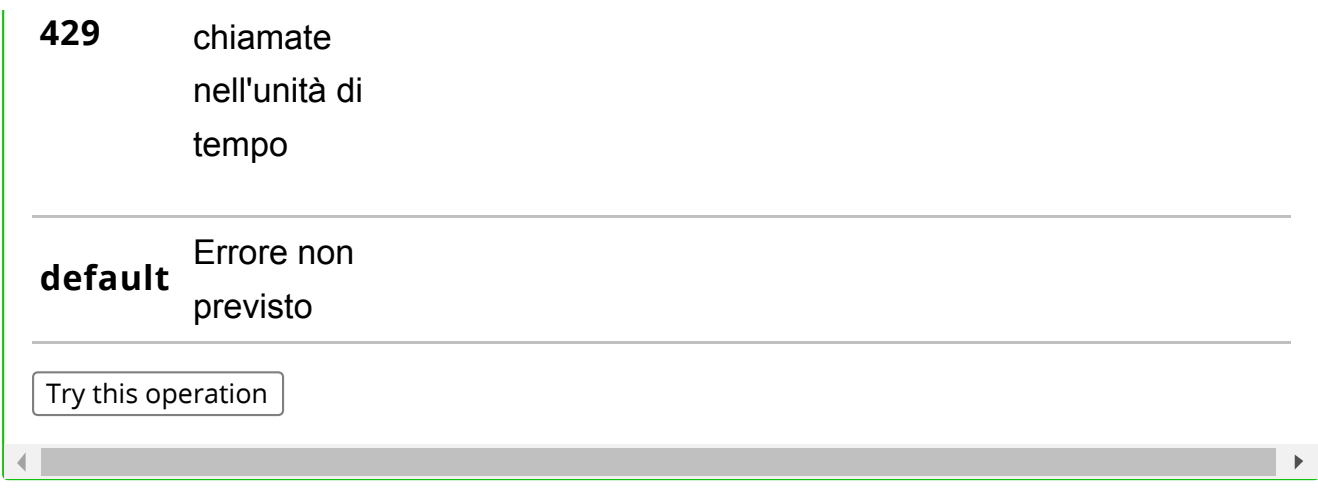

/dispositivi/scontrini/

Invio gli scontrini parlanti.

# Description

Trasmette un file xml firmato con il certificato di firma del dispositivo conforme all'elemento Scontrino dello schema XSD scontriniType\_v1.0.xsd.

In caso di errore fare riferimento alla Tabella 5 dell' Allegato ‐ Code List .

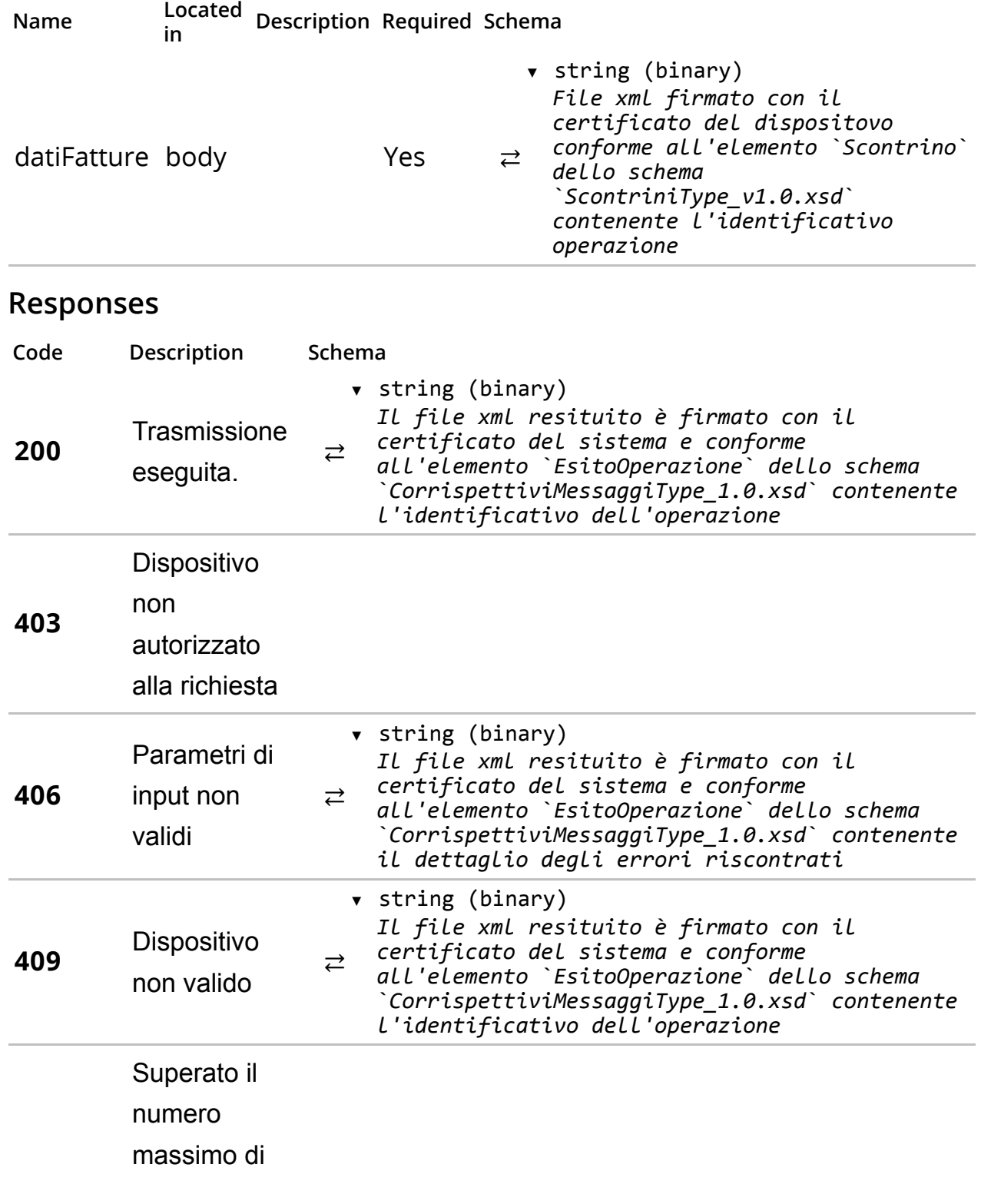

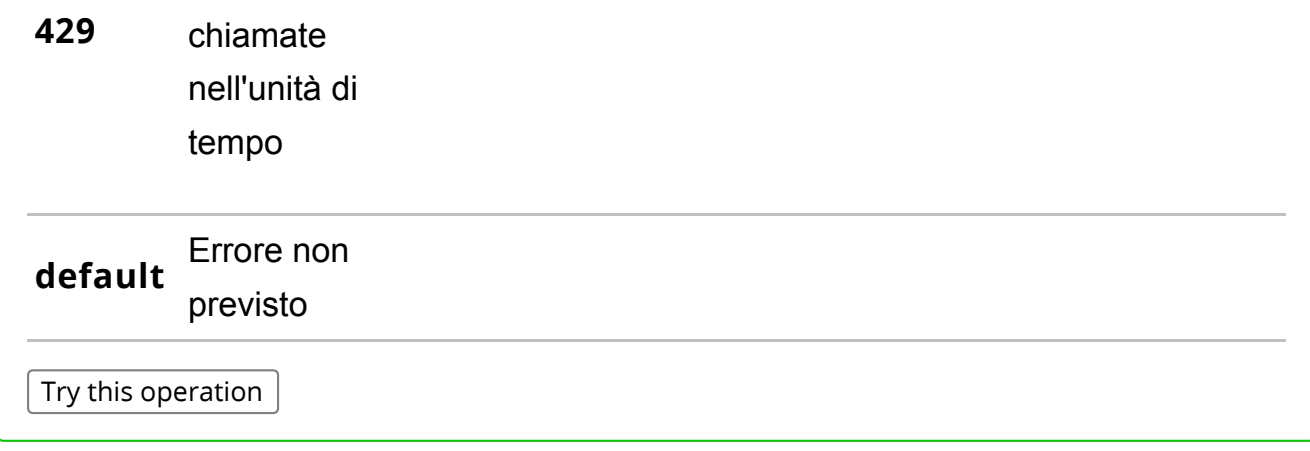

/dispositivi/evento/

Invio di un evento da parte del dispositivo.

# Description

Invia un evento che modifica lo stato del dispositivo (i.e. guasto o disattivazione). Per i codici relativi alle tipologie di evento fare riferimento alla Tabella 6 dell' Allegato ‐ Code List . Per specificare il dettaglio dell'evento segnalato fare riferimento alla Tabella 7 dell' Allegato ‐ Code List . In caso di errore fare riferimento alla Tabella 8 dell' Allegato ‐ Code List .

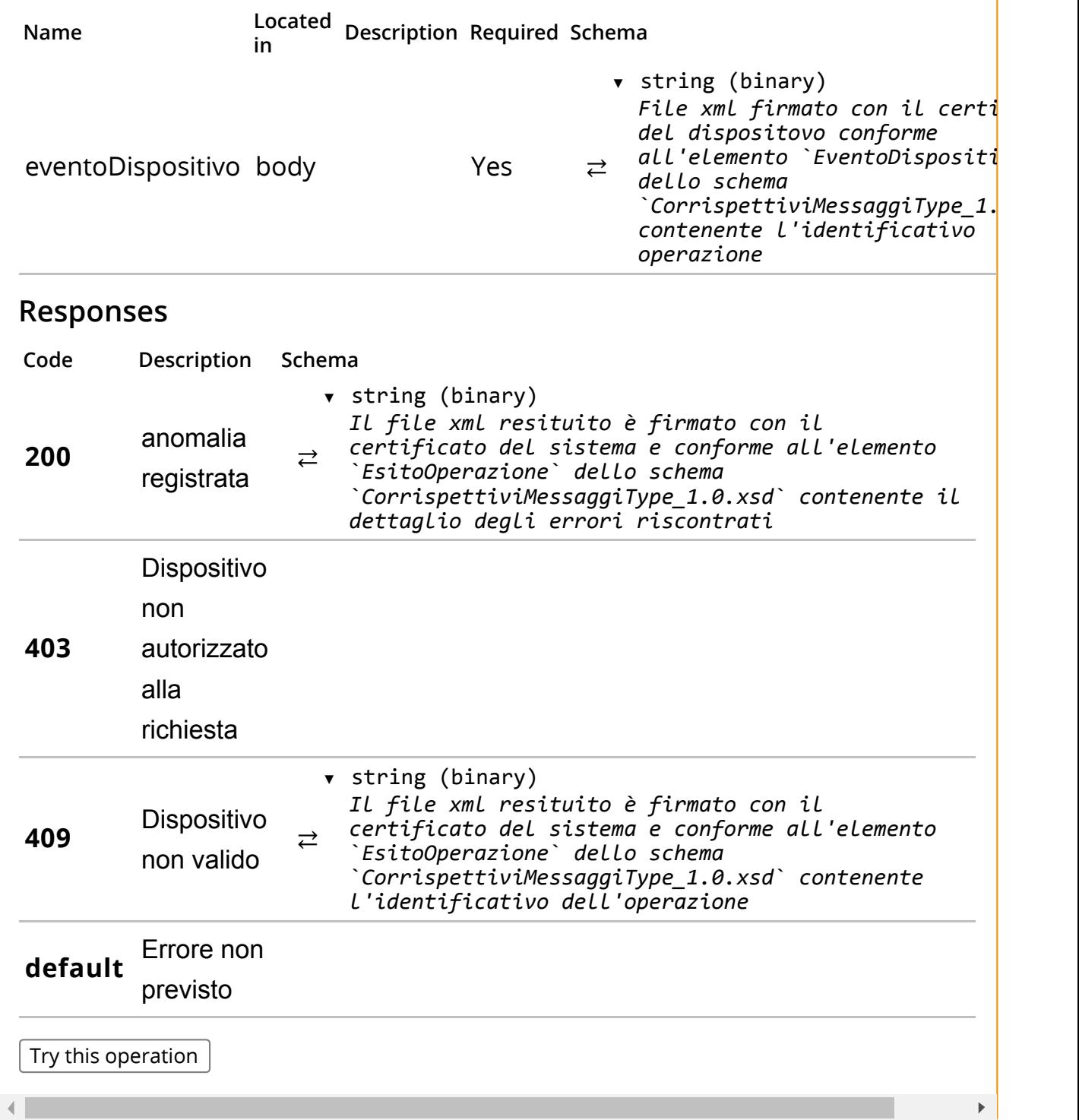

# API REST Gestionali

API per l'utilizzo dei servizi di gestionali per gestori e produttori.

Version 1.0

# Paths

/gestori/me/dispositivi/

### GET /gestori/me/dispositivi/

### Summary

Elenco dei dispositivi del gestore.

### Description

Consente di avere l'elenco dei dispositivi associati al gestore con una serie di filtri.

#### Parameters

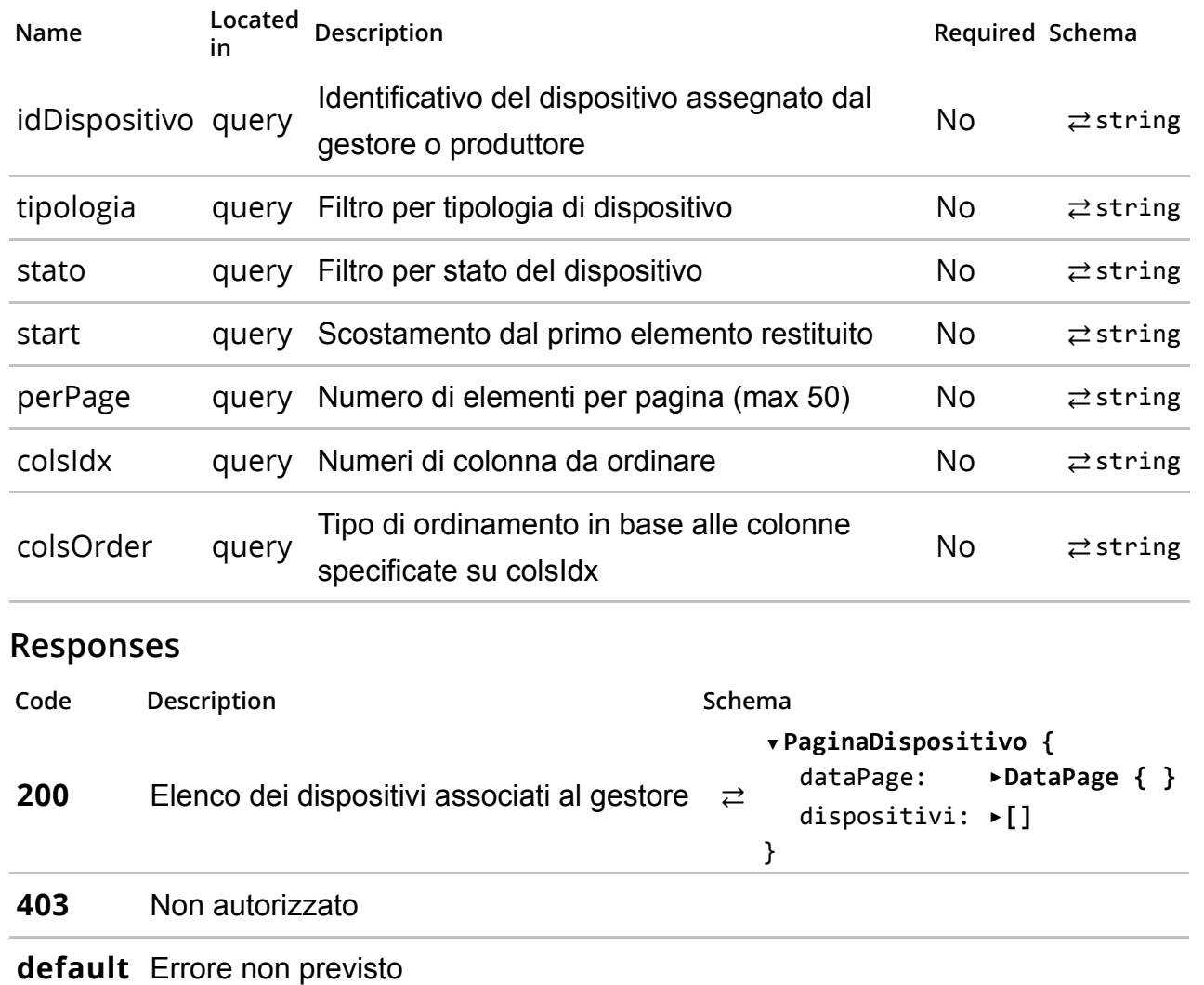

Try this operation

Cambia stato dispositivo.

### Description

Consente di cambiare lo stato del dispositivo a fronte di un evento. Per i codici di dettaglio fare riferimento alla Tabella 7 all' Allegato ‐ Code List .

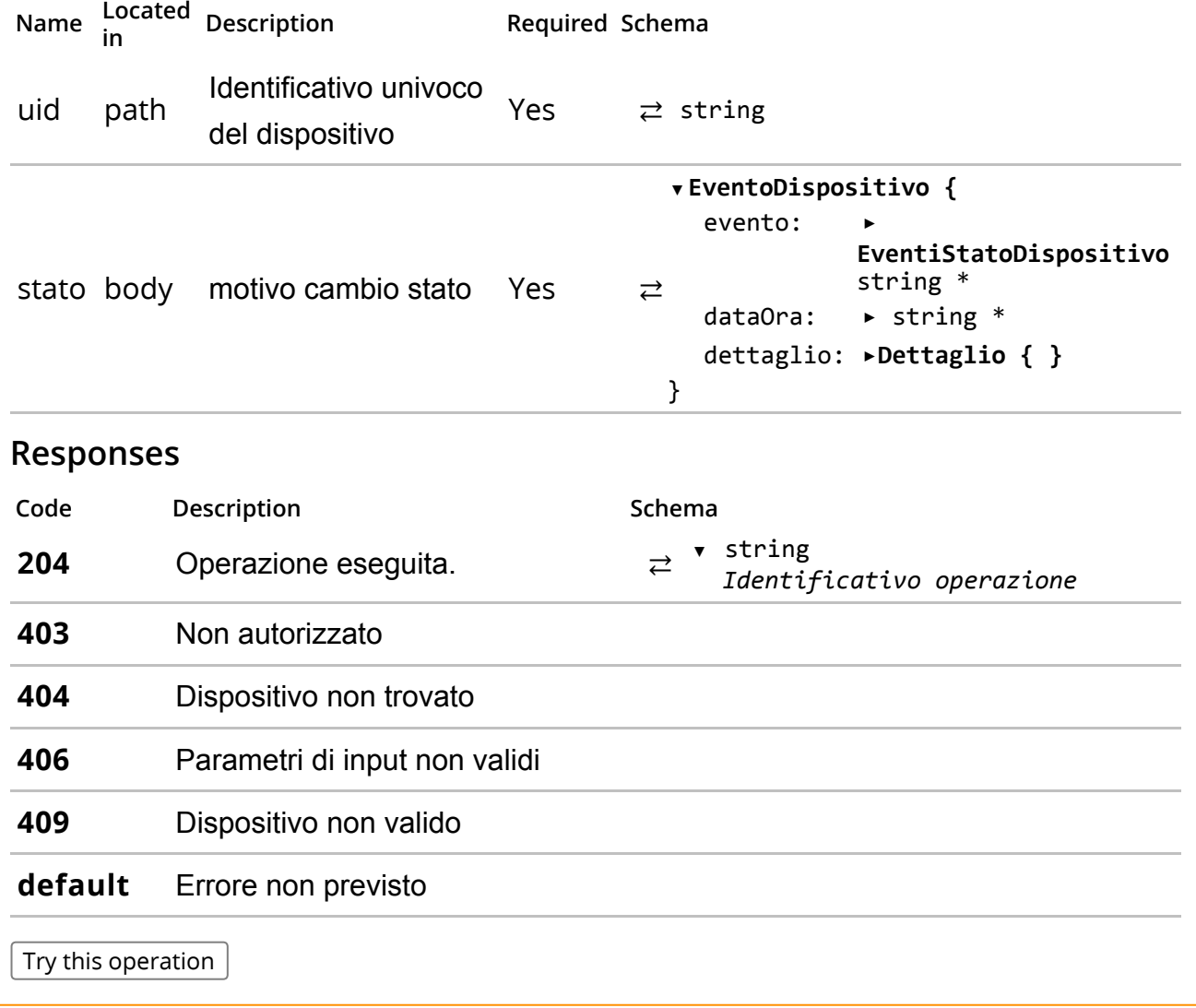

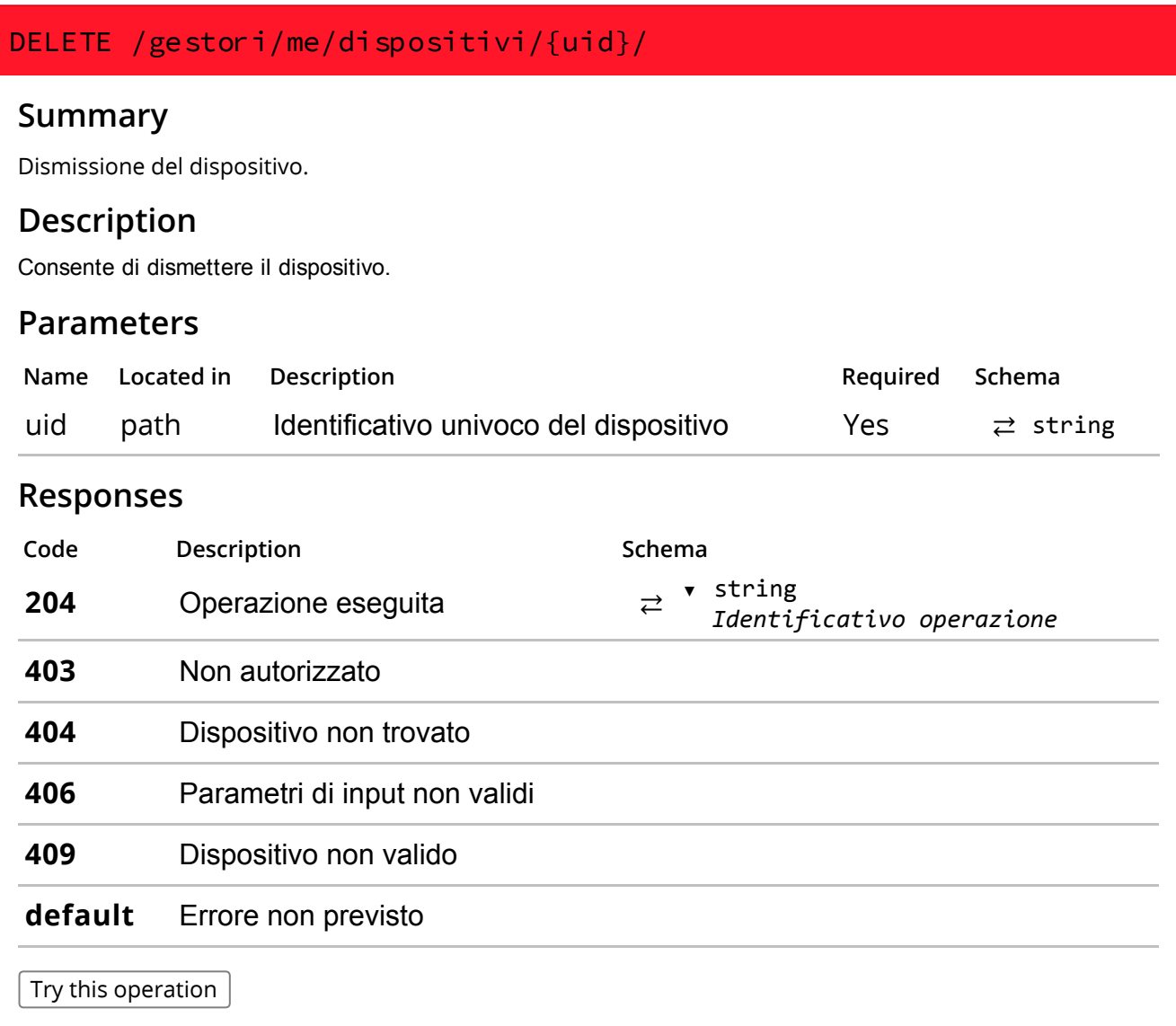

/gestori/me/dispositivi/{uid}/info/

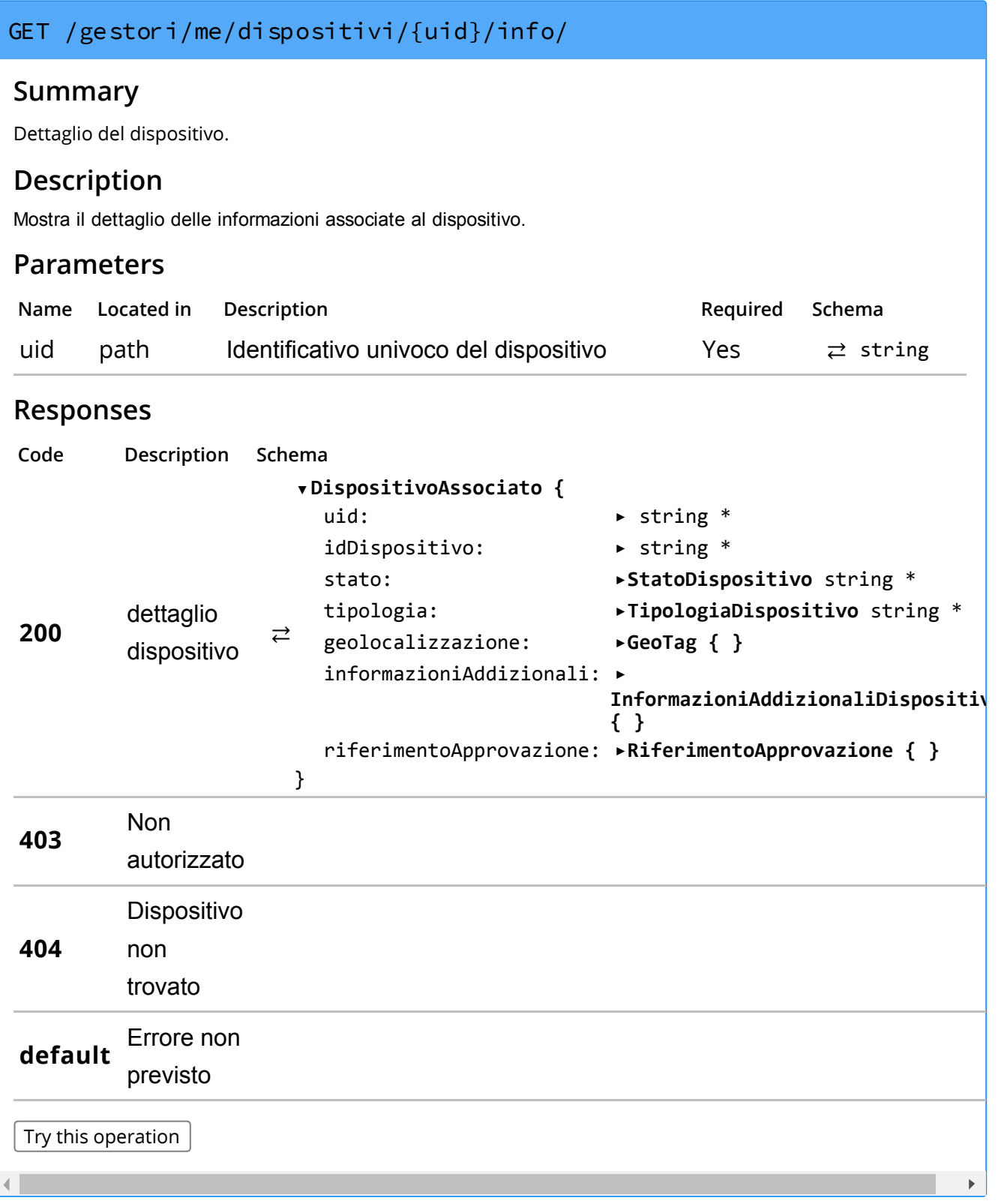

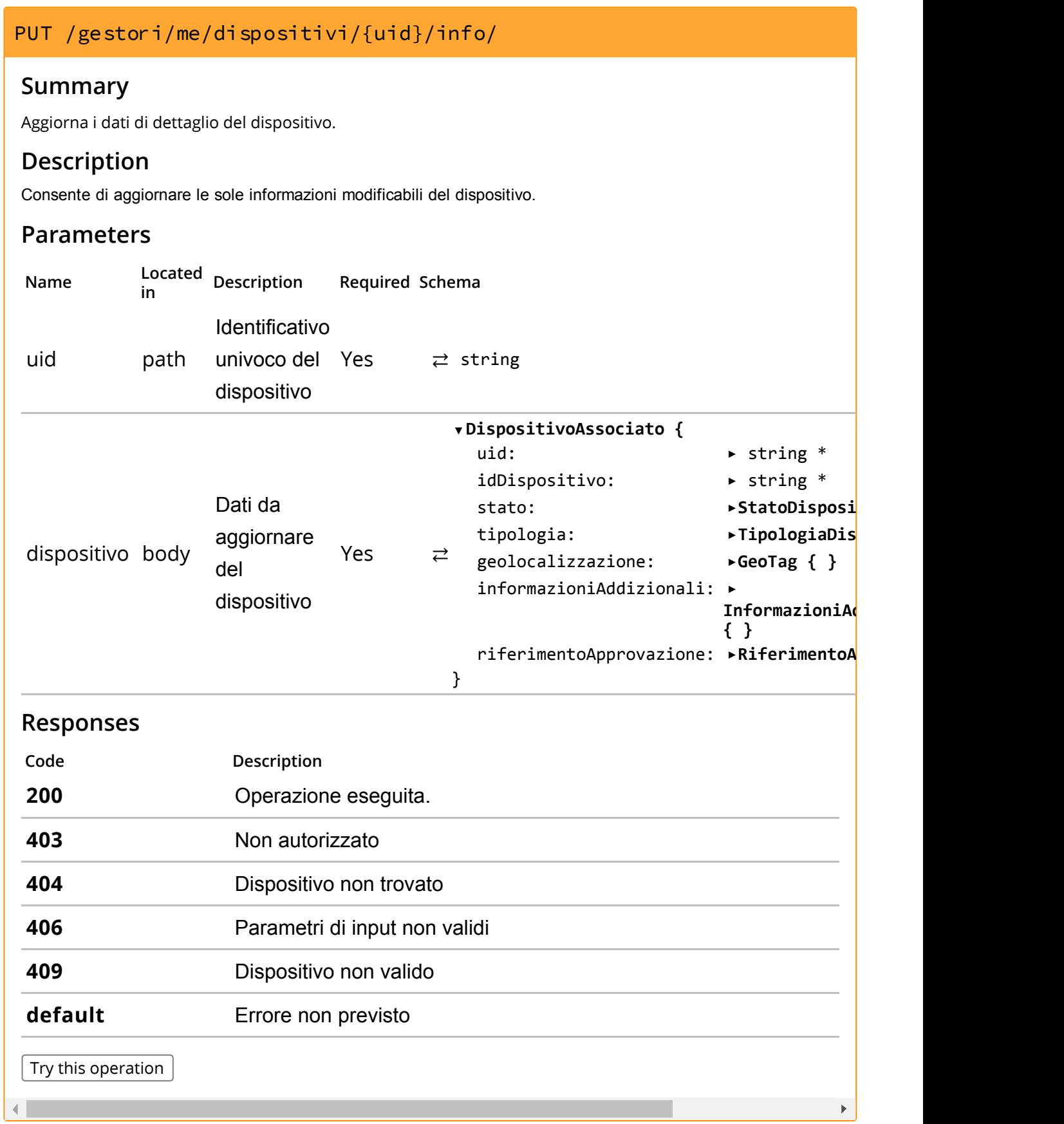

/gestori/me/dispositivi/{uid}/info/qrcode/

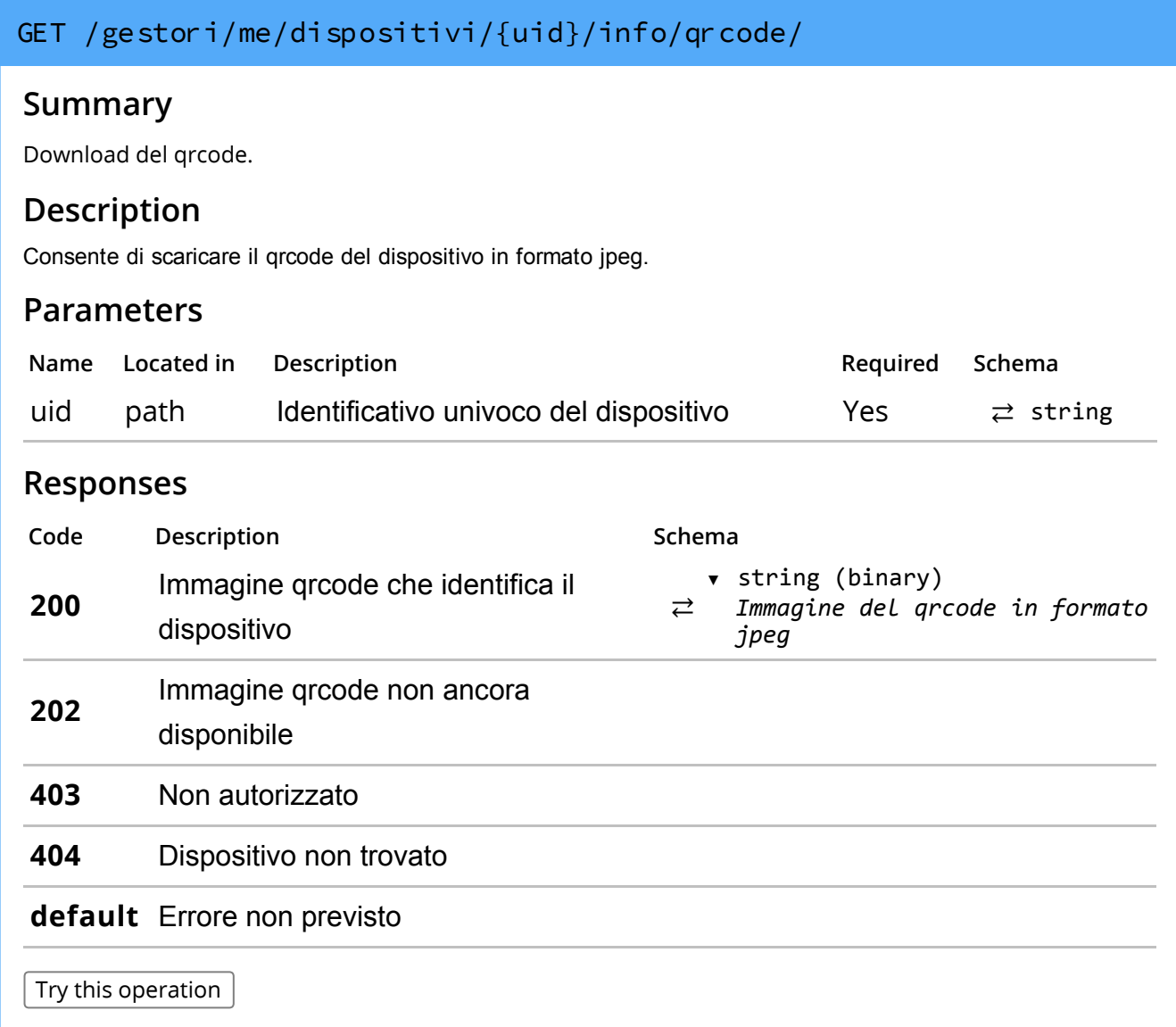

/gestori/me/dispositivi/{uid}/manutenzioni/

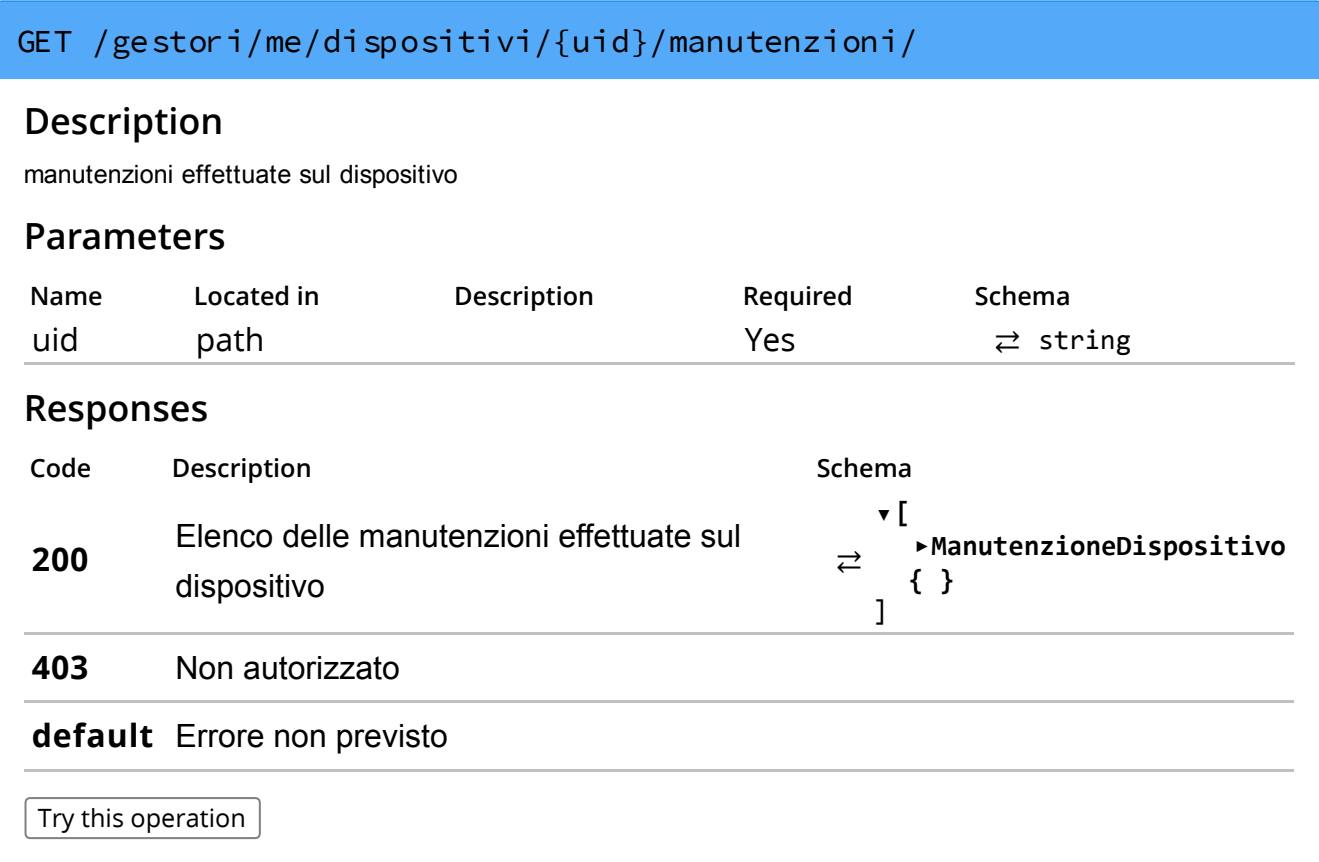

### /gestori/me/dispositivi/censimenti/

### POST /gestori/me/dispositivi/censimenti/

### Summary

Avvia il censimento di un elenco di dispositivi.

### Description

Effettua il censimento di un elenco di dispositivi identificati da idDispositivo univoco assegnato dal gestore. L'operazione rilascia un idOperazione da utilizzare per verificare il completamento del censimento.

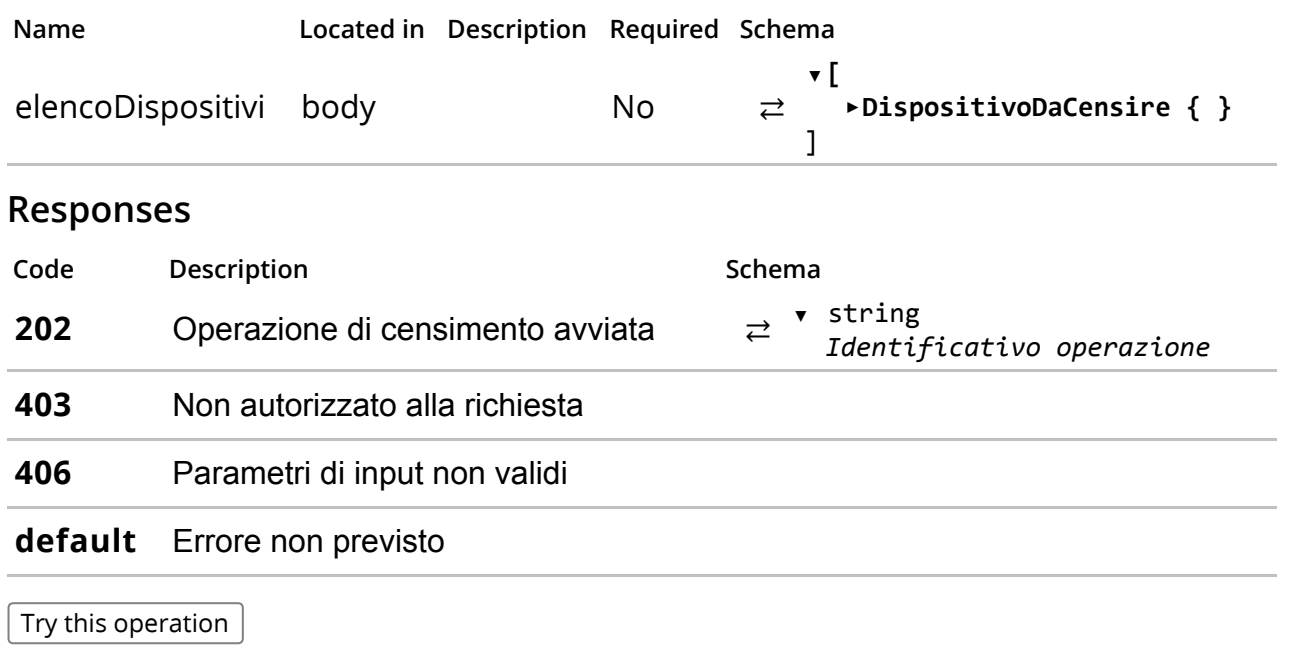

# GET /gestori/me/dispositivi/censimenti/

### Summary

Restituisce l'elenco dei censimenti richiesti.

### Description

Restituisce l'elenco dei censimenti richiesti con il dettaglio dello stato di avanzamento.

#### Parameters

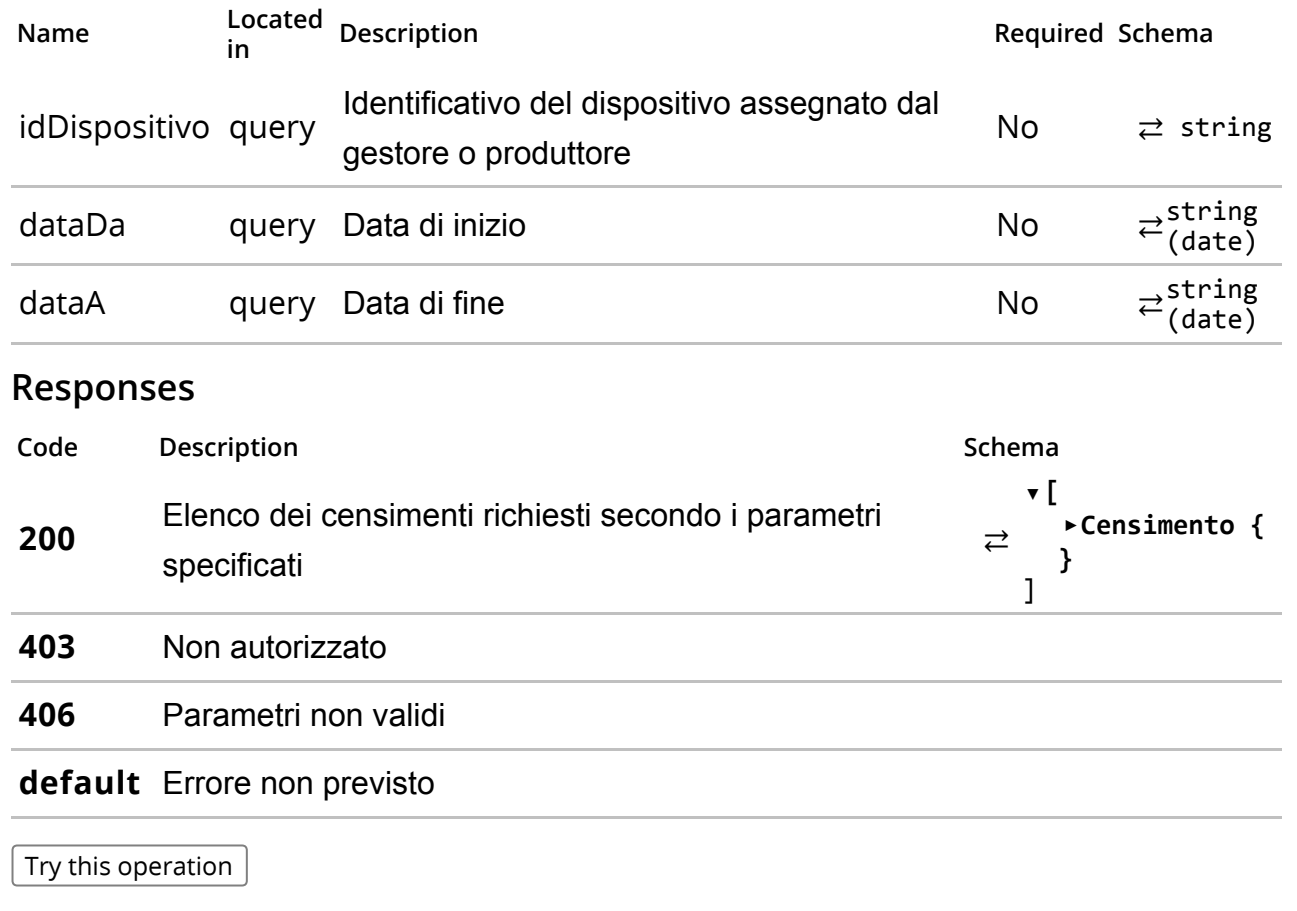

/gestori/me/dispositivi/censimenti/{idOperazione}

Verifica lo stato di avanzamento di un censimento di dispositivi.

### Description

Restituisce lo stato del censimento per tutti i disposiviti associati ad un censimento precedentemente richiesto. Per ogni idDispositivo è restituito lo stato del censimento e l'identificativo univoco assegnato dal sistema uid .

#### Parameters

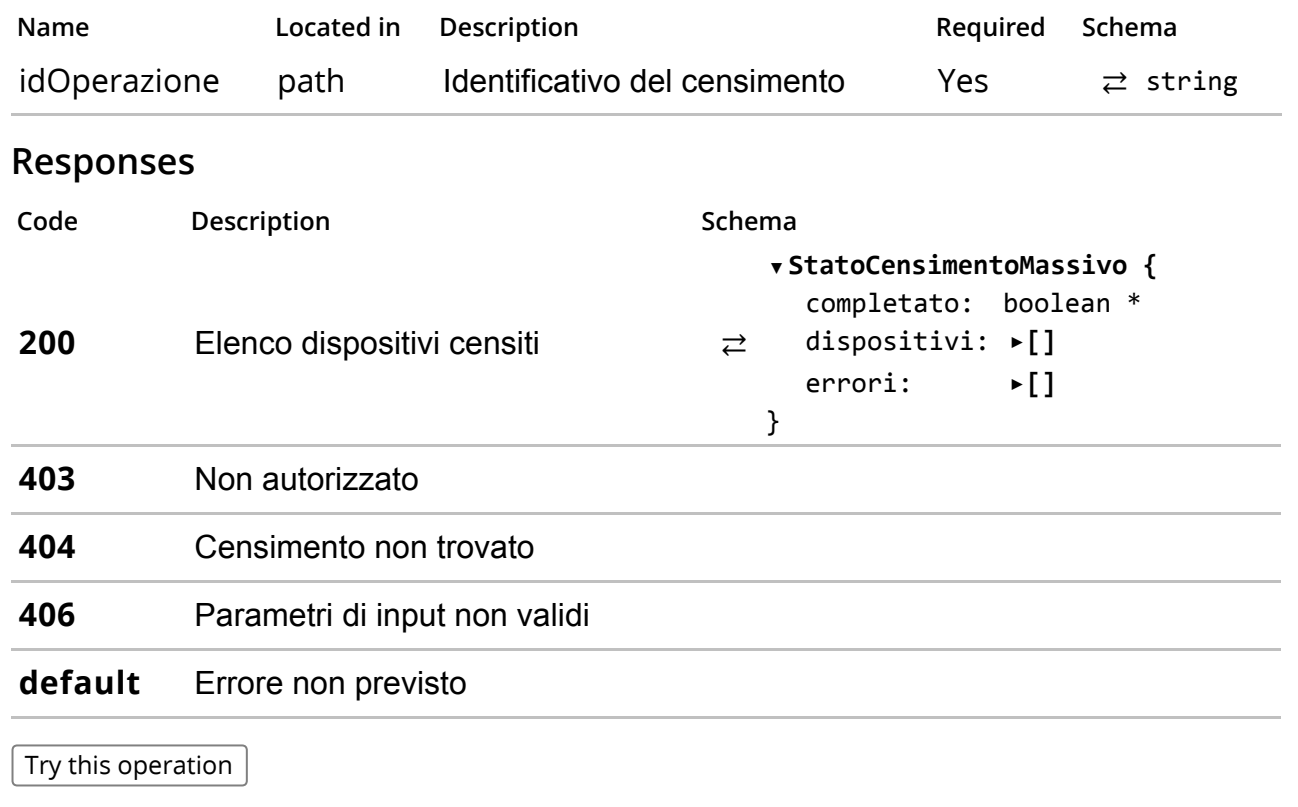

/gestori/me/dispositivi/censimenti/{idOperazione}/qrcode/

### GET /gestori/me/dispositivi/censimenti/{idOperazione}/qrcode/

# Summary

Download qrcode.

# Description

Effettua il download dei soli qrcode generati relativamente all' idoperazione .

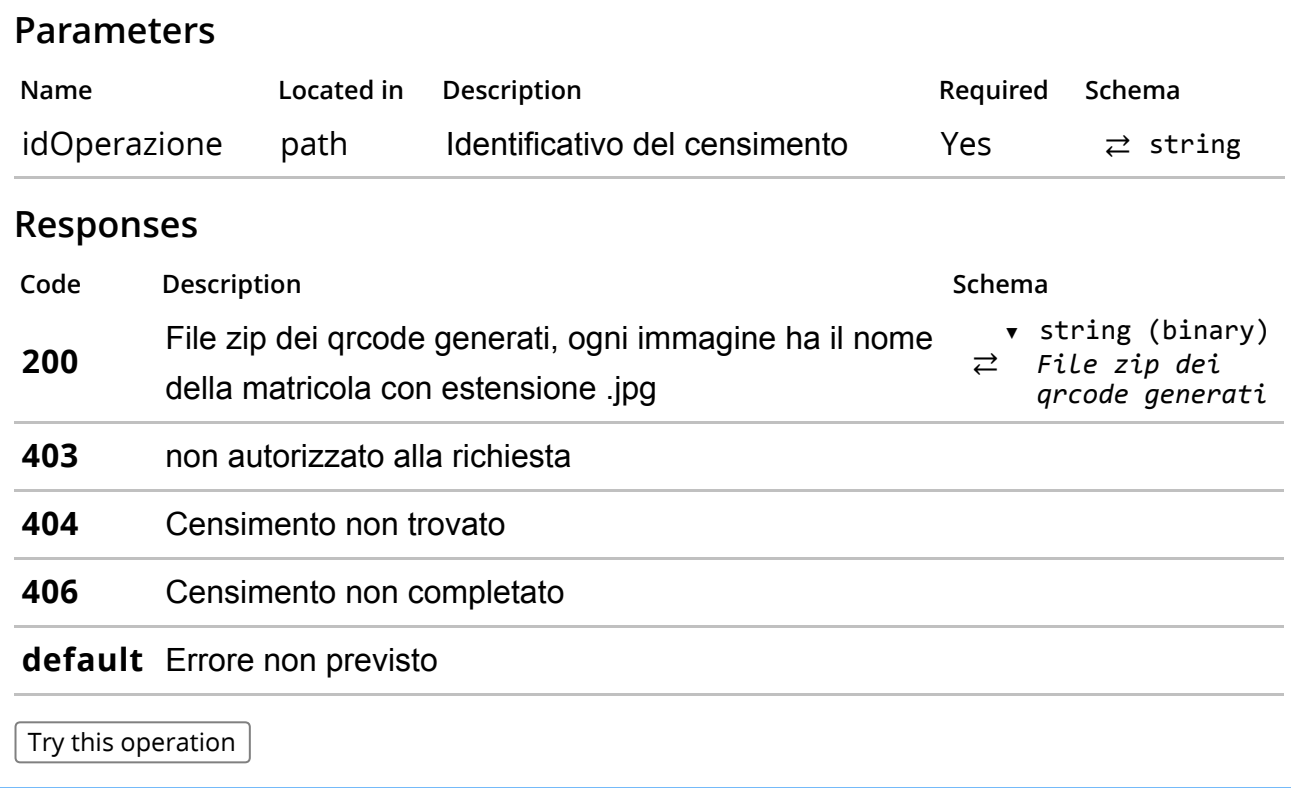

/gestori/me/corrispettivi/

Elenco corrispettivi inviati.

### Description

Restituisce un elenco filtrato dei corrispettivi inviati.

### Parameters

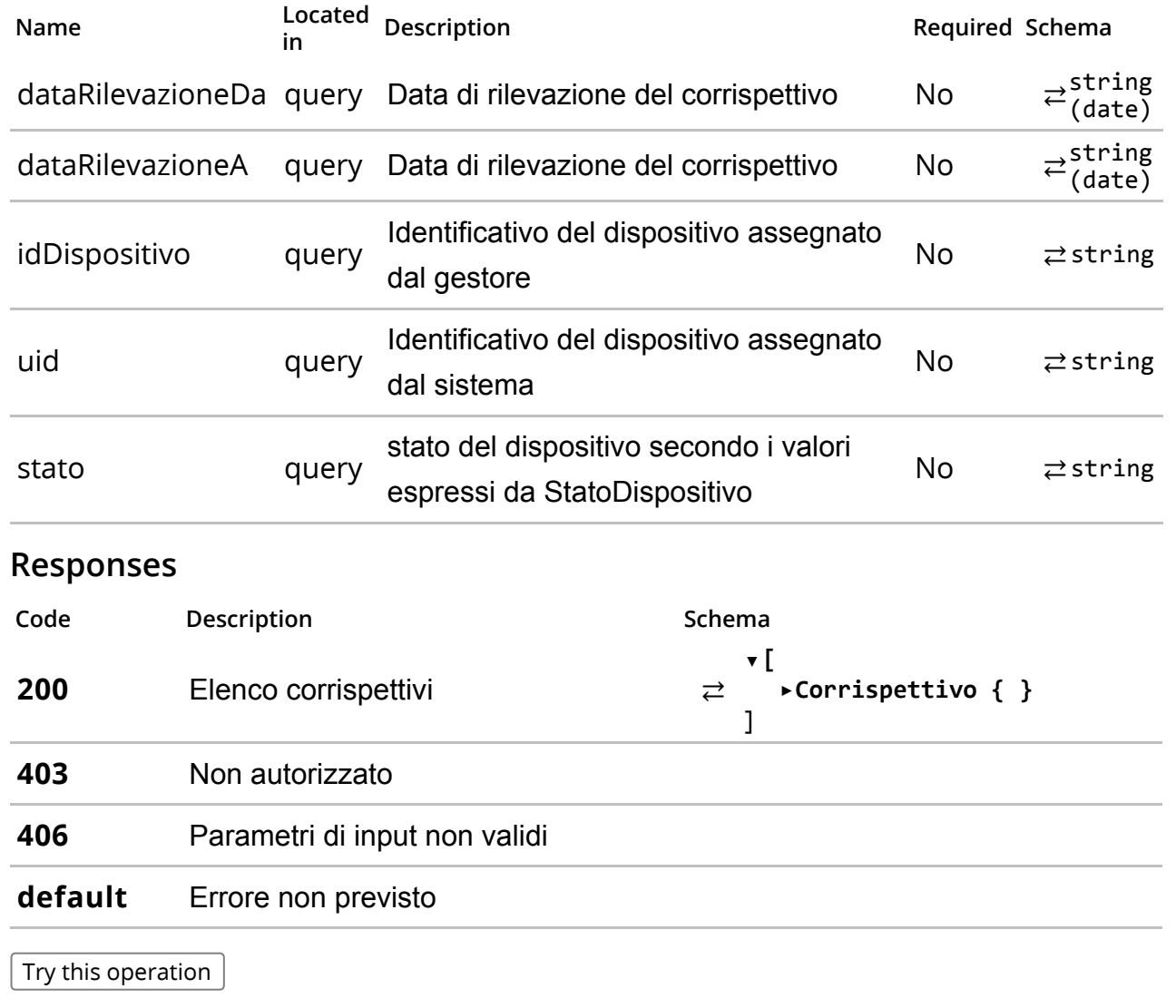

/gestori/me/corrispettivi/{idOperazione}/

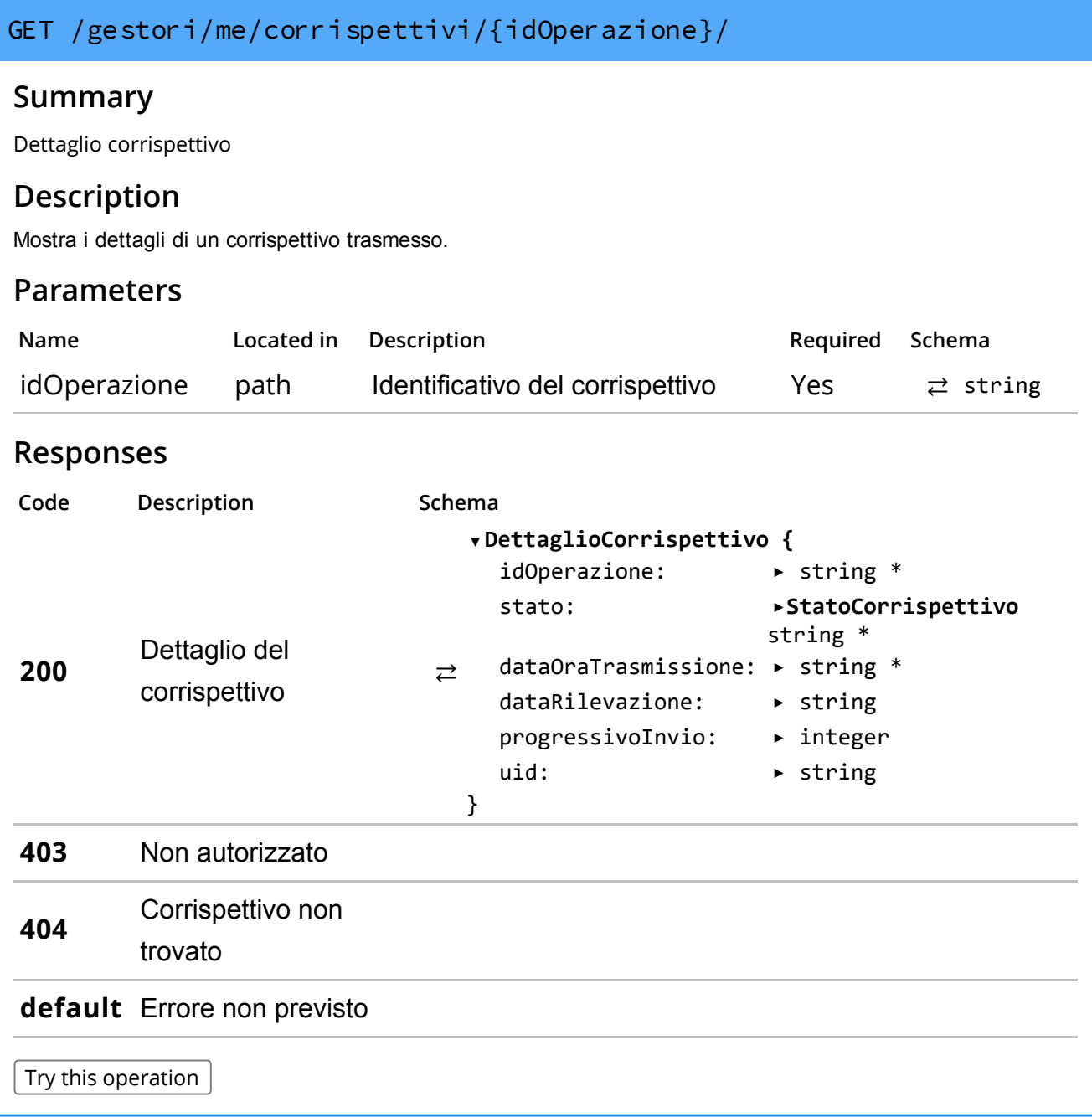

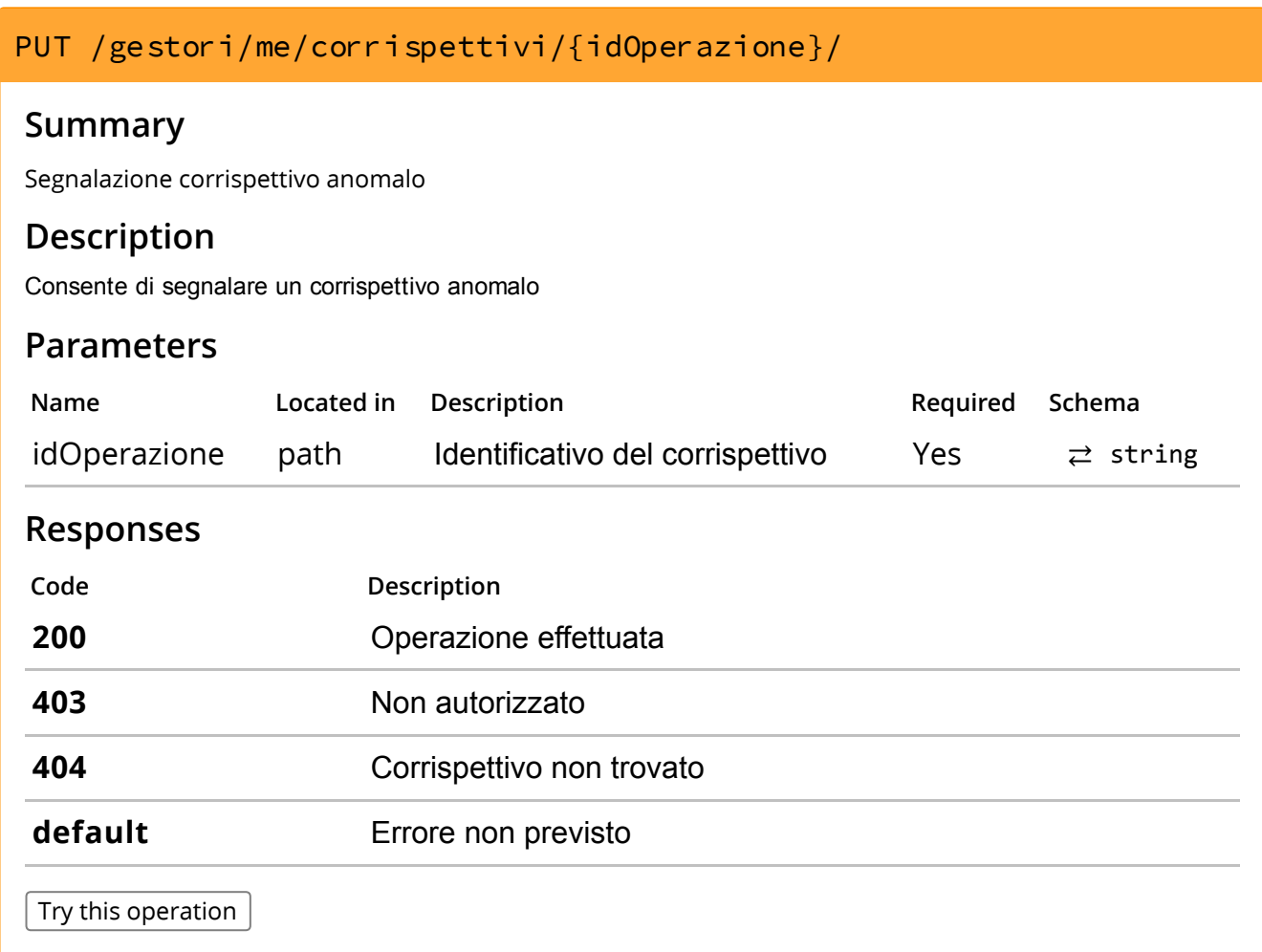

/produttori/me/dispositivi/censimenti/

Censimento massivo dei dispositivi.

#### Description

Consente di effettuare la richiesta censimento dei dispositivi e la generazione dei corrispondenti certificati. Viene restituito un identificativo operazione idOperazione per scaricare successivamente i certificati.

lo ZIP deve contenere un file con nome manifest.xml rispondente all'elemento RichiestaMassivaCertificatiDispositivo dello schema FabbricanteTypes\_1.0.xsd ed un file con nome pari al campo idDispositivo per ogni certificato da richiedere con estensione .csr

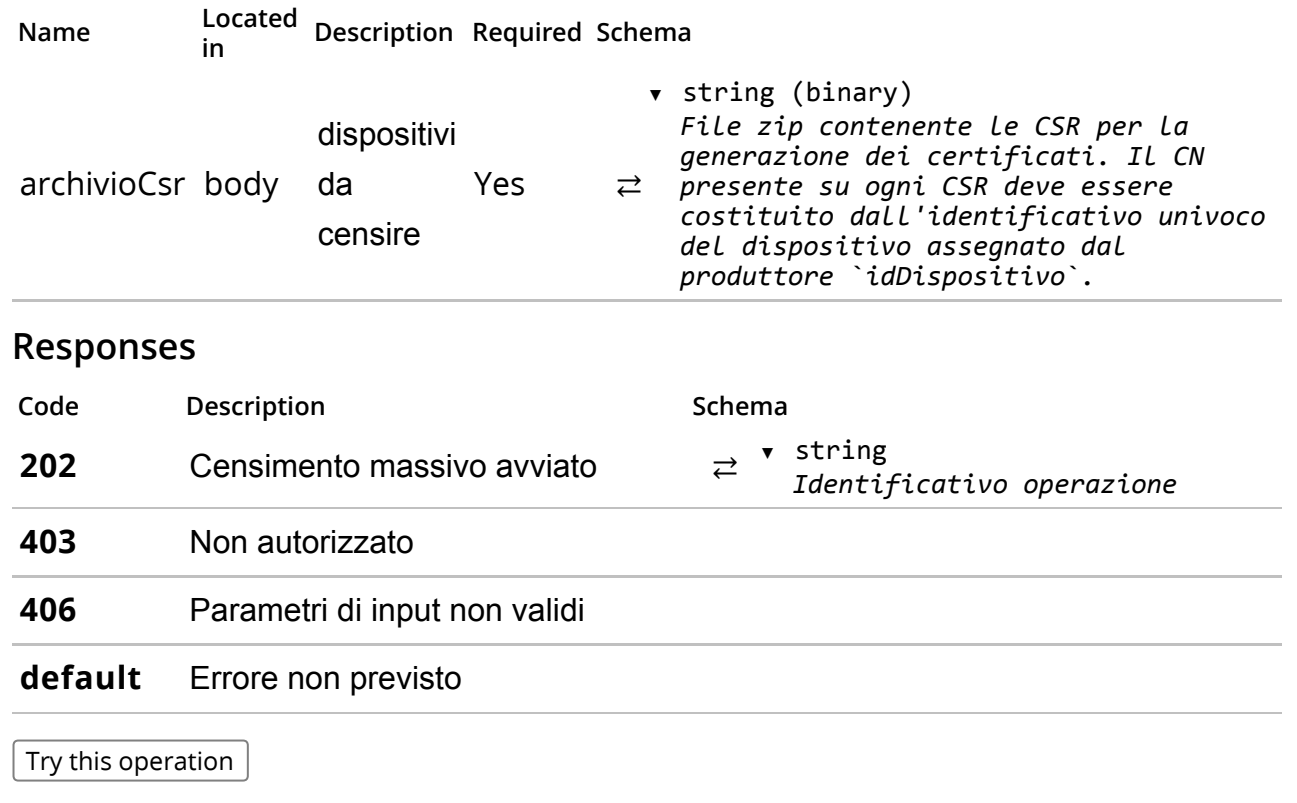

# GET /produttori/me/dispositivi/censimenti/

### Summary

Restituisce l'elenco dei censimenti richiesti.

### Description

Restituisce l'elenco dei censimenti richiesti con il dettaglio dello stato di avanzamento.

#### Parameters

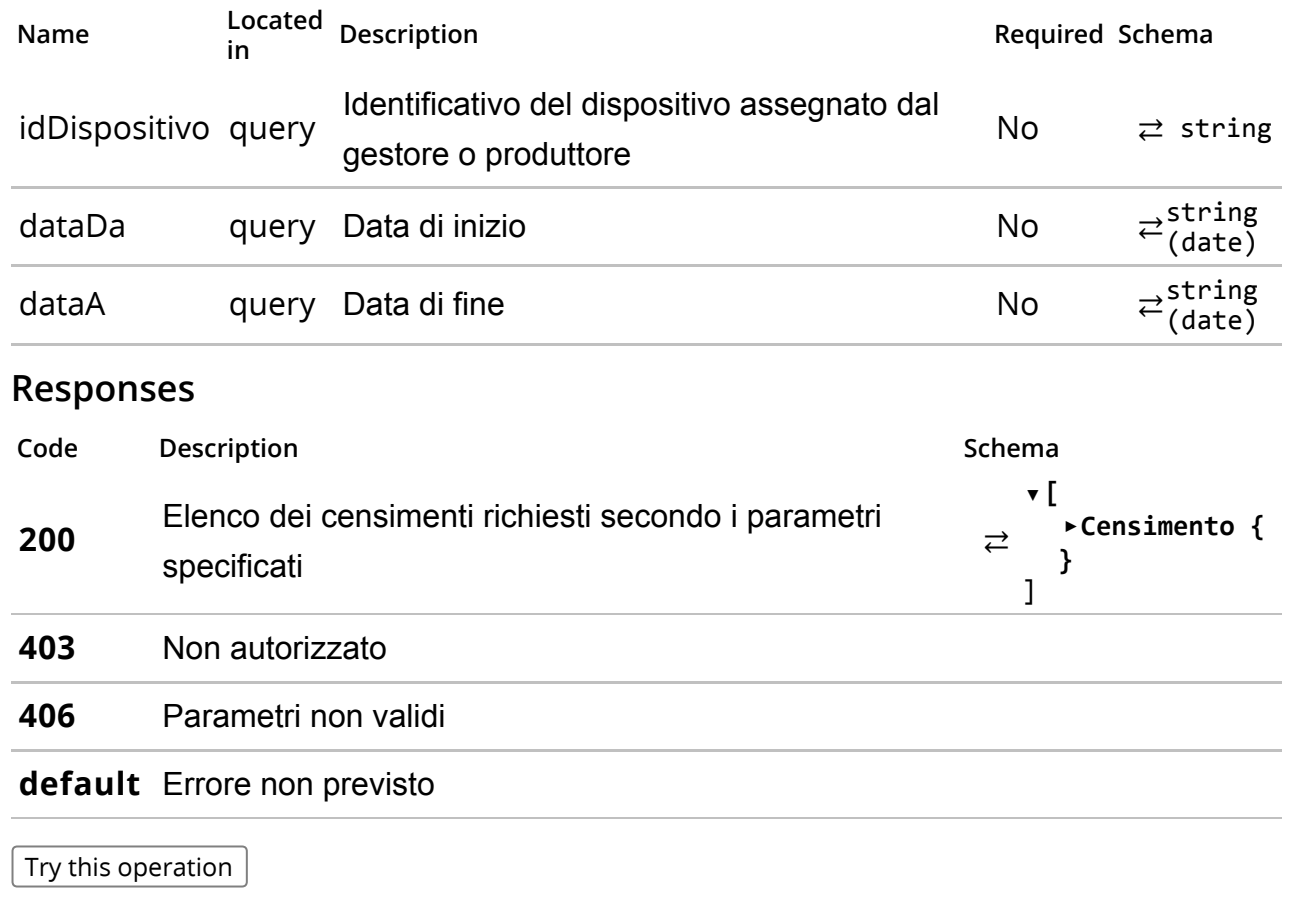

/produttori/me/dispositivi/censimenti/{idOperazione}/

### GET /produttori/me/dispositivi/censimenti/{idOperazione}/

### Summary

Dettaglio del censimento massivo dei dispositivi.

#### Description

Consente di verificare lo stato di avanzamento di una richiesta di censimento massivo di dispositivi. Inviando l'identificativo operazione idOperazione è possibile verificare per ogni dispositivo lo stato di avanzamento e successivamente scaricare i certificati. Per ogni idDispositivo è restituito lo stato della generazione del certificato e l'identificativo univoco assegnato dal sistema uid .

#### Parameters

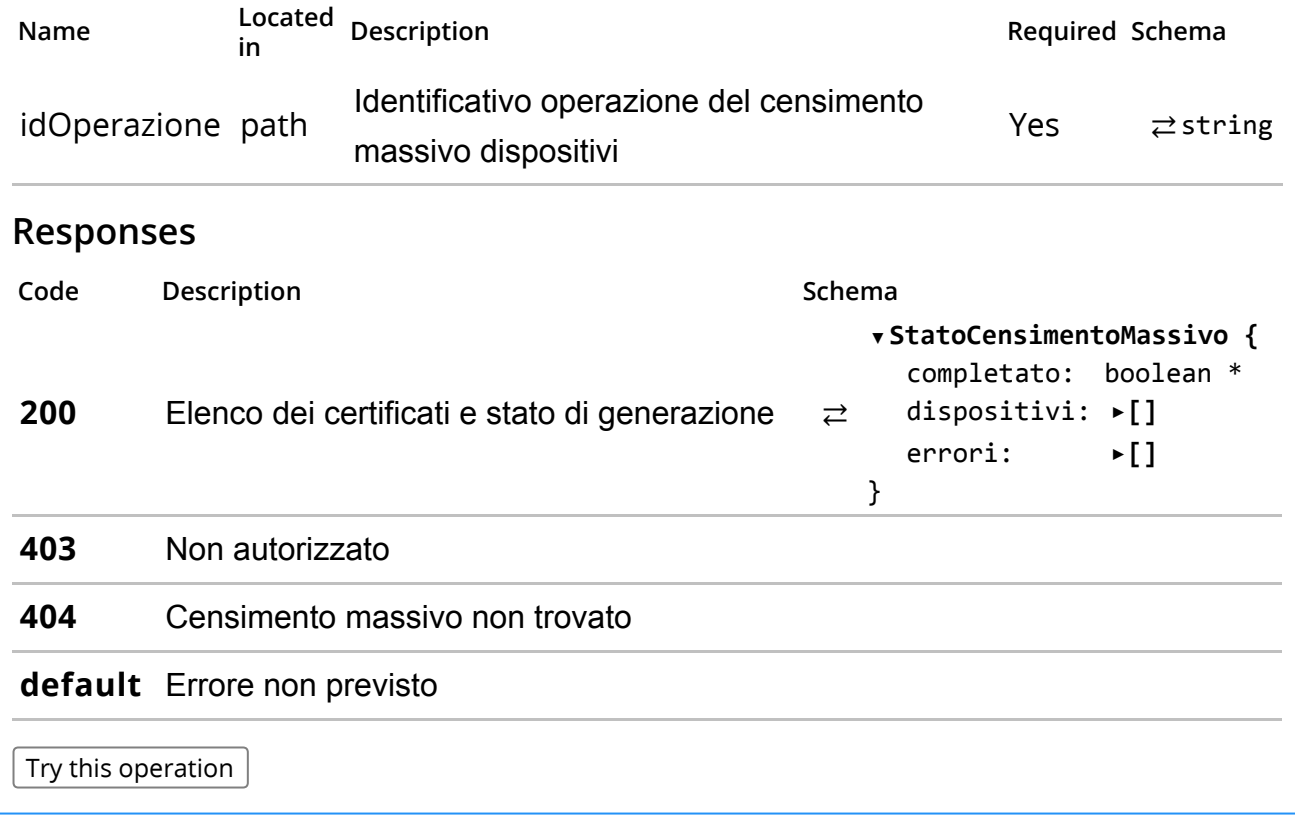

/produttori/me/dispositivi/censimenti/{idOperazione}/download/

Scarica i certificati.

#### Description

Consente di scaricare un file zip contenente tutti i certificati e qrcode generati associati ad una richiesta di censimento massivo di dispositivi. Il file ZIP conterrà per ogni dispositivo un file con nome pari all'idDispositivo ed estensione .cer e .jpg rispettivamente per il certificato o il qrcode

#### Parameters

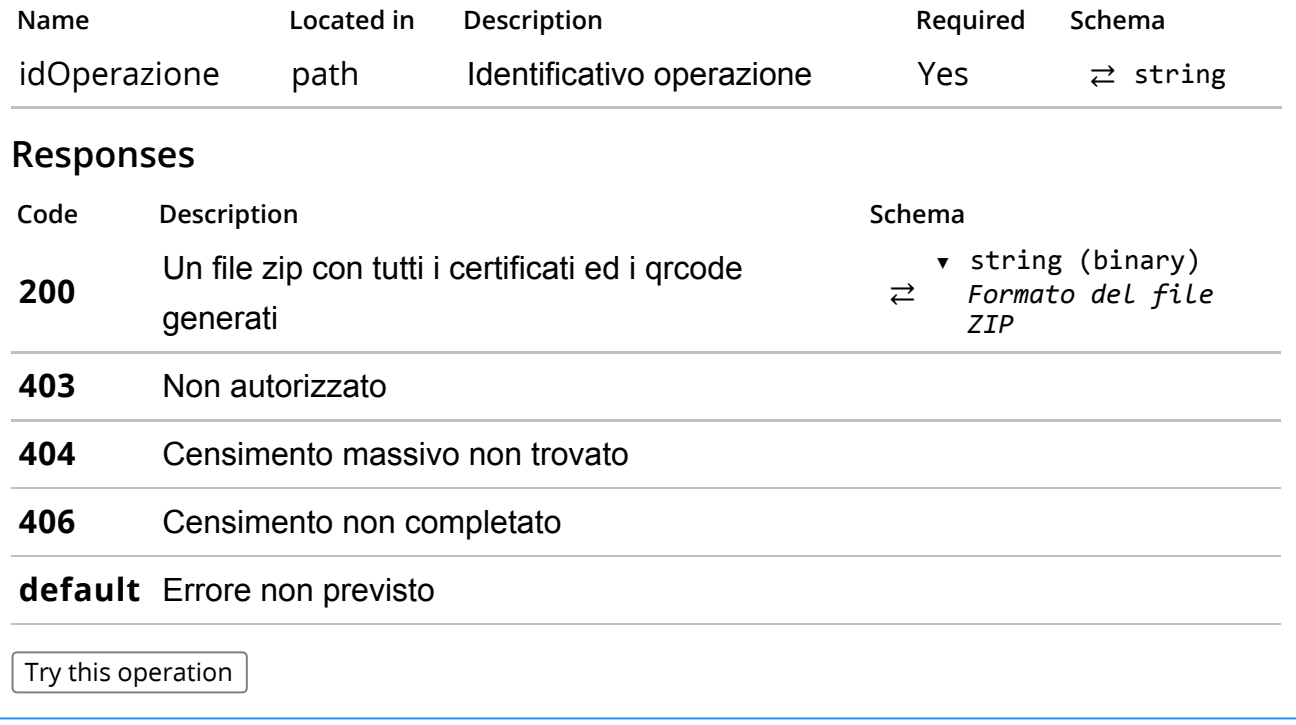

# Models

```
DispositivoDaCensire
⇄
   ▼ DispositivoDaCensire {
      idDispositivo:
      geolocalizzazione:
      informazioniAddizionali: ▶InformazioniAddizionaliDispositivo { }
   }
InformazioniAddizionaliDispositivo
   ▼ InformazioniAddizionaliDispositivo {
      protocolloComunicazione: string *
                              ► string *
                              ►GeoTag { }
```

```
⇄
     tipoDistributore: string *
   }
DispositivoCensito
```

```
▼ DispositivoCensito {
   idDispositivo: \blacktriangleright string *
```

```
⇄
     stato: ► > string *
     uid: string
▼ dettaglio:
  }
                     \blacktriangleright[]
```
### StatoCensimentoMassivo

```
\rightleftarrows▼ StatoCensimentoMassivo {
       completato: boolean *
        dispositivi: ►[]
       errori:
   }
                          \blacktriangleright[1]
```
### DispositivoAssociato

```
⇄
  ▼ DispositivoAssociato {
     uid: ► → > > string *
    idDispositivo:
     stato: ▶ StatoDispositivo string *
     tipologia: → → → → TipologiaDispositivo string *
    geolocalizzazione:
     informazioniAddizionali: ►InformazioniAddizionaliDispositivo { }
     riferimentoApprovazione: ►RiferimentoApprovazione { }
  }
                            \triangleright string *
                            ►GeoTag { }
```

```
RiferimentoApprovazione
```

```
⇄
   ▼ RiferimentoApprovazione {
       numero: \triangleright string *data: \rightarrow string *}
```
### Censimento

```
⇄
  ▼ Censimento {
    idOperazione: string *
    dataCensimento: string *
    stato: string *
    totali: ▶Totali { }
  }
```
### Totali

```
\overrightarrow{c}▼ Totali {
      richiesti: number *
     validi: number *
      errati: number *
   }
```
DettaglioCorrispettivo

```
▼ DettaglioCorrispettivo {
  idOperazione:
                        ► string *
```

```
⇄
     stato: ▶ ▶ ▶ > StatoCorrispettivo string *
     dataOraTrasmissione: ► string *
     dataRilevazione:
     progressivoInvio:
     uid: ► > string
  }
                         ▶ string
                        \blacktriangleright integer
```
Corrispettivo

```
⇄
  ▼ Corrispettivo {
     idOperazione:
     stato: StatoCorrispettivo string *
▼ dataOraTrasmissione: ► string *
  }
                        \triangleright string *
```
### StatoCorrispettivo

```
⇄
   ▼ StatoCorrispettivo string *
     Stati del corrispettivo
     Enum:
        Array[5]
►
```
### ManutenzioneDispositivo

```
\rightleftarrows▼ ManutenzioneDispositivo {
    dati della manutenzione effettutata
    codice: string *
    descrizione: string *
     dataOraIntervento: ► string *
    nota: string *
  }
```
### PaginaDispositivo

```
⇄
  ▼ PaginaDispositivo {
     dataPage: ▶DataPage { }
     dispositivi: ►[]
  }
```
#### Dispositivo

```
⇄
   ▼ Dispositivo {
     uid: string *
▼ idDispositivo:
     stato: StatoDispositivo string *
▼ tipologia: → TipologiaDispositivo string *
     geolocalizzazione: ►GeoTag { }
   }
GeoTag
   ▼ GeoTag {
     lat: \triangleright number *► string *
```

```
⇄
        lon: \rightarrow number *
```
}

#### StatoDispositivo

⇄ ▼ StatoDispositivo string \* *Stati del dispositivo* Enum: Array[7] ►

TipologiaDispositivo

```
▼ TipologiaDispositivo string *
```

```
⇄
    Tipologia del dispositivo: ‐ DA = Distributore automatico transitorio ‐ DA_SM =
   Distributore automatico Sistema Master ‐ DA_MF = Distributore automatico Modulo
   Fiscale ‐ RT = Registratore Telematico ‐ MC = Multi cassa ‐ DM = Dispositivo Mobile
    Enum:
```
Array[6] ►

EventoDispositivo

```
▼ EventoDispositivo {
```

```
evento: EventiStatoDispositivo string *
▼
```

```
⇄
       dataOra: \rightarrow string *
```

```
dettaglio: ►Dettaglio { }
```

```
}
```
EventiStatoDispositivo

```
⇄
   ▼ EventiStatoDispositivo string *
     Enum:
```

```
Array[4]
►
```
### Dettaglio

```
⇄
  ▼ Dettaglio {
     codice: ► string *
     descrizione: ► string
  }
```

```
Errore
```

```
⇄
   ▼ Errore {
      code: \rightarrow string *messaggio: \rightarrow string *}
```
### DataPage

```
⇄
  ▼ DataPage {
     dataSetSize: ► number *
     pageSize: ► number
  }
```
# **Allegato Tipi Dati API Dispositivi e Gestionali**

L'allegato contiene il dettaglio della struttura dati, prevista nelle Api Dispositivi e Gestionali, per il sistema dei corrispettivi.

Legenda:

- **▶ RT: Registratore Telematico**
- **DA: Distributore Automatico**
- **▷ MC: Multi Cassa**
- $\triangleright$  **DM: Dispositivo Mobile**

### Strutture dati per API Dispositivi

Lo schema XSD dei dati per le Api Dispositivi è reperibile nel sito internet dell'Agenzia delle Entrate denominato CorrispettiviMessaggiTypes\_v1.0.xsd.

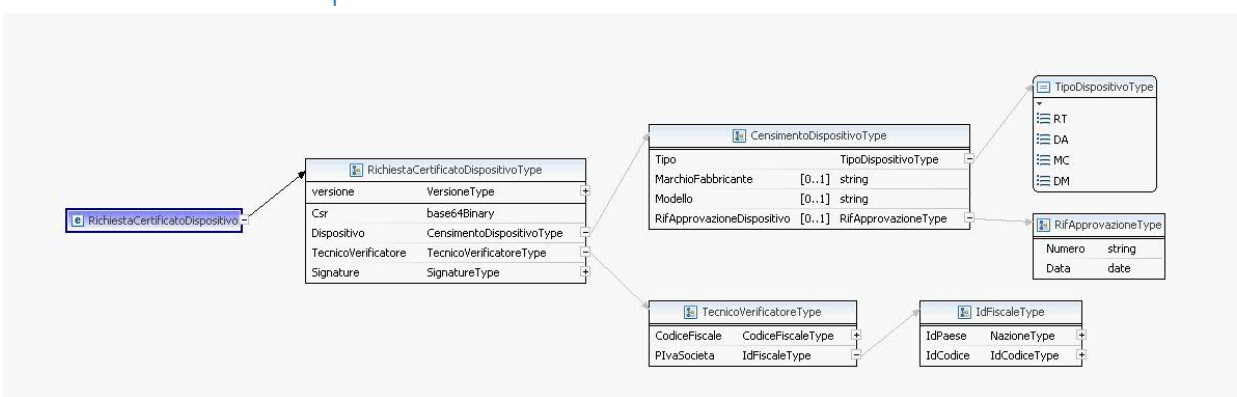

#### Richiesta Certificato Dispositivo

- **► Csr:** CSR in formato DER o PEM della richiesta di generazione del certificato Il cn del CSR deve contenere l'identificativo univoco del dispositivo che effettua la trasmissione dei corrispettivi. La modalità di valorizzazione del cn deve seguire le seguenti regole:
	- DM : il cn deve contenere l'IMEI del dispositivo mobile che trasmette
	- **RC adeguato** : il cn deve contenere la matricola del modulo di invio assemblato al registratore di cassa nella soluzione transitoria. La matricola di ciascun esemplare è costituita da un gruppo di undici caratteri divisi in 4 sezioni logiche:

A/P A/P A A/P A/P P P P P P P

- I primi due caratteri possono essere alfabetici o numerici ed identificano il fabbricante:
- il terzo assume valore "M" in caso di modulo d'invio.
- I successivi due alfanumerici identificano il modello.
- Gli ultimi sei caratteri sono numerici e costituiscono una numerazione progressiva con allineamento a destra e con riempimento di zeri a sinistra se il numero è costituito da un numero di cifre inferiore a sei.
- **RT** : il cn deve contenere la matricola del modulo di invio assemblato al registratore di cassa nella soluzione transitoria. La matricola di ciascun esemplare è costituita da un gruppo di undici caratteri divisi in 4 sezioni logiche:

A/P A/P A A/P A/P P P P P P P

- I primi due caratteri possono essere alfabetici o numerici ed identificano il fabbricante:
- il terzo assume uno fra i seguenti valori "I" sta per utilizzo in ambiente interno; "E" sta per *utilizzo in ambiente esterno; "P"* sta per registratore di tipo palmare
- I successivi due alfanumerici identificano il modello.
- Gli ultimi sei caratteri sono numerici e costituiscono una numerazione progressiva con allineamento a destra e con riempimento di zeri a sinistra se il numero è costituito da un numero di cifre inferiore a sei.

NOTA: il DA non è stato descritto perché non interessato da questo evento

- **Dispositivo/Tipo:** Tipologia del dispositivo che richiede il certificato
- $\triangleright$  Se la tipologia dispositivo è RT, DA o MC:
	- **Dispositivo/MarchioFabbricante:** Marchio Fabbricante del dispositivo
	- **Dispositivo/Modello:** Modello del dispositivo
	- **Dispositivo/RifApprovazioneDispositivo/Numero:** Numero del provvedimento di approvazione del dispositivo
	- Dispositivo/RifApprovazioneDispositivo/Data: Data del provvedimento di approvazione del dispositivo

#### Esito Richiesta Certificato Dispositivo

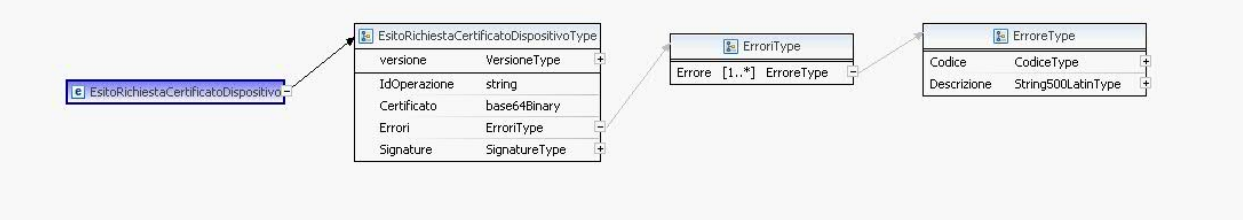

- **▶ IdOperazione:** Identificativo dell'operazione effettuata
- $\triangleright$  Se la risposta del servizio è HTTP 201:
	- **Certificati/Certificato:** Certificato generato a fronte della CSR precedentemente inviata
- $\triangleright$  Se la risposta del servizio è HTTP 406 o 409:
	- **Errori/Errore/Codice:** Codice di errore rilevato (Tabella 1 dell'`Allegato Code List`)
	- **Errori/Errore/Descrizione:** Descrizione dell'errore rilevato (Tabella 1 dell'`Allegato Code List<sup>'</sup>)

#### Attiva Dispositivo

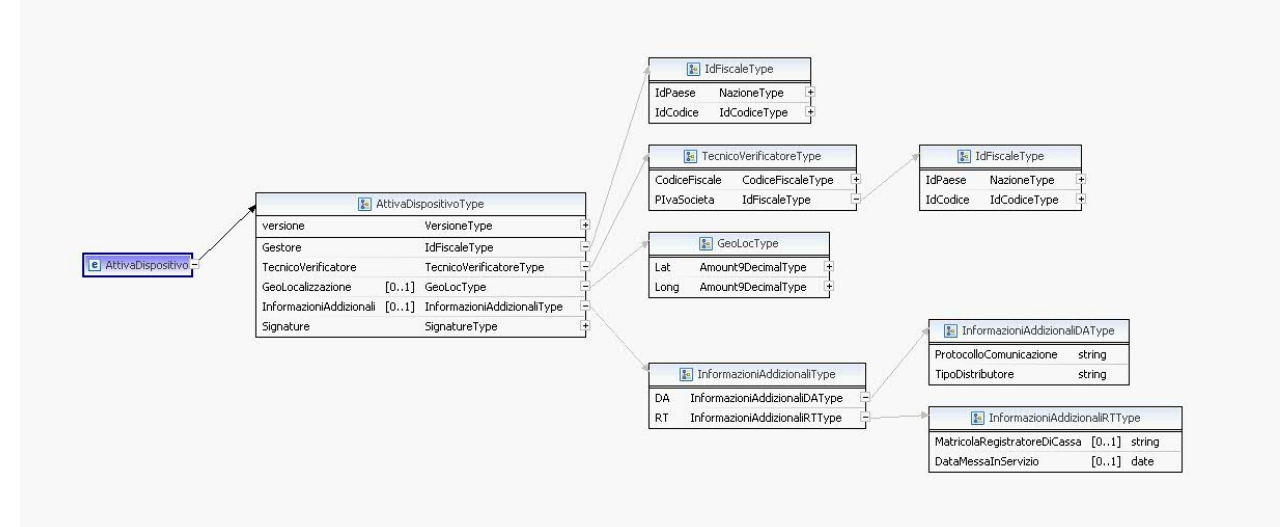

- **►** Gestore/IdPaese: Identificativo paese del Gestore (e.g. Italia = IT)
- **▷** Gestore/IdCodice: Codice Fiscale del gestore
- **Example TecnicoVerificatore/CodiceFiscale:** Codice fiscale del Tecnico verificatore che effettua l'attivazione
- **≻** TecnicoVerificatore/PlvaSocieta/IdPaese: Identificativo paese della Società / Laboratorio a cui appartiene il Tecnico verificatore
- **≻ TecnicoVerificatore/PlvaSocieta/IdCodice:** Identificativo fiscale della Società / Laboratorio a cui appartiene il Tecnico verificatore
- **▶ GeoLocalizzazione/Lat:** Latitudine del dispositivo
- **▷** GeoLocalizzazione/Long: Longitudine del dispositivo
- **EXECT A Known America Conduct Affects and the Caracter of the particle of the particle of the particle function of the particle of DA per i** valori ammessi fare riferimento alla Tabella 10 dell'`Allegato - Code List`, obbligatorio solo se la tipologia del dispositivo è DA
- Ø **KnhqtoczkqnkAffkzkqncnk/DA/VkrqDkuttkbwtqte<** Vkrq fk fkuttkbwtqte fen DA ret k xcnqtk cooeuuk hcte riferimento alla Tabella 11 dell'`Allegato - Code List`, obbligatorio solo se la tipologia del dispositivo ê DA
- **►** InformazioniAddizionali/RT/MatricolaRegistratoreDiCassa: Nel caso di attivazione di un modulo di invio, deve essere indicata la matricola del registratore di cassa a cui il modulo è collegato
- **EXECT:** InformazioniAddizionali/RT/DataMessalnServizio: Data di messa in servizio del dispositivo, può essere nel futuro, se non specificata si considera la data di trasmissione dell'attivazione
### Evento Dispositivo

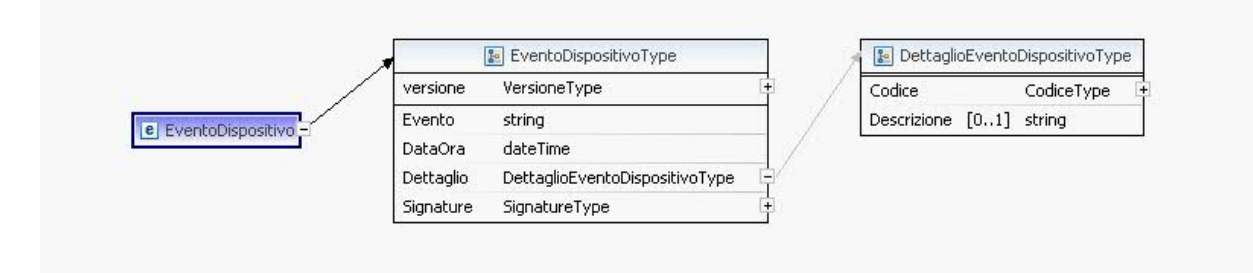

- > Evento: Evento da segnalare, per i valori ammessi fare riferimento alla Tabella 6 dell''Allegato -Code List`
- > DataOra: Data e ora dell'evento
- > Dettaglio/Codice: Codice di dettaglio dell'evento, per i valori ammessi fare riferimento alla Tabella 7 dell''Allegato - Code List'
- > Dettaglio/Descrizione: Descrizione dell'evento

### Esito Operazione

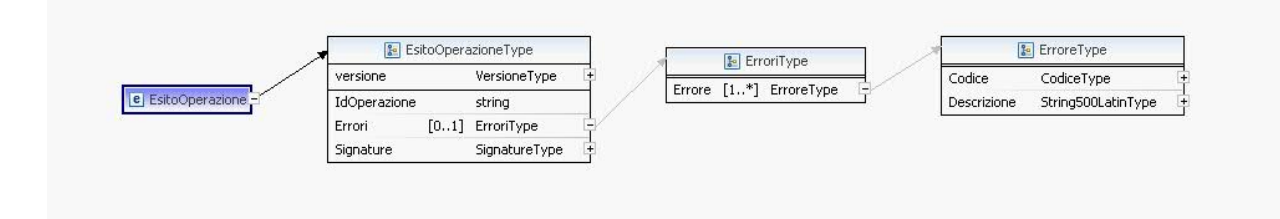

- > IdOperazione: Identificativo dell'operazione effettuata
- $\blacktriangleright$ Nel caso di errore:
	- Errori/Errore/Codice: Codice di errore rilevato  $\overline{a}$
	- Errori/Errore/Descrizione: Descrizione dell'errore rilevato  $\mathbb{L}$

# Strutture dati per API Gestionali

Lo schema XSD dei dati per le Api Gestionali è reperibile nel sito internet dell'Agenzia delle entrate con il nominativo FabbricanteTypes v1.0.xsd.

### Richiesta Massiva Certificati Dispositivo

Consente di richiedere in

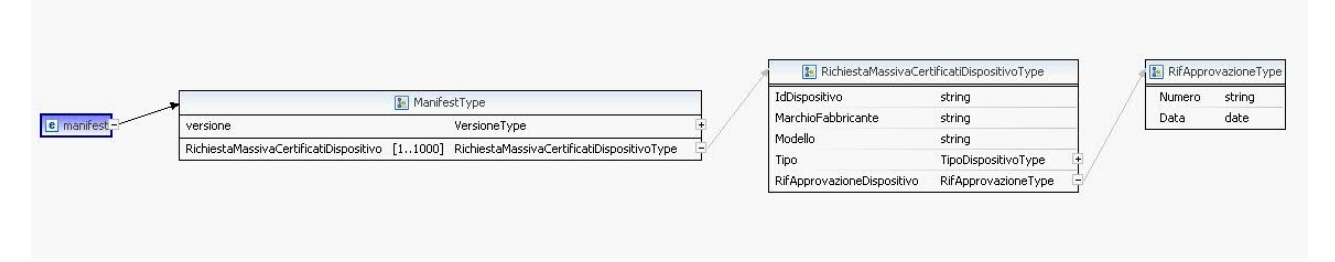

- > IdDispositivo: Matricola del dispositivo DA
- > Tipo: Tipologia del dispositivo che richiede il certificato, i valori ammessi sono "DA\_SM" (Sistema Master) e "DA MF" (Modulo Fiscale)
- > MarchioFabbricante: Marchio Fabbricante del dispositivo
- > Modello: Modello del dispositivo
- > RifApprovazioneDispositivo/Numero: Numero del provvedimento di approvazione del dispositivo
- > RifApprovazioneDispositivo/Data: Data del provvedimento di approvazione del dispositivo

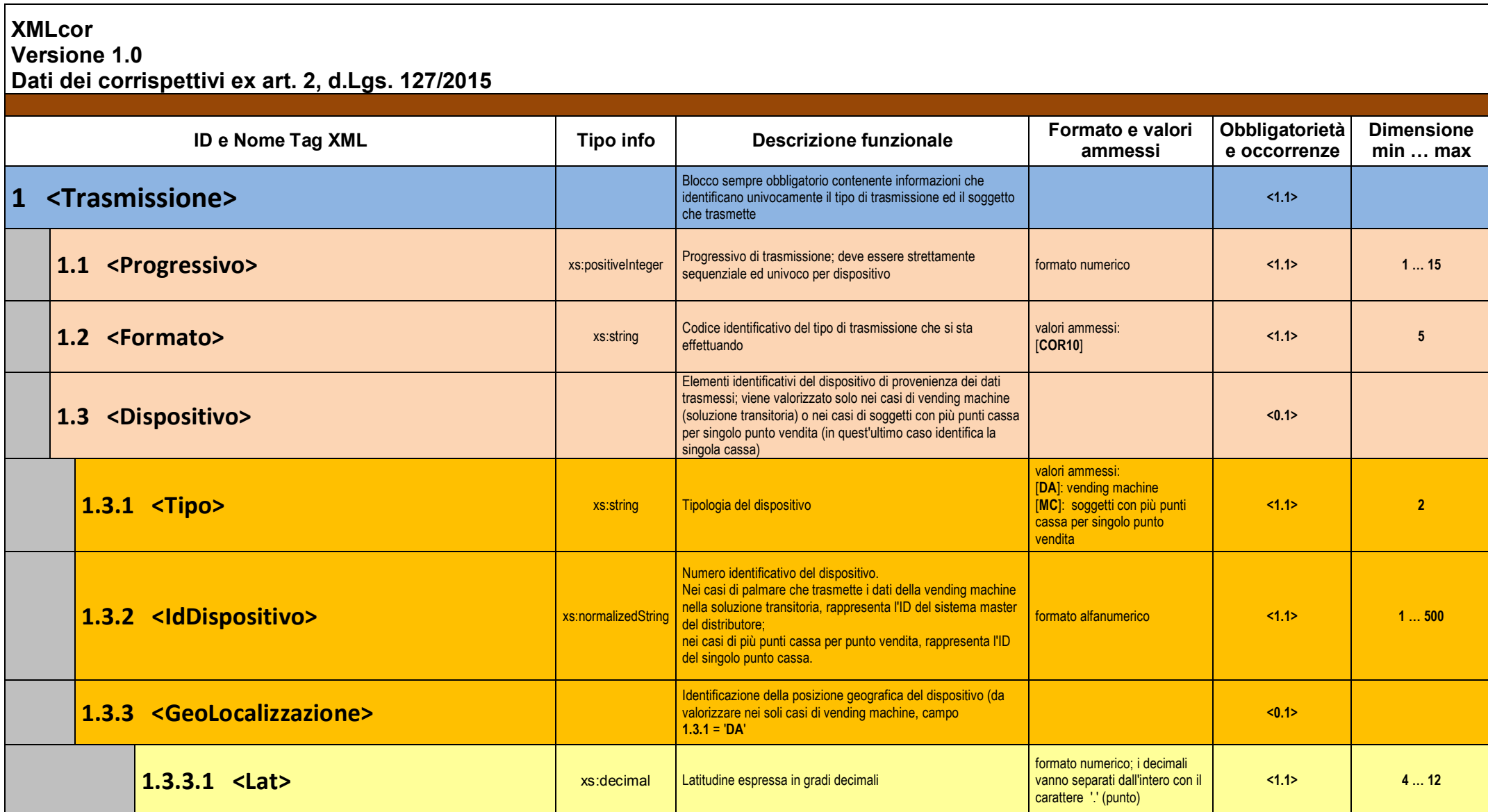

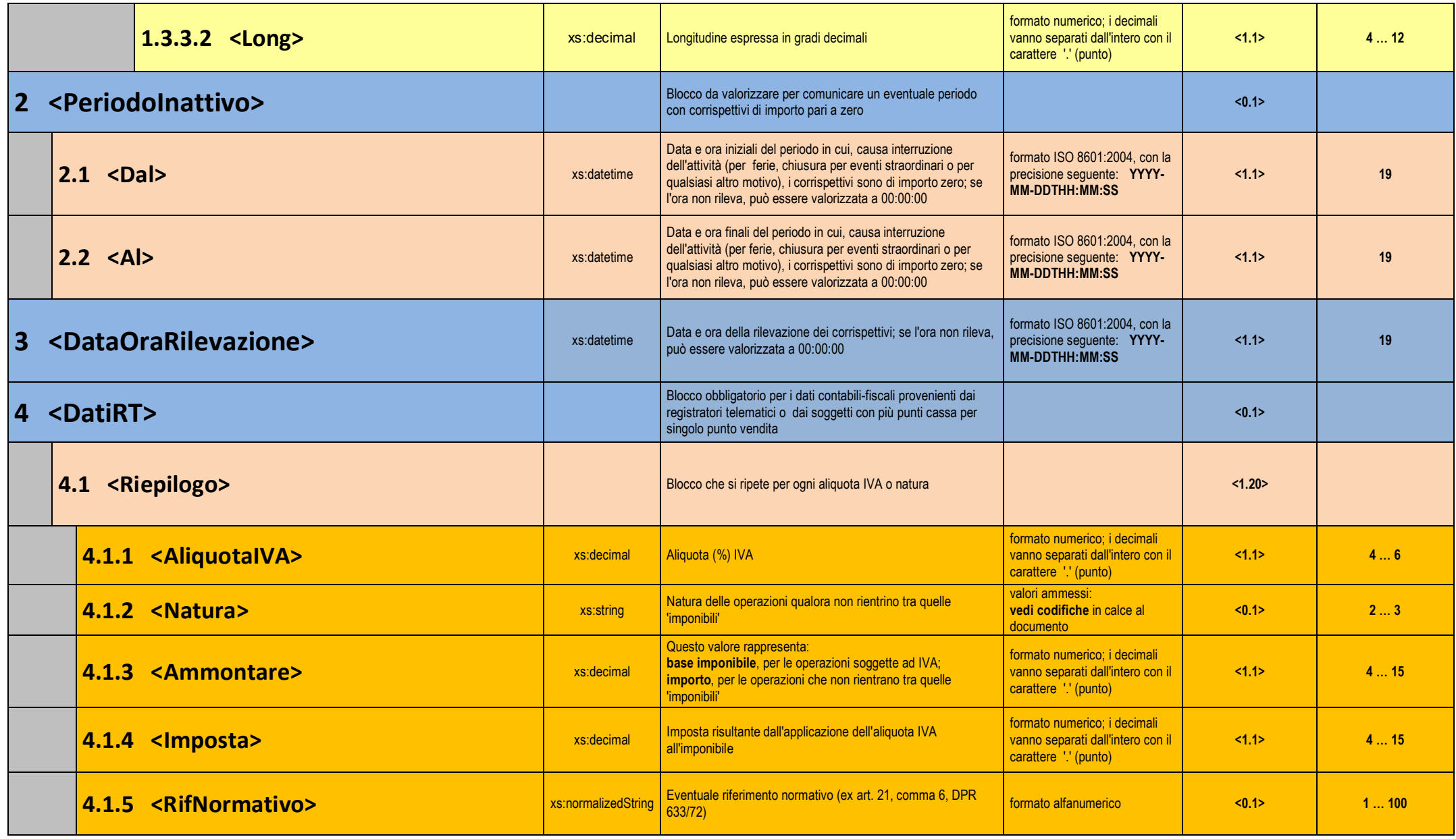

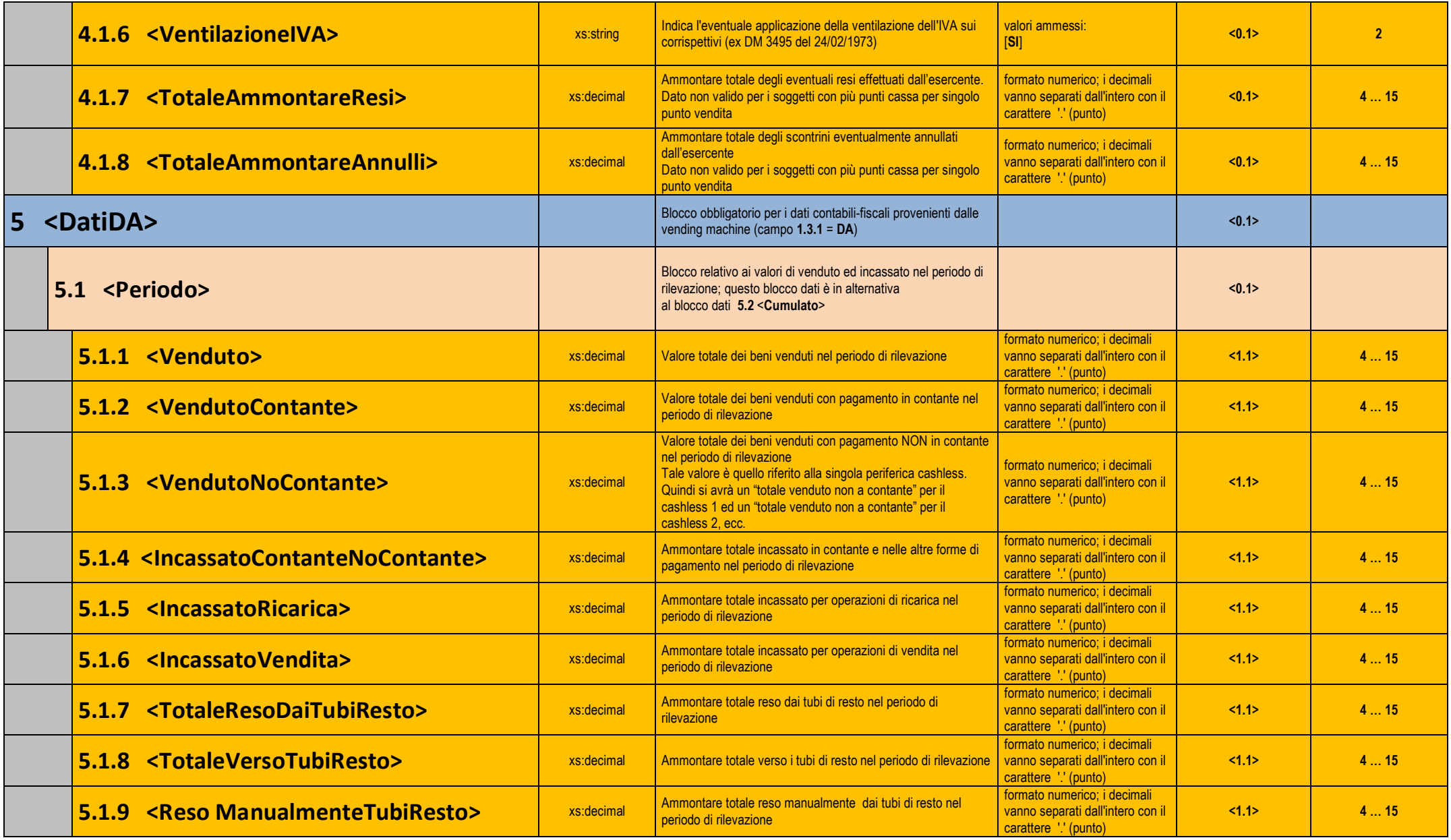

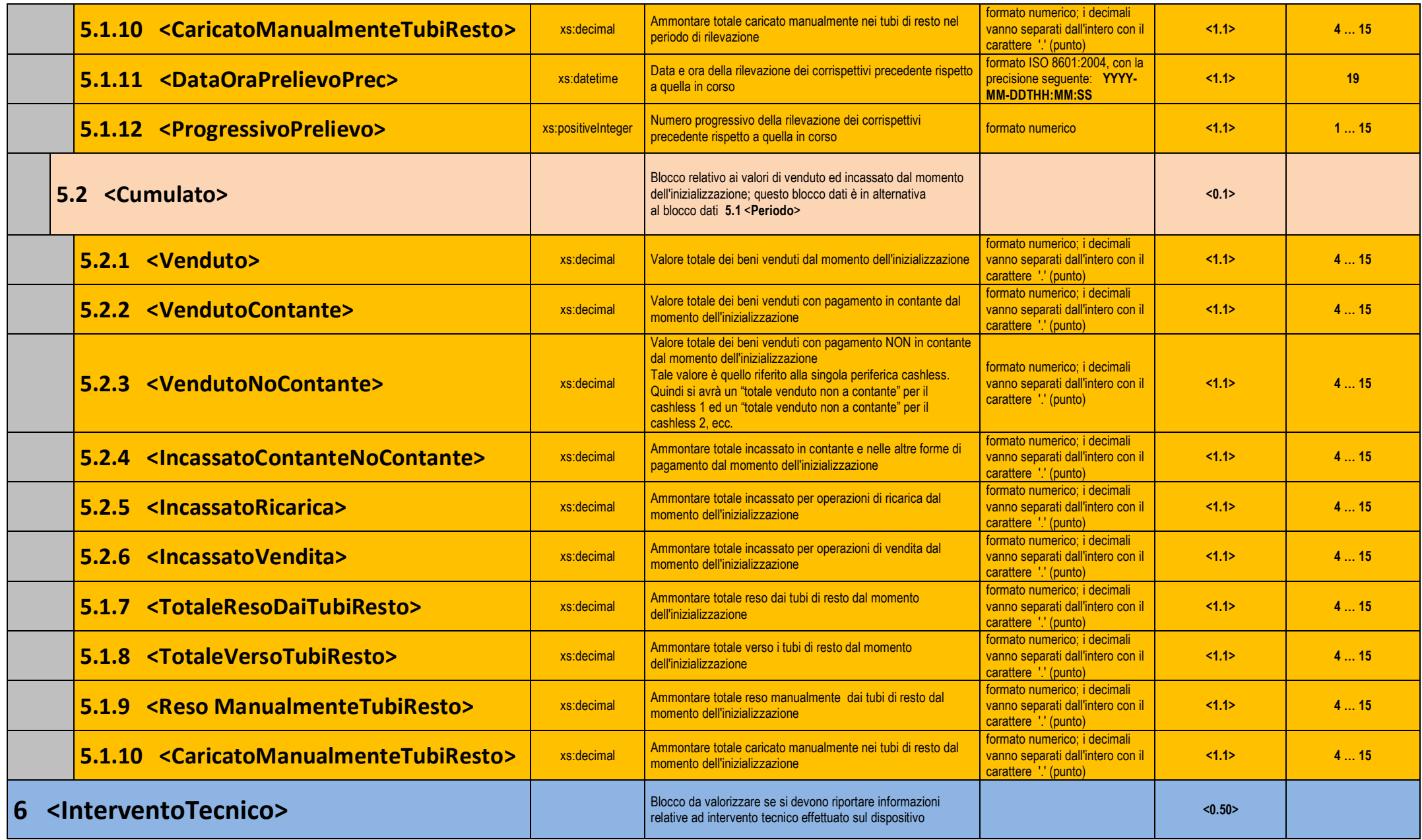

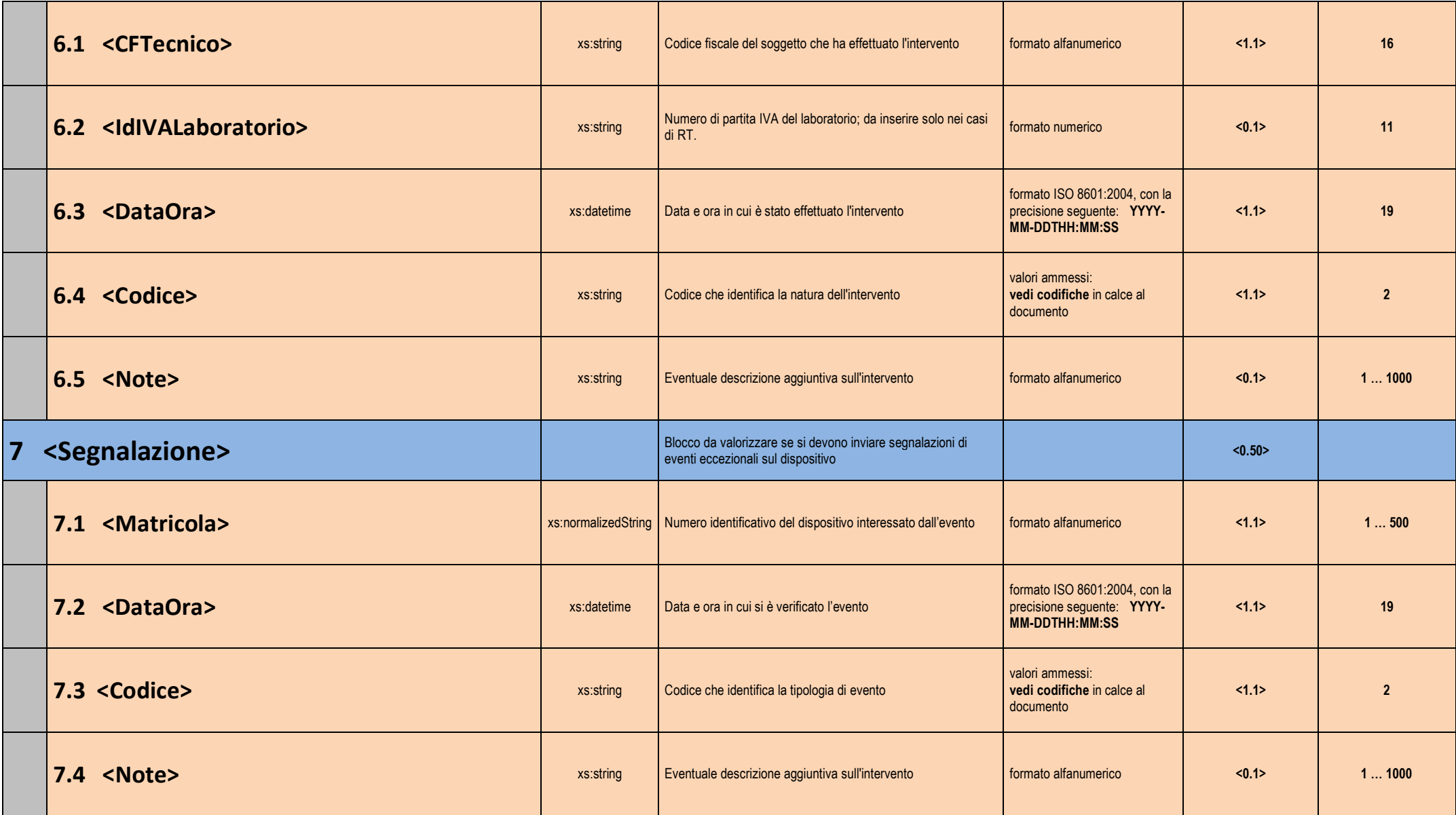

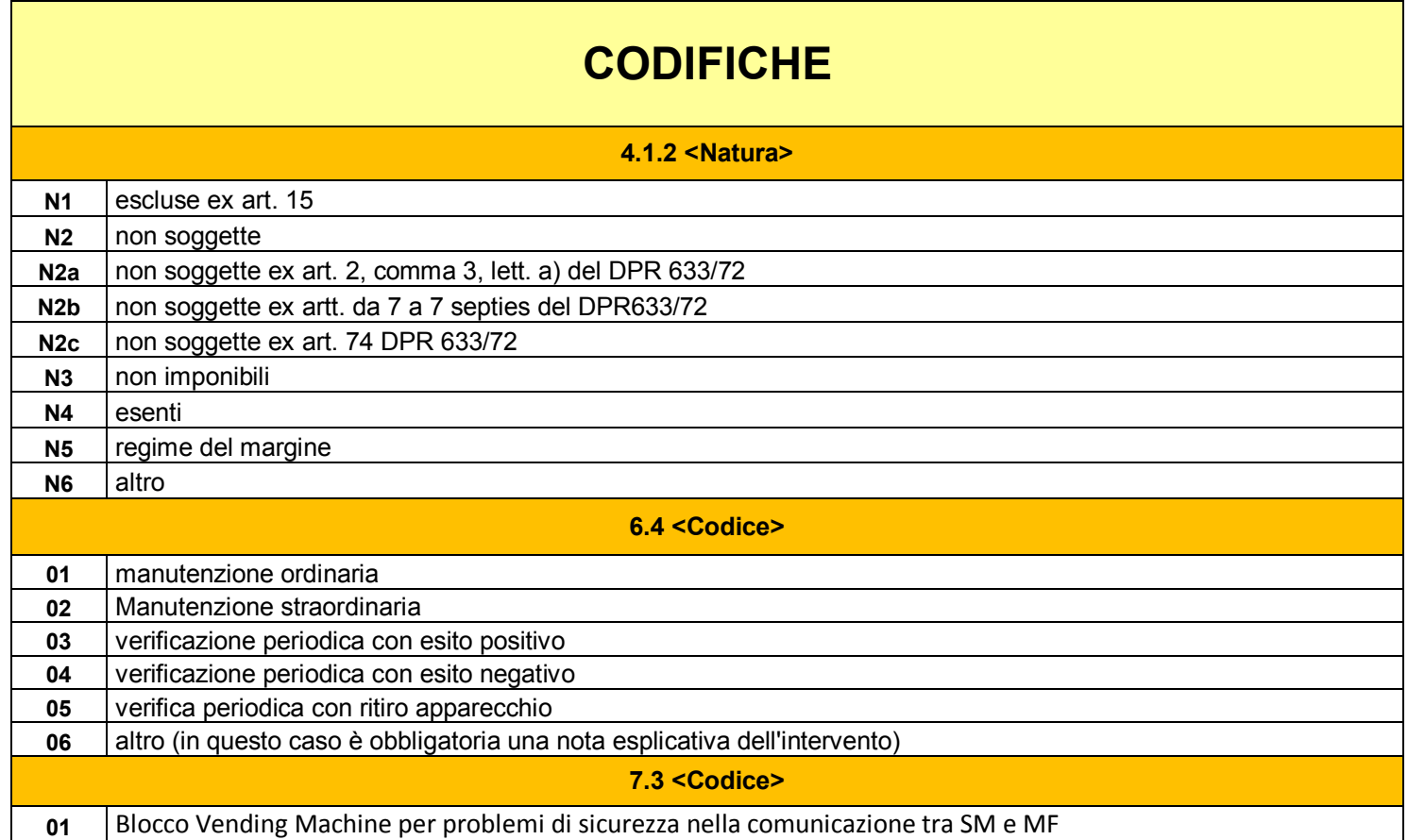

# **NOTE**

In relazione alla sezione 5 <DatiDA>, sia per <Periodo> che per <Cumulato> i dati sono obbligatori. Nel caso in cui il dispositivo non sia in grado di fornire tali informazioni i campi dovranno essere valorizzati con lo zero.

# Allegato – Tipi Dati per i dati delle fatture

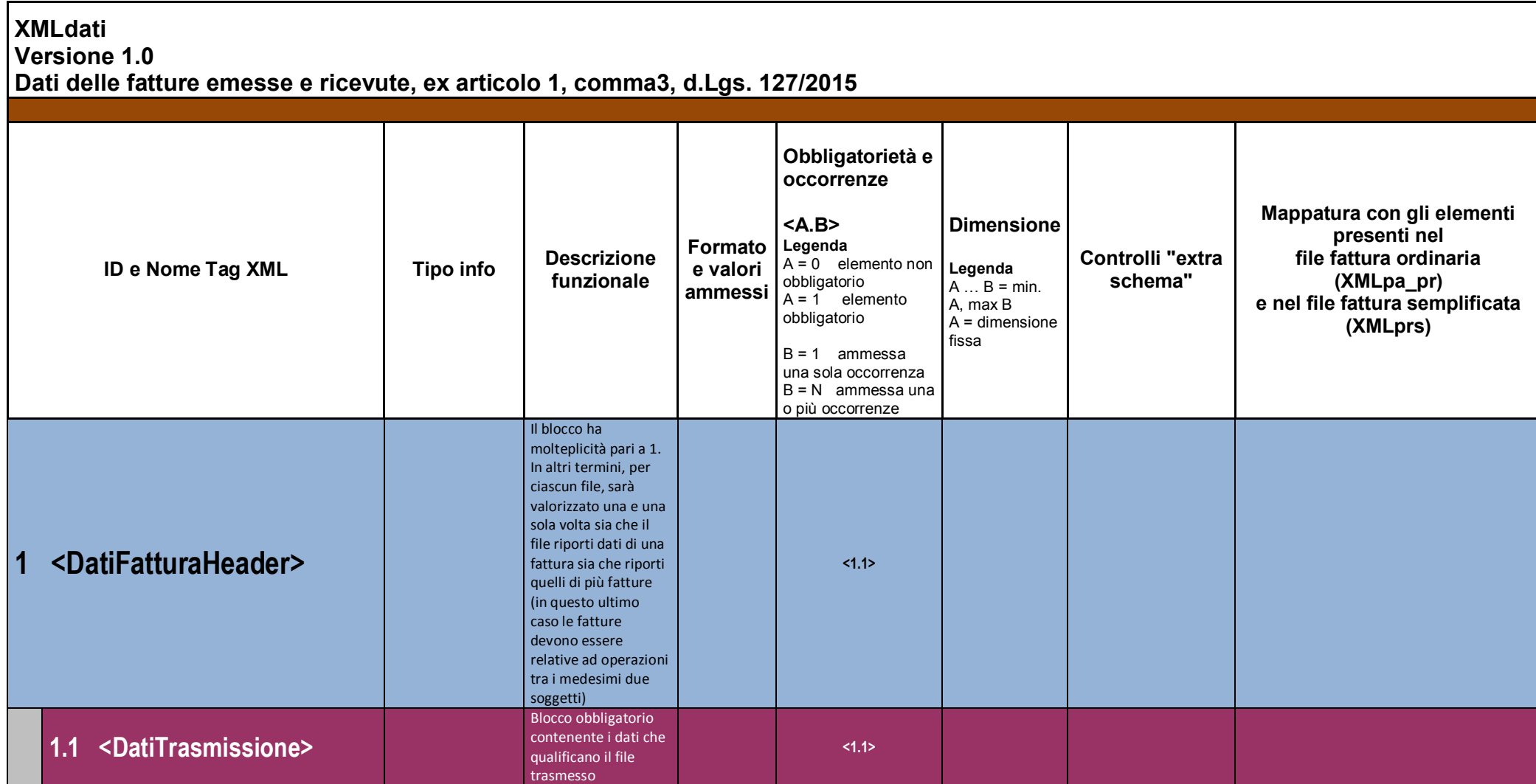

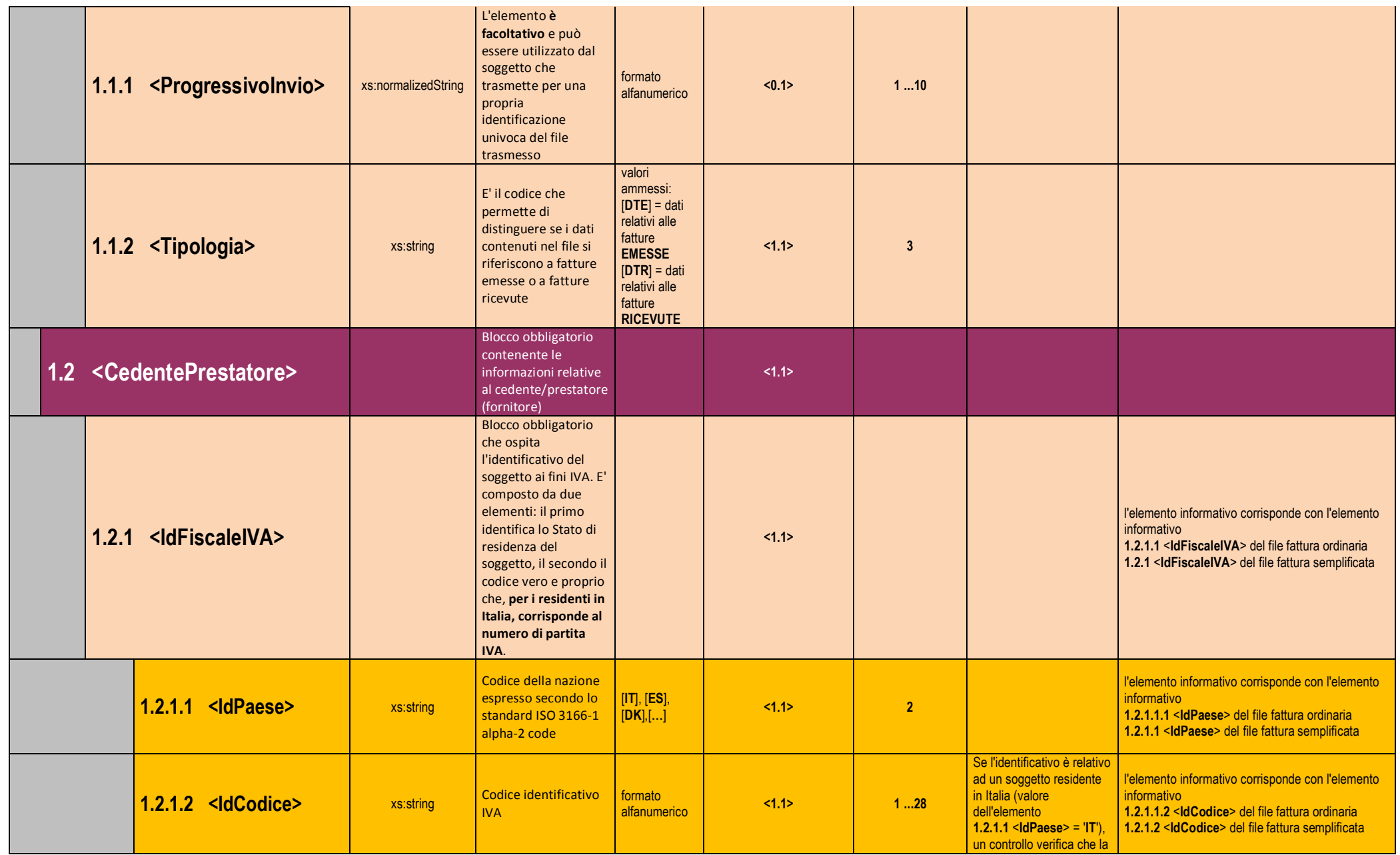

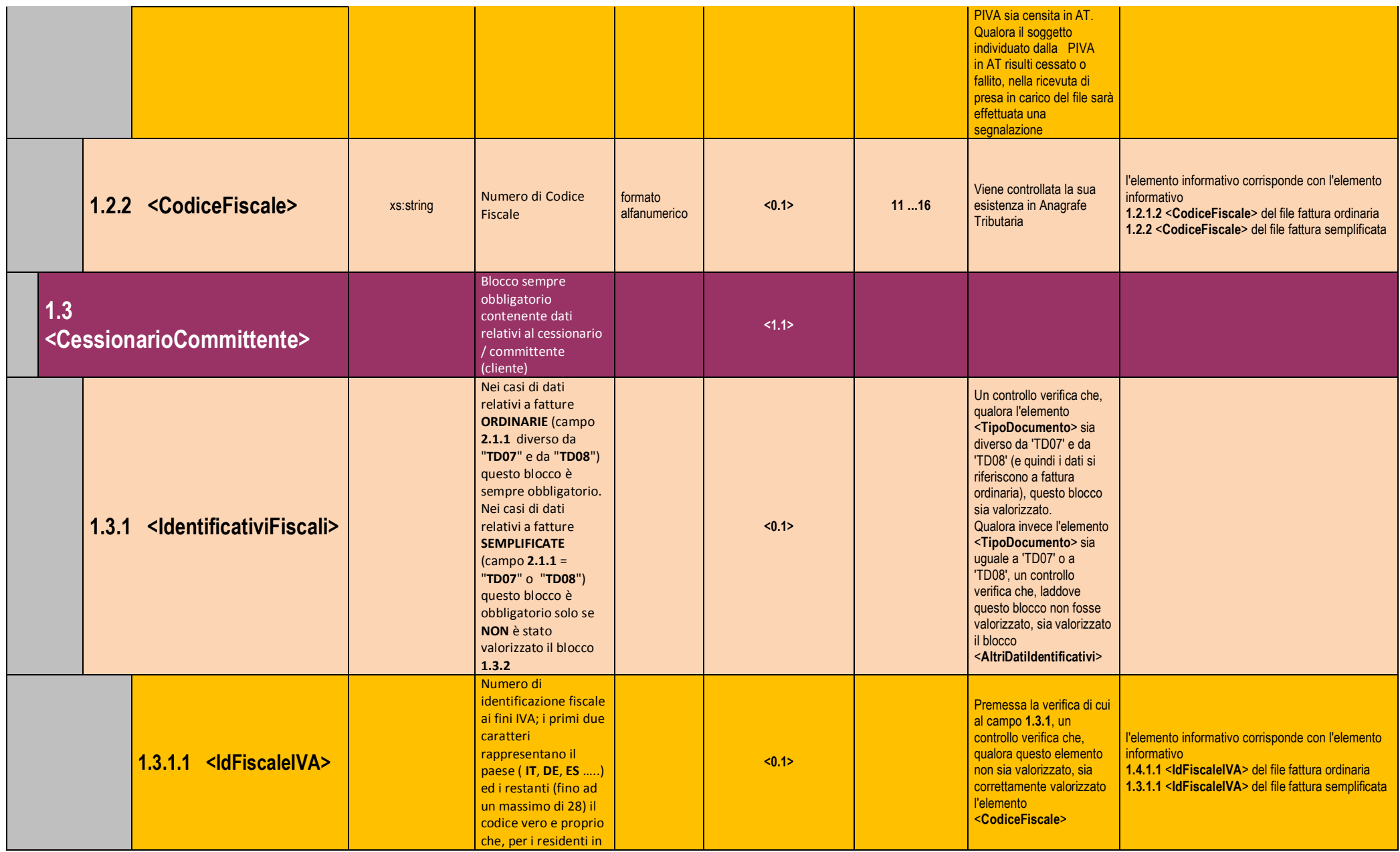

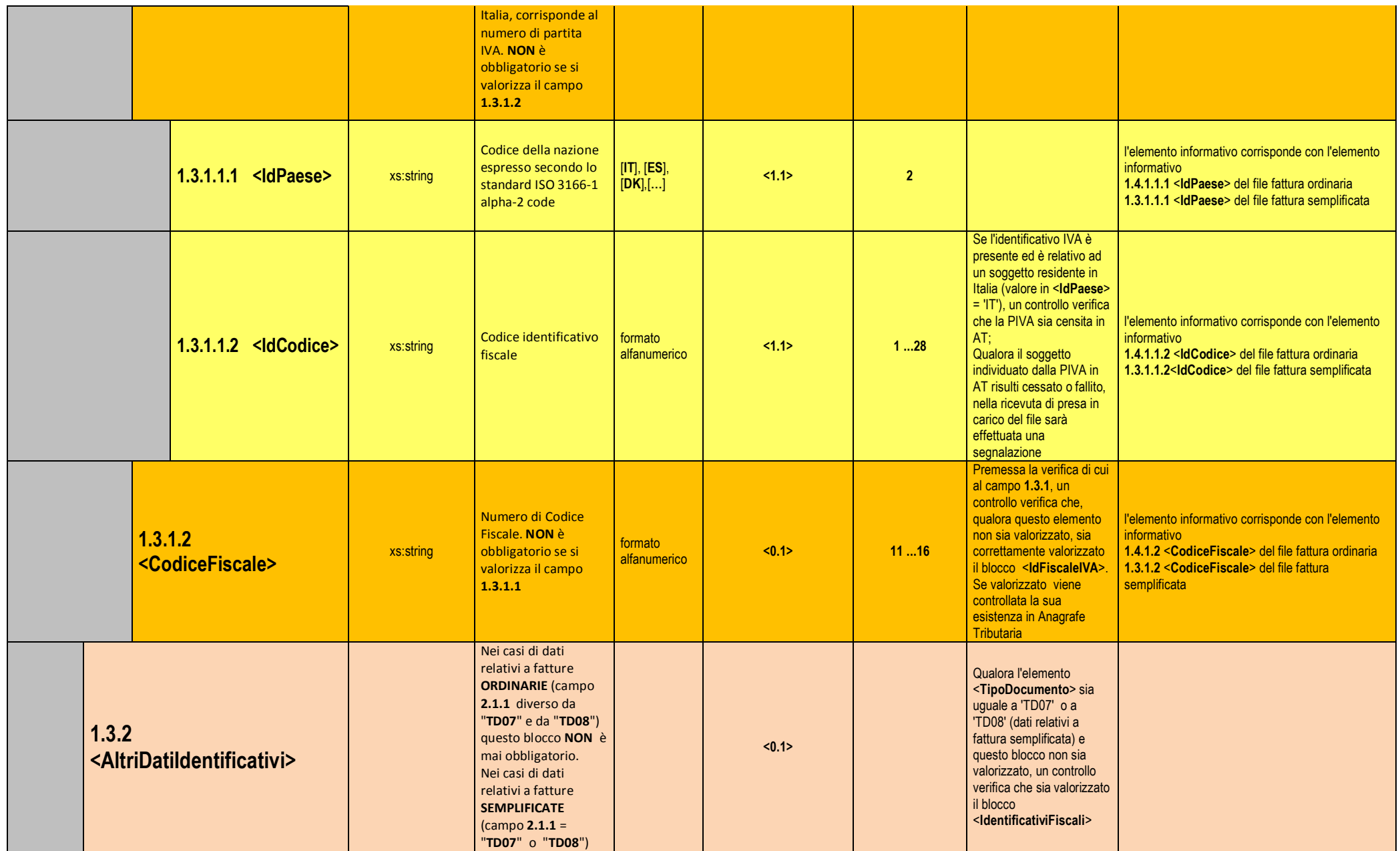

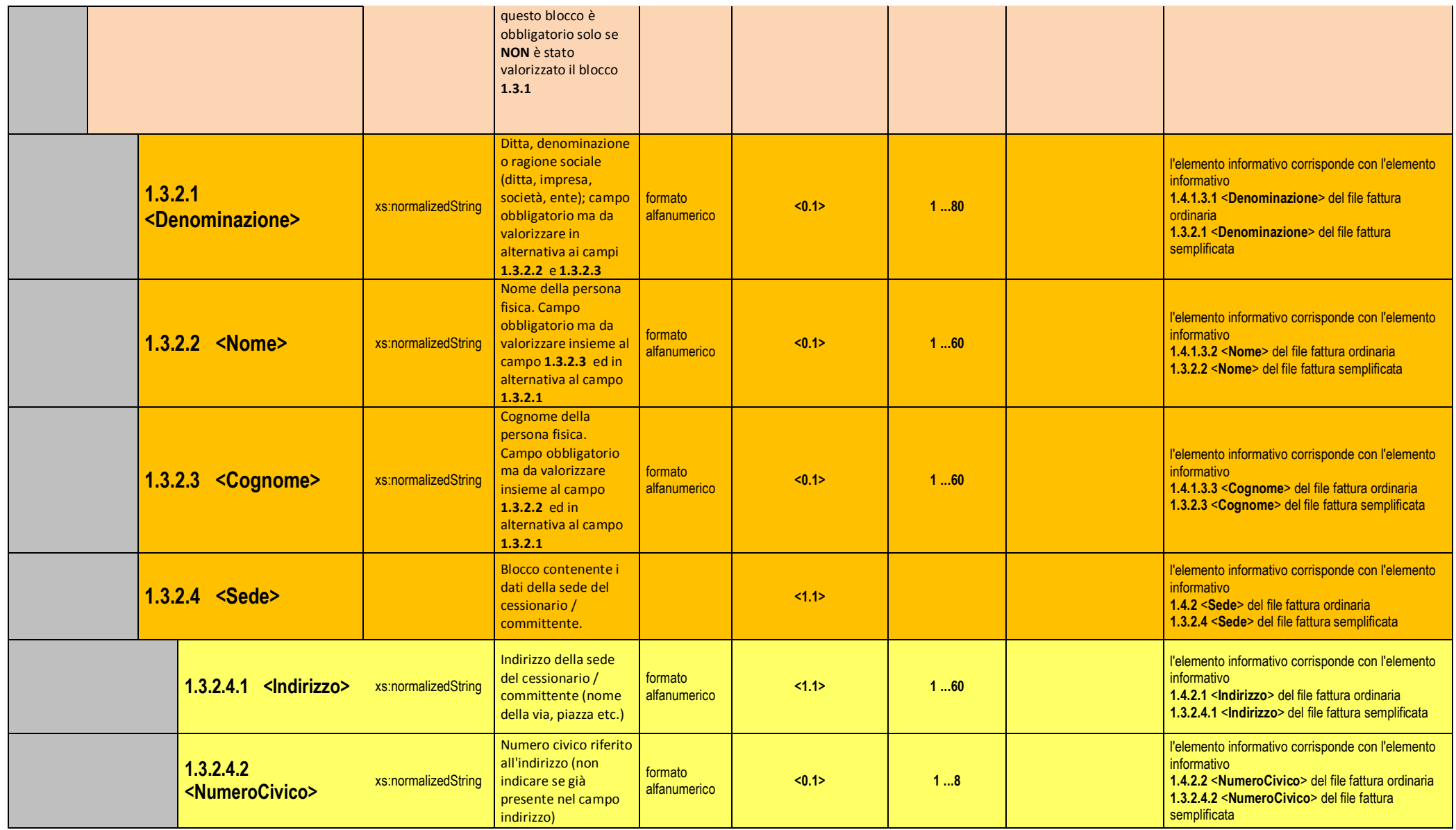

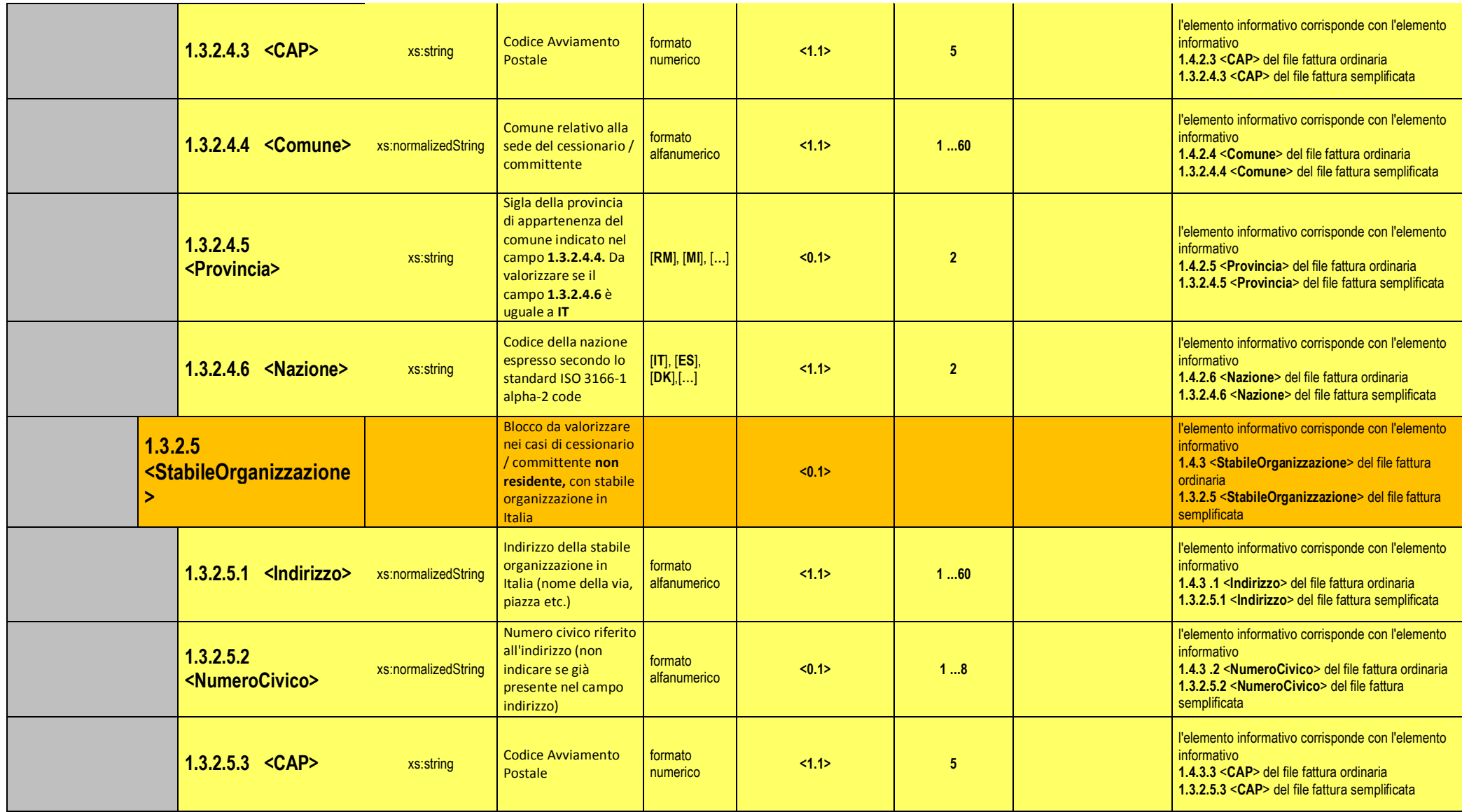

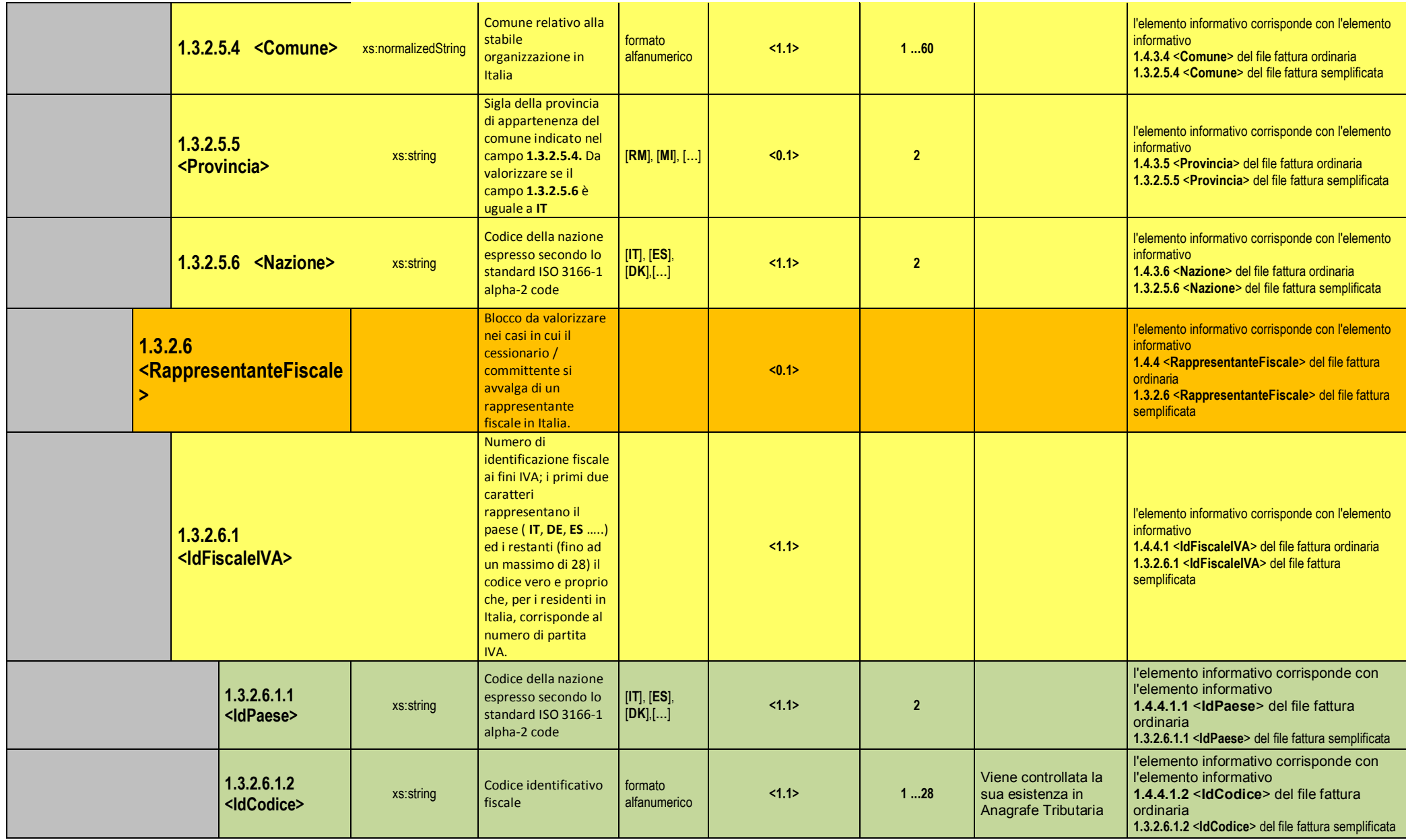

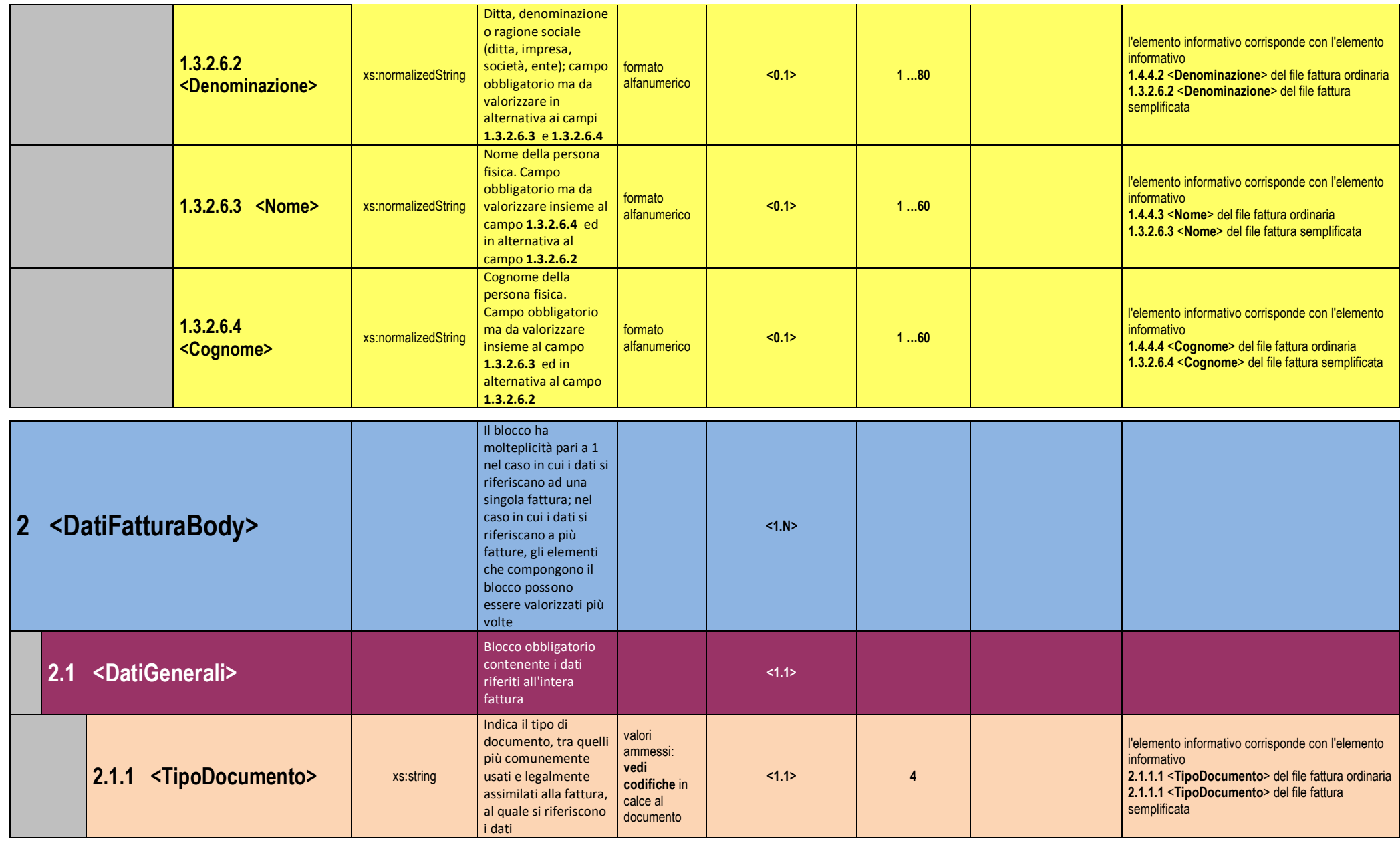

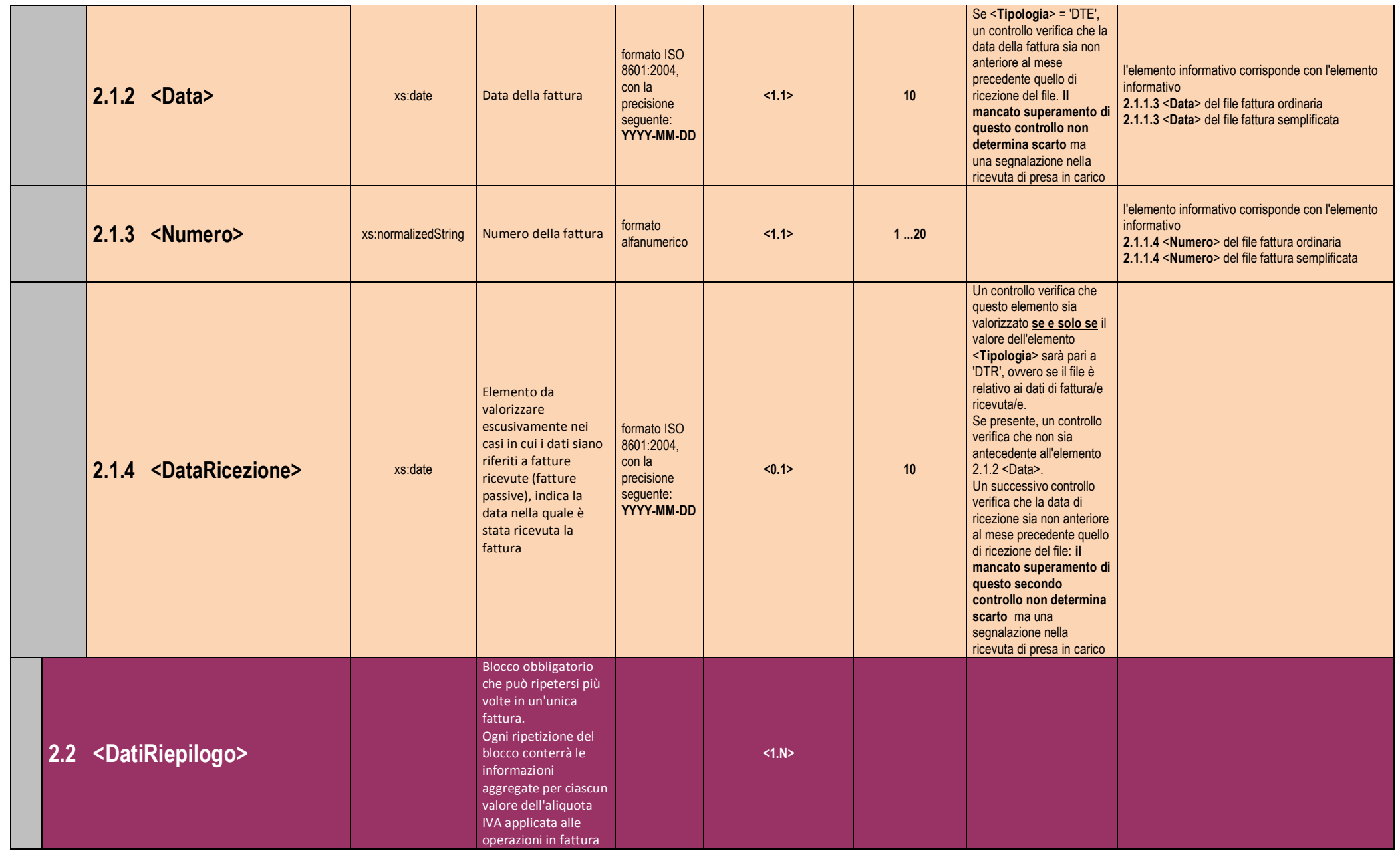

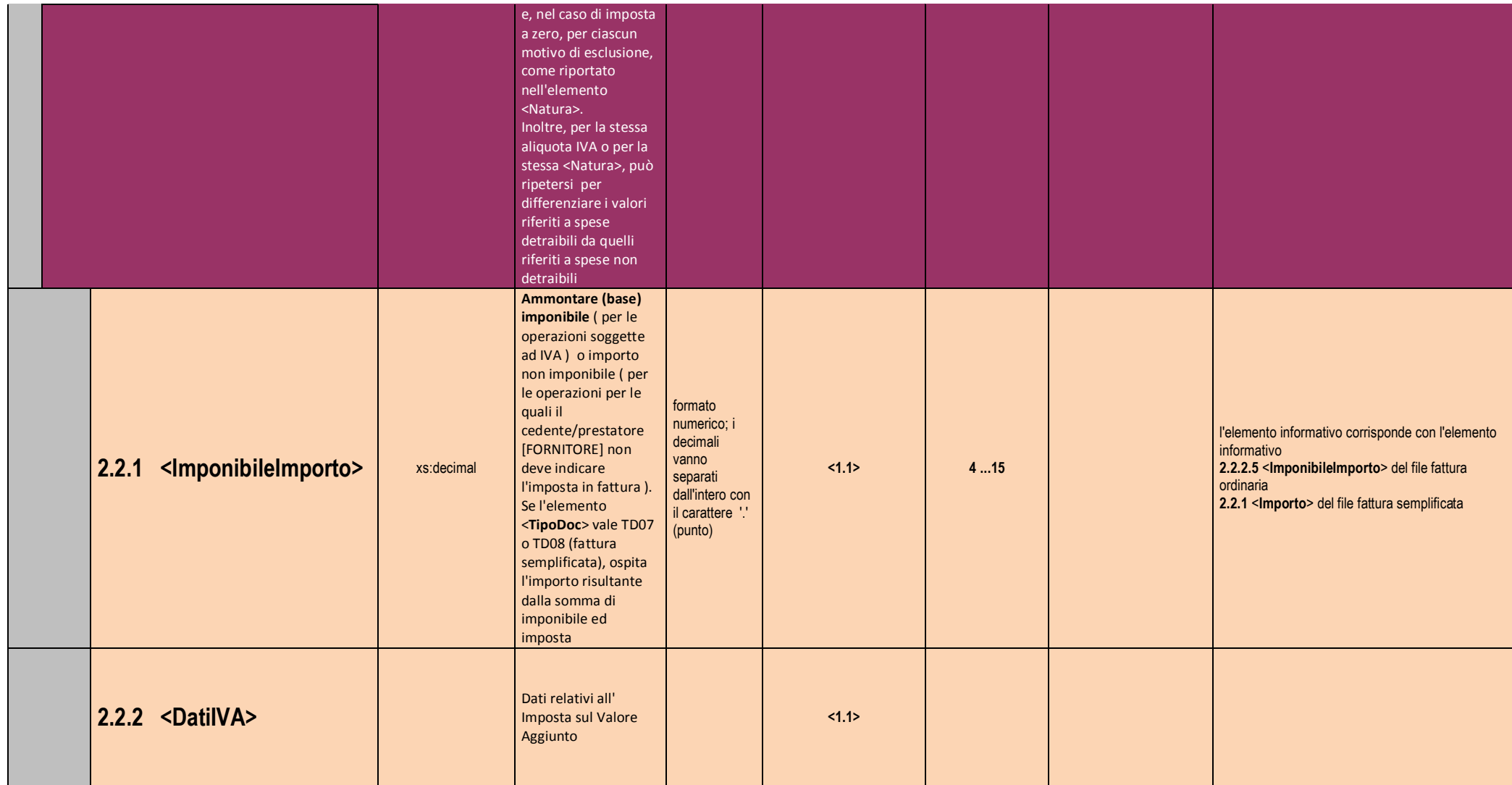

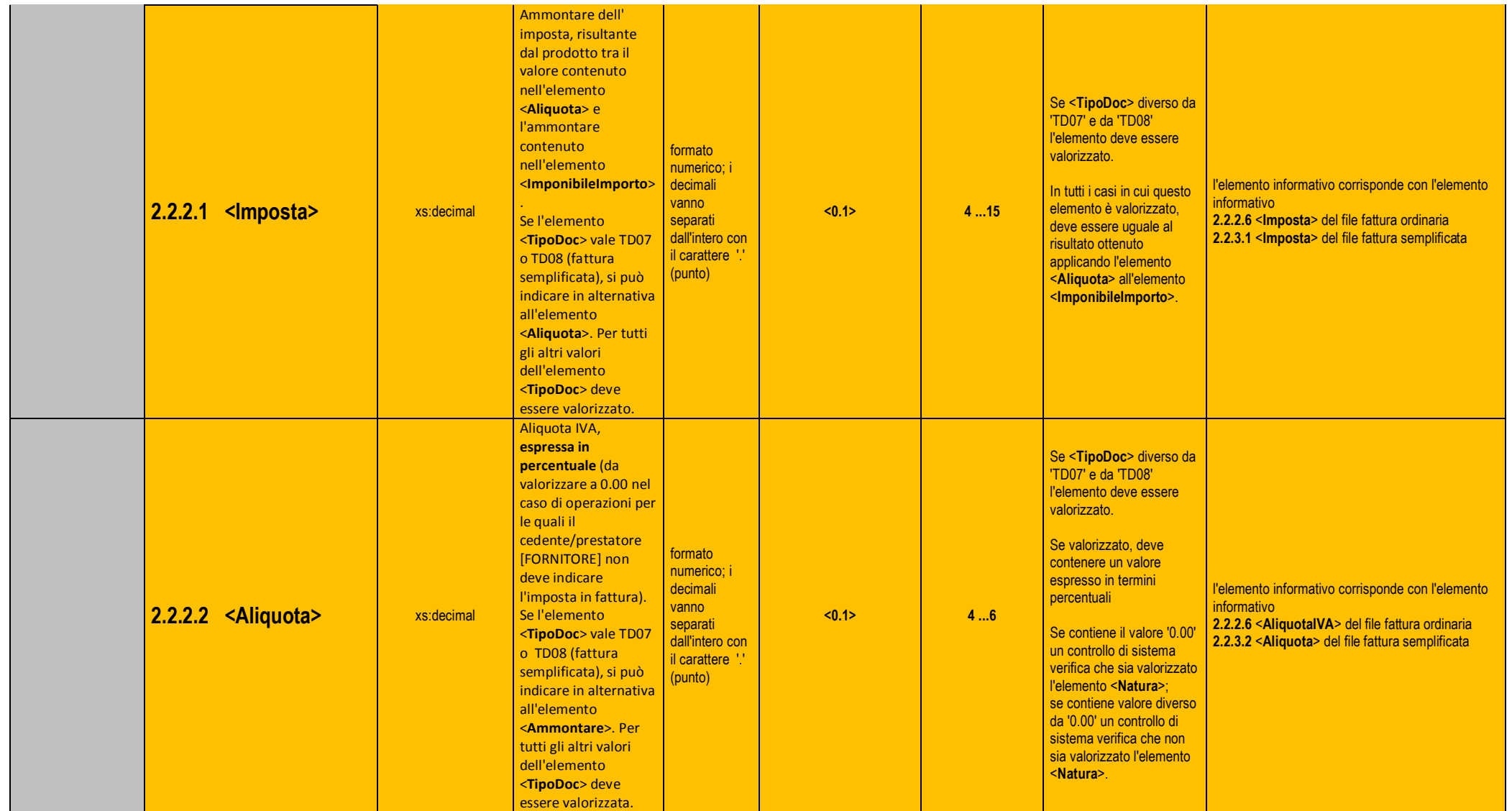

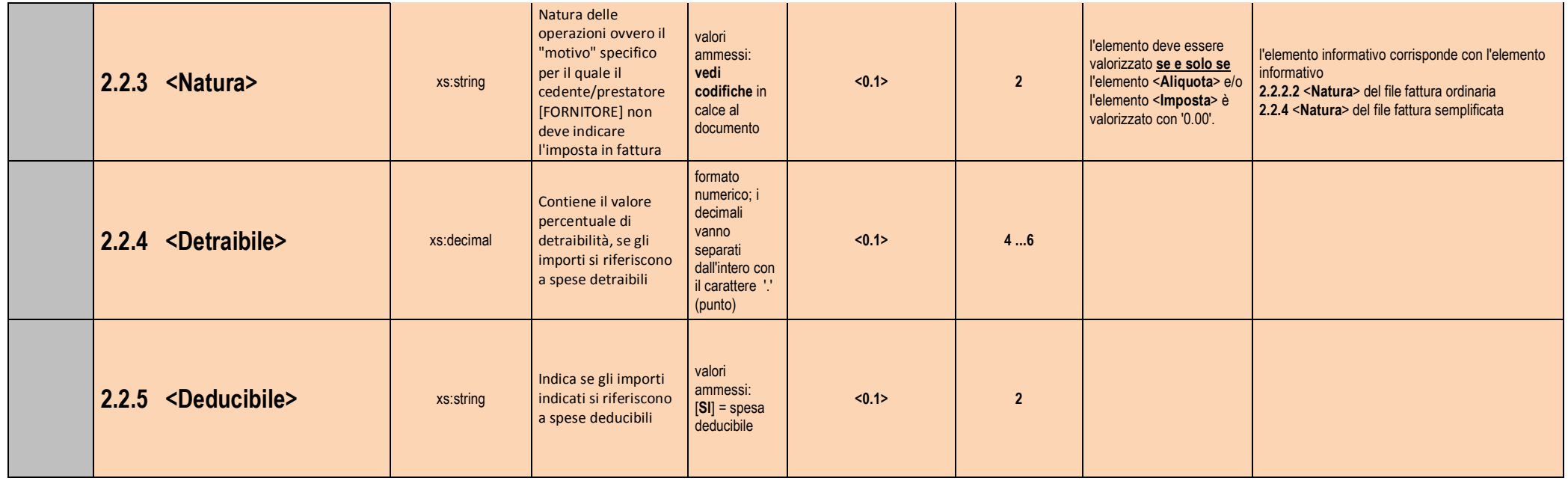

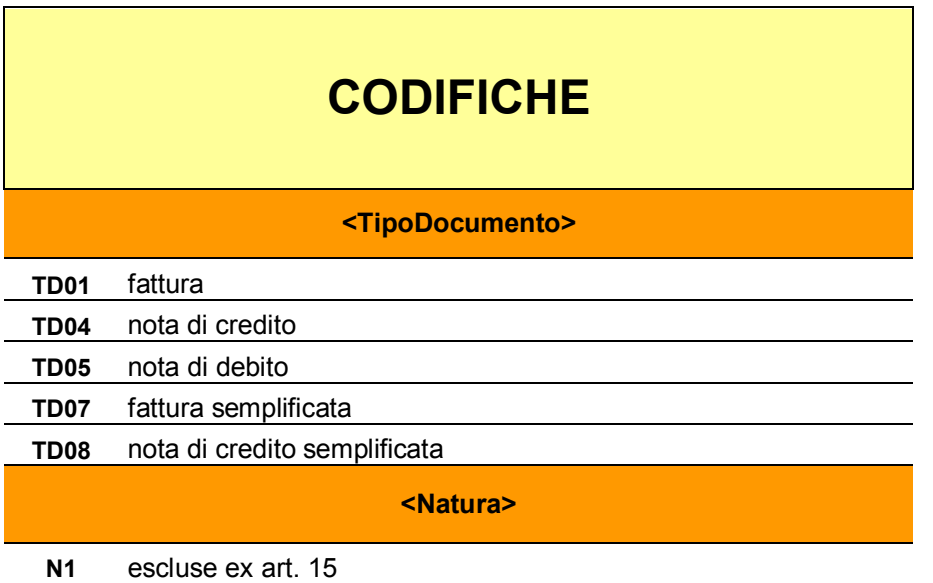

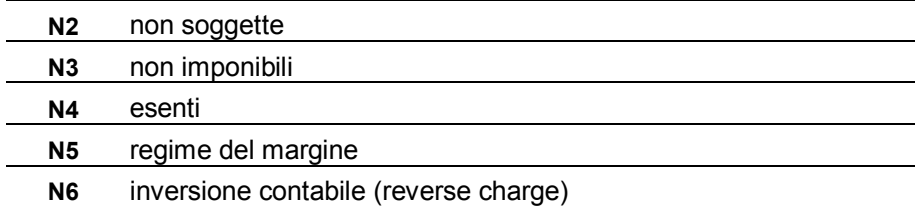

# **Allegato – Tipi Dati documento commerciale per spese detraibili/deducibili**

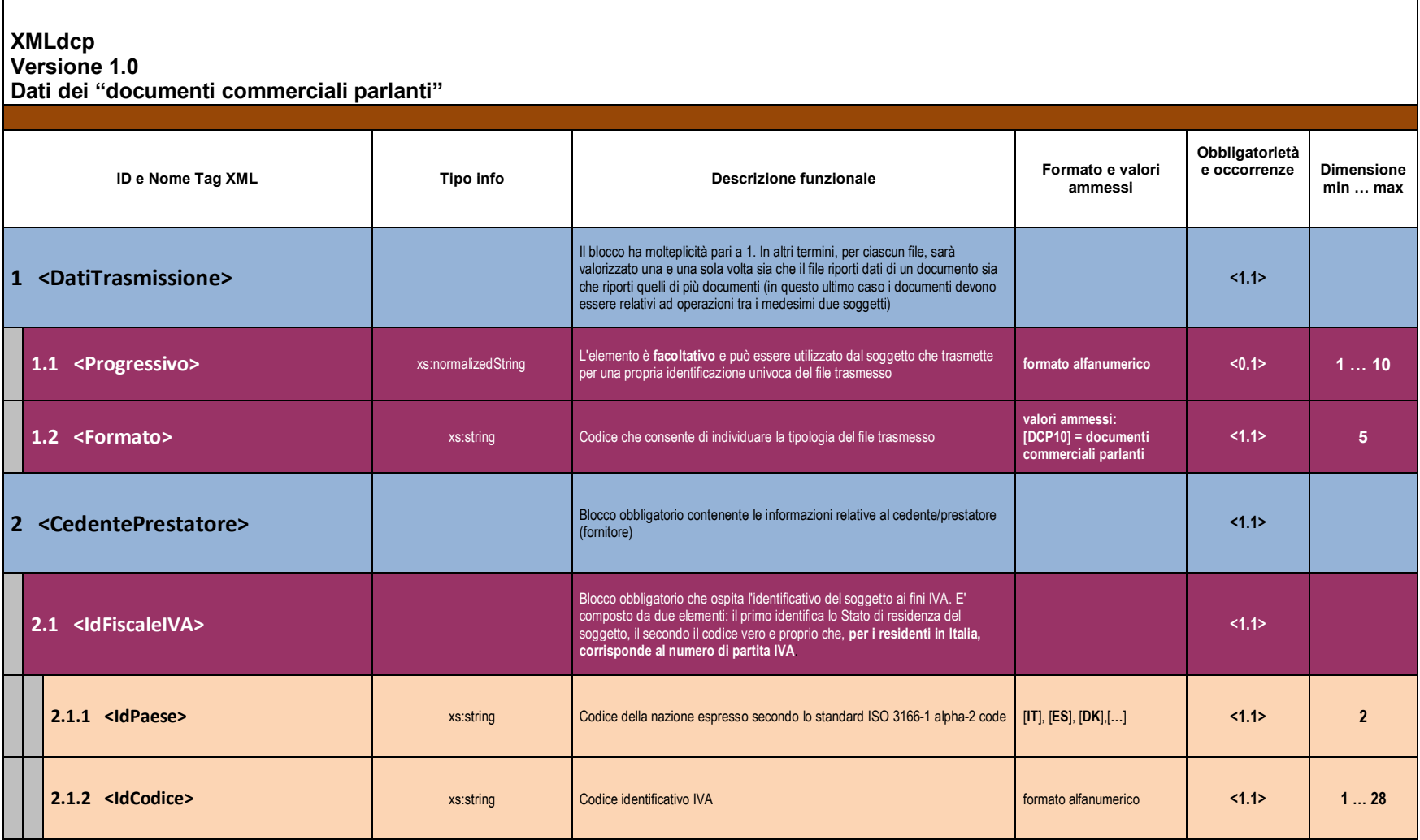

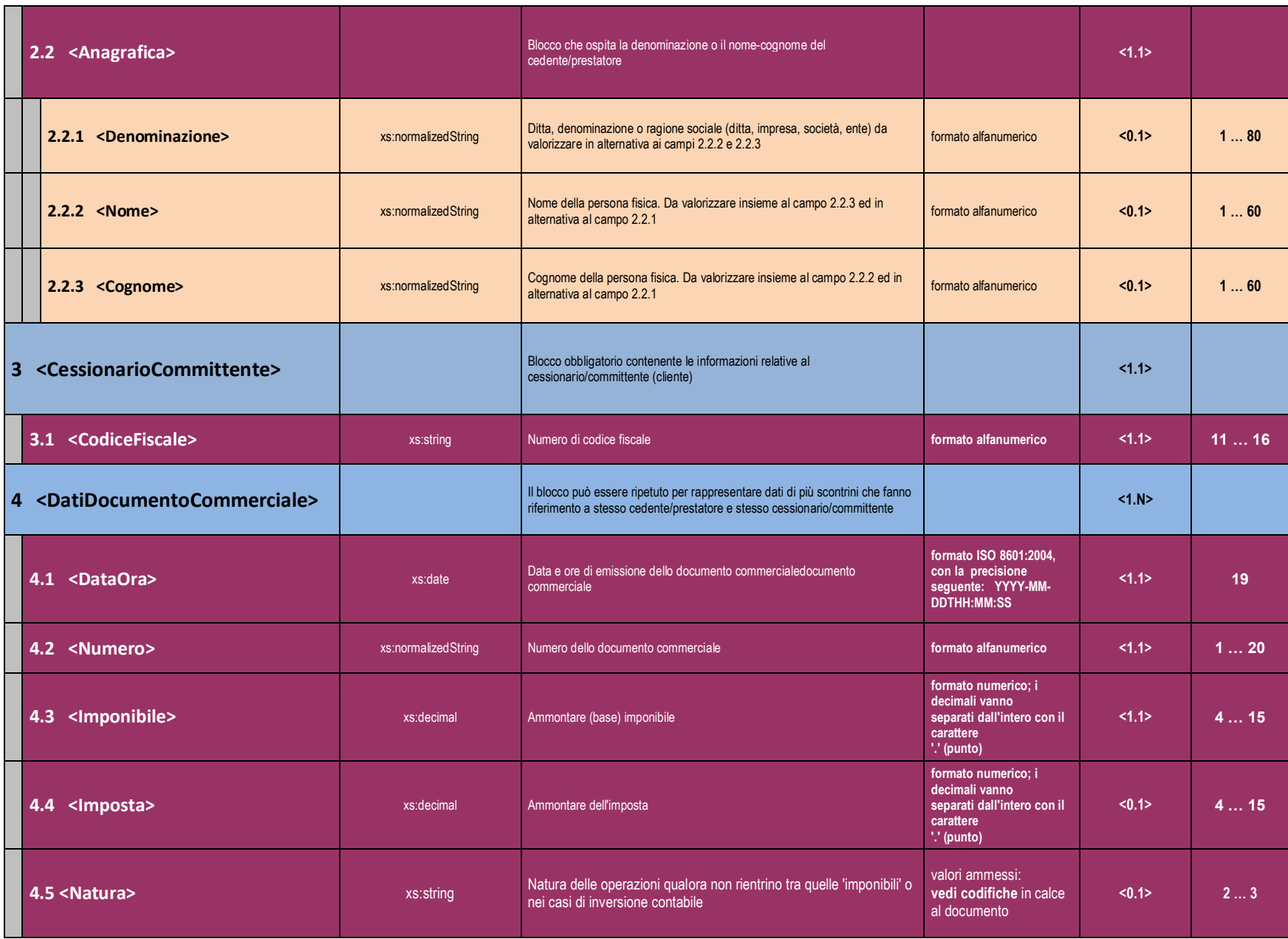

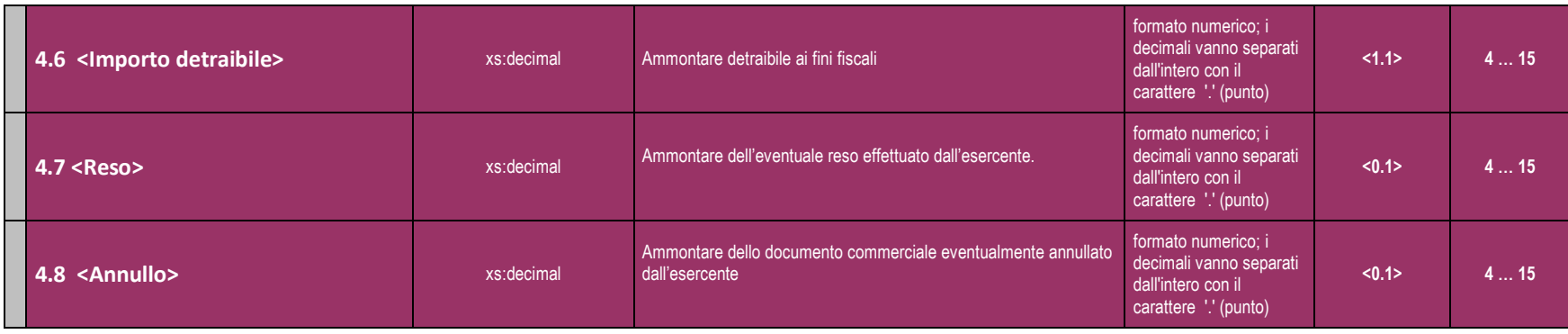

# **Allegato Code List**

L'allegato contiene il dettaglio della lista dei codici gestiti dal sistema dei corrispettivi.

Legenda:

- RT: Registratore Telematico  $\omega_{\rm{eff}}$
- DA: Distributore Automatico
- MC: Multi Cassa
- DM: Dispositivo Mobile

## Tabella 1: Lista codici di errore per la richiesta di certificato dispositivo

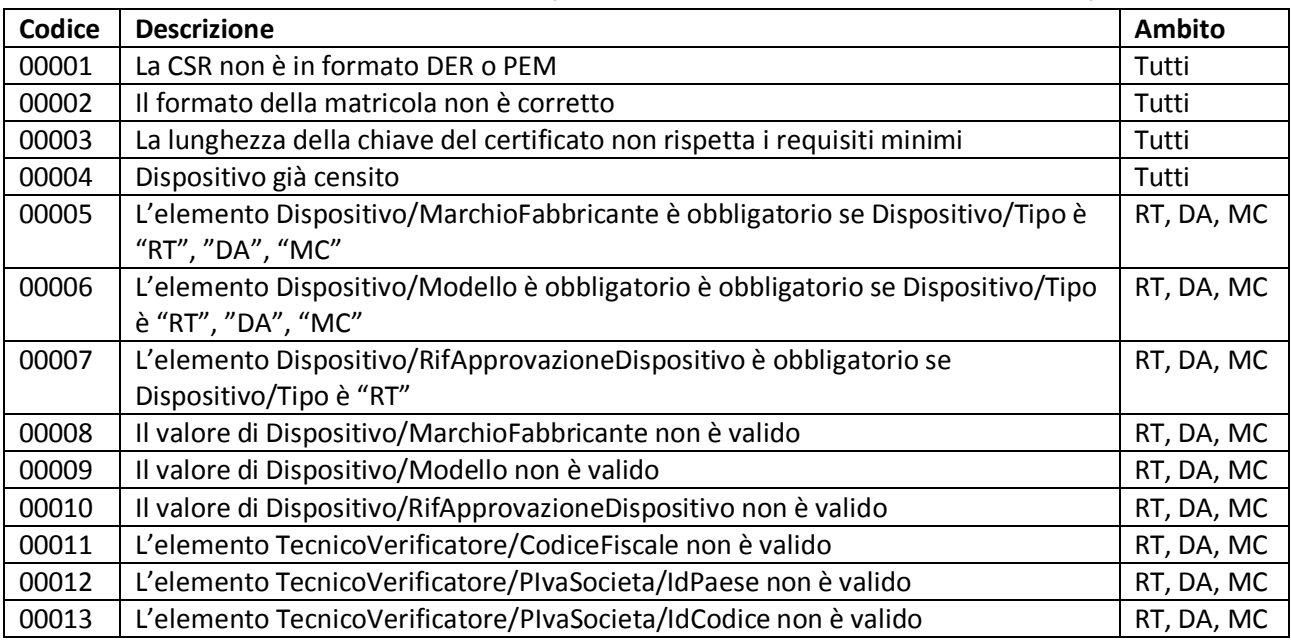

## Tabella 2: Lista codici di errore per attivazione dispositivo

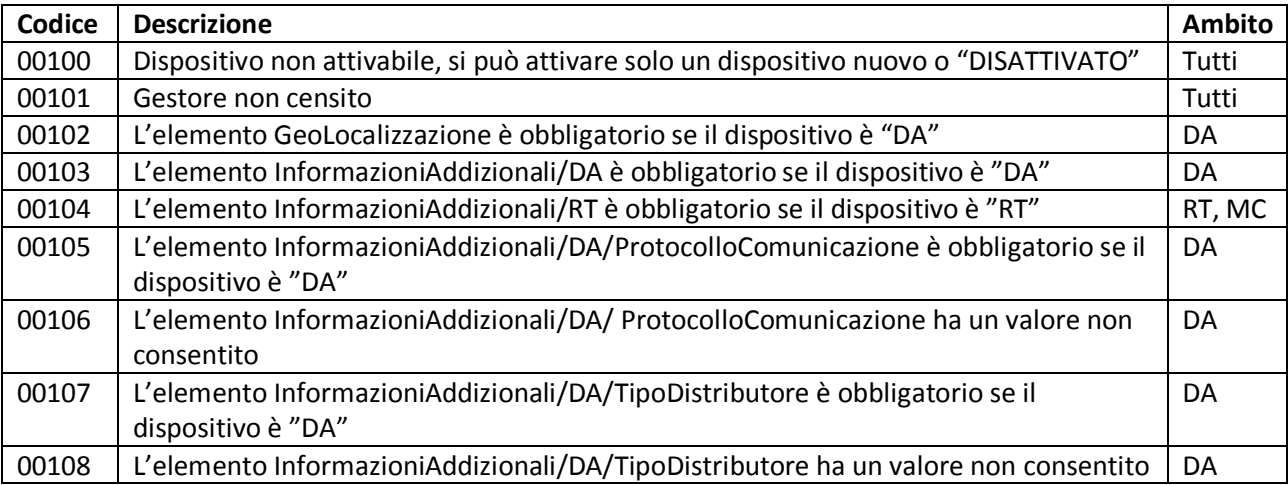

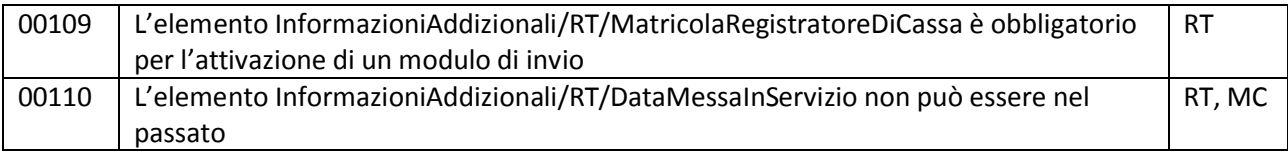

# Tabella 3: Lista codici di errore per trasmissione corrispettivi

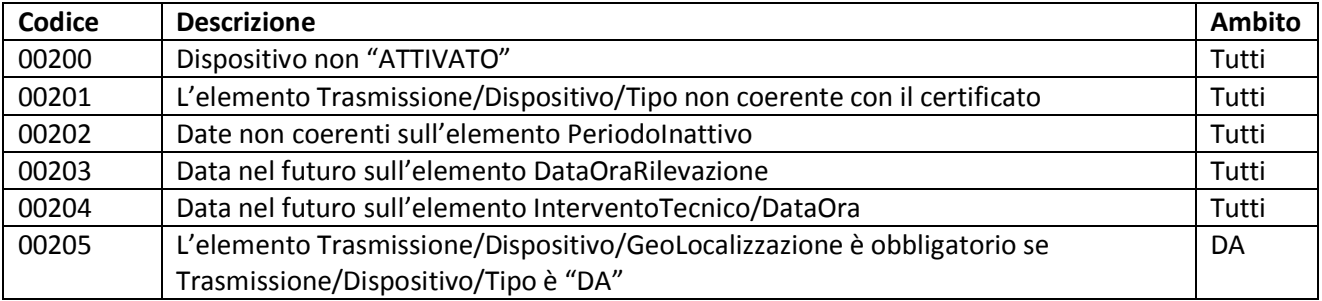

# Tabella 4: Lista codici di errore per trasmissione di dati fatture

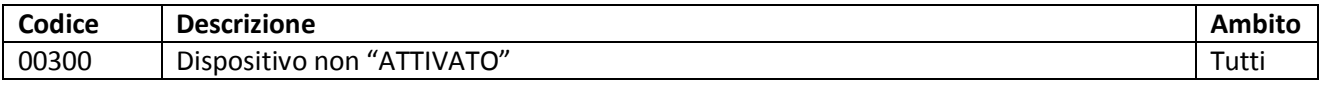

# Tabella 5: Lista codici di errore per trasmissione di scontrini

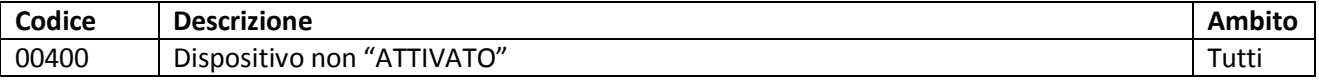

## Tabella 6: Lista codici evento segnalabili dal dispositivo

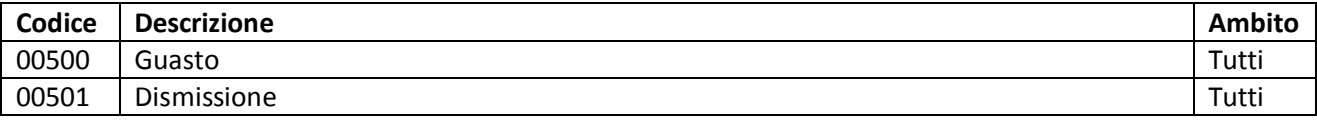

# Tabella 7: Lista codici di dettaglio per gli eventi segnalati dal dispositivo

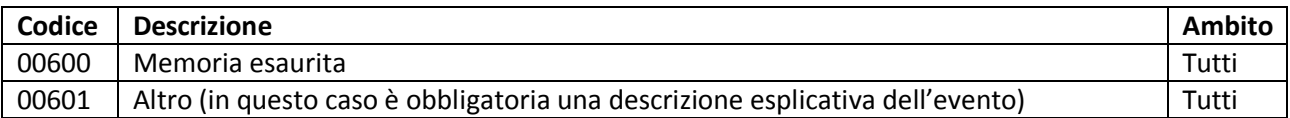

# Tabella 8: Lista codici di errore per gli eventi segnalati dal dispositivo

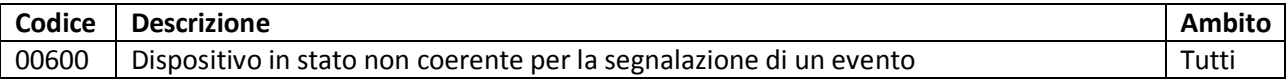

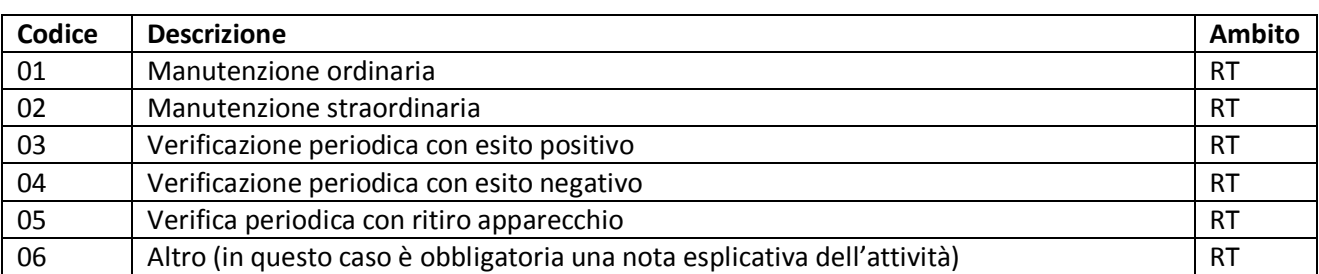

# Tabella 9: Lista codici di intervento effettuati del tecnico abilitato

# Tabella 10: Lista valori Protocollo di Comunicazione dei DA

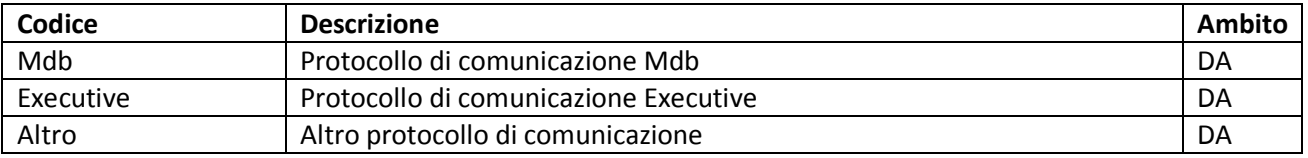

# Tabella 11: Lista valori per Tipo Distributore dei DA

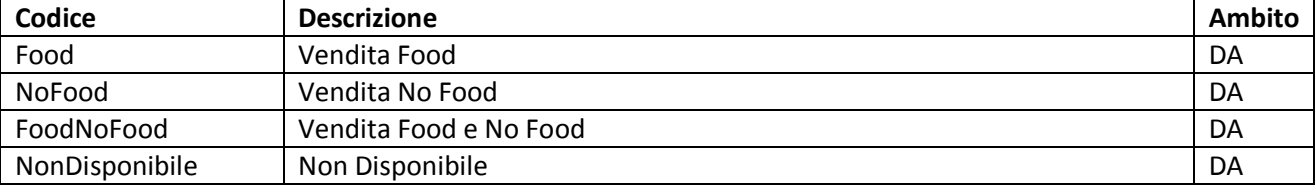

# Tabella 12: Lista codici di segnalazione inviati tramite file corrispettivi

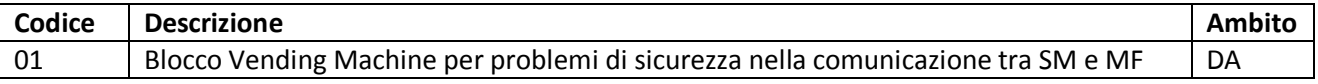

### **PROCESSO DI APPROVAZIONE**

### **Prescrizioni tecniche per l'approvazione dei modelli di apparecchi Registratori Telematici**

### *1. Valutazioni e prove tecnico-funzionali alle quali il Registratore Telematico deve essere sottoposto.*

Gli apparecchi Registratori Telematici, per ottenere l'approvazione da parte della Commissione approvazione apparecchi misuratori fiscali" istituita dall'art. 5 D.M. 23 marzo 1983 devono rispondere a tutti i requisiti previsti per la marcatura CE, in vigore al momento della richiesta di approvazione dell'apparecchio, nonché essere sottoposti e superare le valutazioni e le prove descritte nel seguito. Le prove devono essere effettuate secondo quanto indicato dal presente documento e descritte in apposita relazione, scritta secondo il formato indicato nell'Appendice A. Se le valutazioni e le prove eseguite fanno riferimento a norme, nella relazione dovranno essere indicati gli estremi delle stesse.

Le prove si intendono superate se nel loro corso il Registratore Telematico ha funzionato correttamente dal punto di vista fiscale, continua a funzionare correttamente successivamente alle singole prove e memorizza correttamente i dati fiscali precedentemente immagazzinati.

Nel corso delle prove di cui ai punti successivi non si ammettono pertanto errori di tipo fiscale non ripristinabili automaticamente né errori di qualsiasi altro tipo non ripristinabili dall'operatore.

Al fine di verificare che il Registratore Telematico ha funzionato correttamente dal punto di vista fiscale durante le prove, continua a funzionare correttamente successivamente alle singole prove e memorizza correttamente i dati fiscali precedentemente immagazzinati, le prove di cui ai punti 1.2, 1.3, 1.6, e 2.1 richiedono la convalida dell'Istituto Statale, Universitario o del C.N.R. che ha effettuato le prove software.

Nel seguito con la dizione 'in normale funzionamento' si intende che il Registratore Telematico, con ogni sua parte collegata e regolarmente alimentata alla tensione prevista dal Fabbricante (valore nominale o valore compreso nell'intervallo nominale), esegue una sequenza di cicli, in ciascuno dei quali devono essere svolte almeno una volta tutte le operazioni, previste per l'apparecchio stesso, che hanno rilevanza dal punto di vista fiscale (produzione e stampa di documenti - almeno uno ogni 4 minuti -, chiusura giornaliera, ecc.),. Nella relazione dovrà essere descritto il ciclo utilizzato ed il numero di volte che lo stesso è stato eseguito durante la singola prova.

1.1.Valutazione dell'affidabilità dei componenti, delle piastre, dei moduli e degli interi apparati.

La stima dell'affidabilità dell'apparecchio Registratore Telematico viene fatta sulla base di una relazione presentata dal costruttore, convalidata da un Istituto Statale, Universitario o del C.N.R., che deve contenere almeno gli elementi seguenti:

Il valore dell'MTBF ideale del sistema, calcolato a partire dagli MTBF ideali dei sottosistemi principali. Le aziende dovranno mettere a disposizione presso le proprie sedi, a richiesta, tutta la documentazione aggiuntiva. La relazione deve precisare il criterio di calcolo dell'MTBF del sistema e dei sottosistemi, in funzione delle caratteristiche garantite dal fornitore ('vendor rating') e sulla base dei criteri stabiliti dalle norme MIL o da altre norme emanate da Enti di Unificazione.

Il valore dell'MTBF calcolato deve risultare non inferiore a 2400 h (3430 h per quelli adibiti all'utilizzo all'aperto).

#### 1.2. Prove termiche

L'apparecchio è sottoposto ad una successione di cicli termici da effettuare nelle condizioni di normale funzionamento del Registratore Telematico. Durante i cicli non si deve avere formazione di condensa. La prescrizione delle prove termiche definite in questo paragrafo è da intendersi valida per i soli Registratori Telematici adibiti all'utilizzo all'aperto.

Un ciclo termico è costituito dalle seguenti fasi:

- 1. Salita lineare da -10 °C a +45 °C al ritmo di 1 °C al minuto
- 2. Sosta per 60 minuti alla temperatura di +45 °C
- 3. Discesa lineare da +45 °C a -10 °C al ritmo di 1 °C al minuto
- 4. Sosta per 60 minuti alla temperatura di -10 °C

Le temperature indicate si riferiscono alla camera climatizzata in cui si esegue la prova.

La prova è costituita da una successione ininterrotta di almeno 5 (cinque) cicli.

Durante la prova, all'interno dell'intervallo termico operativo, non devono essersi verificate interruzioni rispetto al normale funzionamento. Al termine della prova l'apparecchio deve funzionare.

#### 1.3. Prove di vibrazione

#### 1.3.1. Esame preliminare

La prova è preceduta da una fase preliminare di studio delle frequenze di risonanza dell'apparato al fine di determinare il segnale di eccitazione che, discostandosi il meno possibile dal segnale tipo, realizzi le specifiche sul segnale di risposta, di cui al punto 2.3.2 successivo.

Si suggerisce di ottenere preventivamente le risposte ai seguenti segnali di eccitazione:

- · accelerazione costante pari a 1 g tra 20 Hz e 500 Hz
- · accelerazione costante pari a 3 g tra 80 Hz e 500 Hz

### 1.3.2. Modalità di prova

L'apparecchio è fissato adeguatamente al supporto vibrante. Le eventuali parti mobili devono essere asportate o fissate; le parti accessorie che, per loro natura, non possono essere sollecitate da vibrazioni devono essere asportate.

Il segnale tipo da applicare ha le seguenti caratteristiche:

- 1. Segnale sinusoidale spazzato con velocità di 'spazzolamento' pari ad 1 ottava al minuto circa
- 2. Accelerazione costante di valore pari a 5 g tra 80 Hz e 500 Hz
- 3. Salita tra 5 Hz e 80 Hz ad ampiezza di spostamento costante pari a 0,4 mm piccopicco.

La sollecitazione avviene secondo l'asse a cui l'apparato si dimostra più sensibile, in genere quello verticale nel caso di schede disposte su piano orizzontale.

Il segnale di risposta è prelevato, tramite accelerometro, dalla scheda che si dimostra più sensibile alle vibrazioni, tra quelle disposte ortogonalmente all'asse di vibrazione.

Il segnale tipo di ingresso deve essere modificato in modo che il segnale di risposta abbia un valore inferiore a 30 g in tutto il campo di frequenze.

La prova consiste in una spazzata da 5 Hz a 500 Hz, seguita da una spazzata da 500 Hz a 5 Hz.

Durante la prova la macchina è in condizioni di normale funzionamento.

La prova si considera superata se sono realizzate le seguenti condizioni:

- 1. Funzionamento regolare durante la prova, con l'eccezione di eventuali disallineamenti durante la stampa.
- 2. L'ispezione visiva all'interno della macchina dopo la prova non evidenzia alcun danno.
- 3. La macchina al termine della prova funziona regolarmente secondo quanto previsto dal D. Lgs. n. 127/2015 e successive modificazioni.

Nel caso in cui siano previste nella macchina unità di visualizzazione del tipo 'display grafico con dimensioni superiori a 5 pollici', non ne e' richiesta la completa integrità alla fine della prova e possono essere rimpiazzati per le prove successive.

I grafici dell'eccitazione applicata e del segnale di risposta ottenuto costituiscono elementi caratterizzanti il modello del Registratore Telematico per le successive prove di conformità e vanno perciò allegati alla relazione di prova.

1.4. Verifica della rispondenza alle norme relative alla sicurezza

Come è già stato indicato al punto 1, si applicano le norme relative alla sicurezza approvate a livello internazionale ed adottate a livello nazionale, in vigore al momento della richiesta di approvazione da parte della Commissione, previste per la marcatura CE.

Si applicano le norme relative alle apparecchiature elettriche in generale ed in particolare a quelle per la tecnologia dell'informazione (EN 60950-1 o successive modificazioni) in vigore al momento della richiesta di approvazione. Quando previsto si applicano le norme per la parte relativa ai registratori di cassa.

Non sono richieste prove relative alla rispondenza alle norme sulla sicurezza per l'omologazione.

1.5. Verifica della rispondenza alle norme relative ai disturbi elettromagnetici e alle correnti armoniche prodotti

Si applicano le norme, relative ai disturbi elettromagnetici e alle correnti armoniche prodotti, approvate a livello internazionale ed adottate a livello nazionale, in vigore al momento della richiesta di approvazione da parte della Commissione, previste per la marcatura CE.

Si applicano le norme relative alle apparecchiature elettriche in generale ed in particolare a quelle per la tecnologia dell'informazione (EN55022, EN61000-3-2 e EN61000-3-3 o successive modificazioni) in vigore al momento della richiesta di approvazione. Quando previsto si applicano le norme per la parte relativa ai registratori di cassa.

Per attestare l'omologazione, è sufficiente presentare l'attestato di conformità rilasciato da un Organismo Notificato ovvero presentare idonea documentazione tecnica relativa alle prove eseguite per l'omologazione. Un Istituto Statale, Universitario o del C.N.R. fornirà all'Agenzia delle entrate una relazione circa la completezza e la validità della documentazione presentata.

1.6. Verifica della rispondenza alle norme relative all'immunità ai disturbi elettromagnetici

Si applicano le norme, relative all'immunità ai disturbi elettromagnetici, approvate a livello internazionale ed adottate a livello nazionale, in vigore al momento della richiesta di approvazione da parte della Commissione, previste per la marcatura CE.

In particolare si applica la norma CEI EN 55024 (Apparecchiature per la tecnologia dell'informazione) o successive modificazioni in vigore al momento della richiesta di approvazione; caratteristiche di immunità; limiti e metodi di misura - per i terminali per registratori di cassa, nonché le norme specifiche a cui la norma fa riferimento.

Nell'esecuzione delle prove il Registratore Telematico deve essere in normale funzionamento e la configurazione dell'esemplare deve essere variata per ottenere la massima suscettibilità. Ogni prova dovrà essere eseguita durante ciascuno dei modi operativi e delle funzioni eseguite previsti nel normale funzionamento dell'apparecchiatura.

Le tabelle 1 - 4 riportate nel seguito di questa circolare indicano i valori di riferimento per l'esecuzione delle prove di verifica dell'immunità ai disturbi elettromagnetici.

### *2. Ulteriori prove tecnico-funzionali alle quali il Registratore Telematico deve essere sottoposto.*

Gli apparecchi Registratori Telematici, per ottenere l'approvazione da parte della Commissione approvazione apparecchi misuratori fiscali" istituita dall'art. 5 D.M. 23 marzo 1983 devono essere sottoposti e devono superare le prove aggiuntive illustrate nel seguito.

### 2.1. Impermeabilità

Per gli apparecchi Registratori Telematici adibiti all'uso all'aperto si accerta la conformità alla norma *CEI 70-1 (EN 60529)*, livello IPx1, nelle seguenti condizioni:

- il Registratore Telematico è sottoposto alla prova in stato di non funzionamento ed in condizioni di emissibilità dello scontrino
- · nel rispetto delle modalità di impiego previste dal costruttore.

La prova si intende superata se al suo termine il Registratore Telematico funziona correttamente.

2.2 Controllo delle caratteristiche delle batterie interne all'involucro sotto protezione del sigillo fiscale

Gli apparecchi Registratori Telematici, per ottenere l'approvazione da parte della Commissione approvazione apparecchi misuratori fiscali" istituita dall'art. 5 D.M. 23 marzo 1983, qualora dotati di batterie sotto protezione del bollo fiscale devono essere sottoposti e devono superare le prove aggiuntive illustrate nel seguito nel caso .

2.2.1. Batteria nuova e carica come fornita dal costruttore.

Condizioni di prova:

- · temperatura ambiente
- · emissione di uno scontrino al minuto di 15 linee di 15 caratteri.

La prova è ritenuta superata se vengono correttamente emessi almeno 600 scontrini.

2.2.2. Batteria in stato di scarica in corrispondenza al segnale di prossimo esaurimento.

La prova viene effettuata scaricando la batteria con metodo previsto dal costruttore, sino alla segnalazione del prossimo esaurimento. Successivamente si provvede alla stampa di uno scontrino con le linee e i caratteri di cui al punto 2.2.1, ogni 4 minuti per almeno 8 ore (120 scontrini).

2.3. Alimentazione. Fonte di energia diversa da batteria sotto vincolo fiscale.

#### 2.3.1. Batteria di dotazione.

Si accerta il regolare funzionamento del Registratore Telematico nell'intervallo compreso fra la tensione nominale meno il 10% della tensione nominale e la tensione nominale più il 10% della tensione nominale, ovvero, se più ampio, nell'intervallo dichiarato dal costruttore, verificando, nell'ambito delle garanzie fiscali, il possesso delle altre caratteristiche funzionali dichiarate ed applicando, ai fini del funzionamento a bassa tensione, la definizione di cui alla norma CEI EN 60950-1.

### 2.3.2. Batteria eventuale di riserva.

Con batteria avente le caratteristiche dichiarate dal costruttore e riportate sul libretto di dotazione si provvede alla stampa di 120 scontrini con caratteristiche di cui al punto 2.2.1, ogni 4 minuti.

#### 2.3.3 Alimentazione con rete elettrica o gruppo elettrogeno

Nei Registratori Telematici che possono essere alimentati soltanto o anche mediante collegamento con la rete elettrica o con gruppo elettrogeno si provvede a verificare il corretto funzionamento quando la tensione di alimentazione varia nell'intervallo da -10% a +10% della tensione nominale di rete.

### *3. Controlli di conformità*

La conformità della produzione di serie al modello approvato deve essere verificata nel tempo con appositi controlli periodici secondo i metodi del campionamento statistico. Tale disposizione non si applica qualora il sistema di qualità del fabbricante sia certificato ISO 9001/2008 o superiore, fermo restando il rispetto delle disposizioni del decreto legislativo n. 127/2015 e dei relativi provvedimenti attuativi.

### • TABELLE

#### Tab. 1 - Immunità, porta involucro

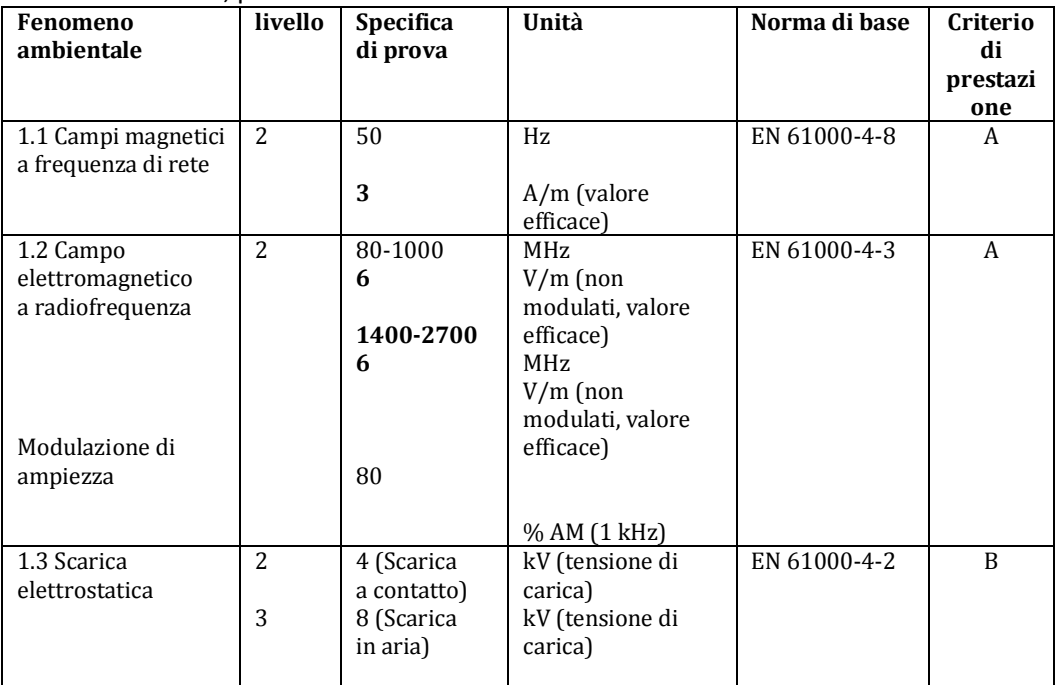

### Tab. 2 - Immunità, porte di segnale e porte di telecomunicazione

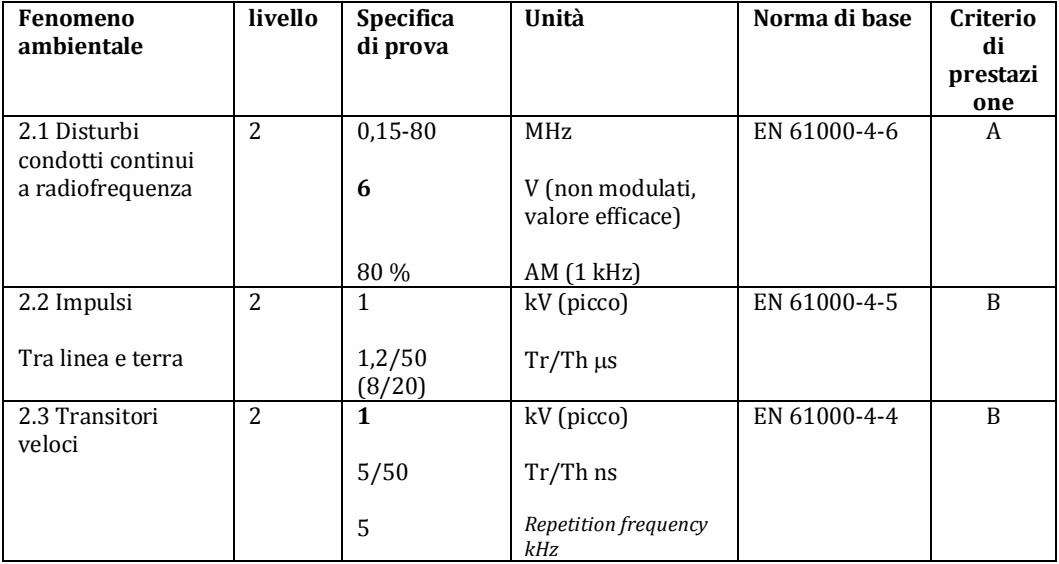

Tab 3 - Immunità, porta di alimentazione in c.c. (escluse apparecchiature commercializzate con convertitore a.c./d.c.)

| <b>Fenomeno</b><br>ambientale       | livello      | Specifica<br>di prova | Unità                                       | Norma di base | Criterio<br>di<br>prestazi<br>one |
|-------------------------------------|--------------|-----------------------|---------------------------------------------|---------------|-----------------------------------|
| 3.1 Disturbi<br>condotti continui a | 2            | $0,15-80$             | MHz                                         | EN 61000-4-6  | A                                 |
| radiofrequenza                      |              | 6                     | $V/m$ (non<br>modulati, valore<br>efficace) |               |                                   |
|                                     |              | 80                    | % AM (1 kHz)                                |               |                                   |
| 3.2 Impulsi                         | $\mathbf{1}$ | 1,2/50<br>(8/20)      | $Tr/Th \mu s$                               | EN 61000-4-5  | B                                 |
|                                     |              | 1                     | kV (picco)                                  |               |                                   |
| 3.3 Transitori<br>veloci            | $\mathbf{1}$ | $\mathbf{1}$          | kV (picco)                                  | EN 61000-4-4  | B                                 |
|                                     |              | 5/50                  | $Tr/Th \mu s$                               |               |                                   |
|                                     |              | 5                     | Frequenza di<br>ripetizione kHz             |               |                                   |

Tab. 4 - Immunità, porta di alimentazione in c.a. (incluse le apparecchiature commercializzate con un convertitore separato a.c./d.c.)

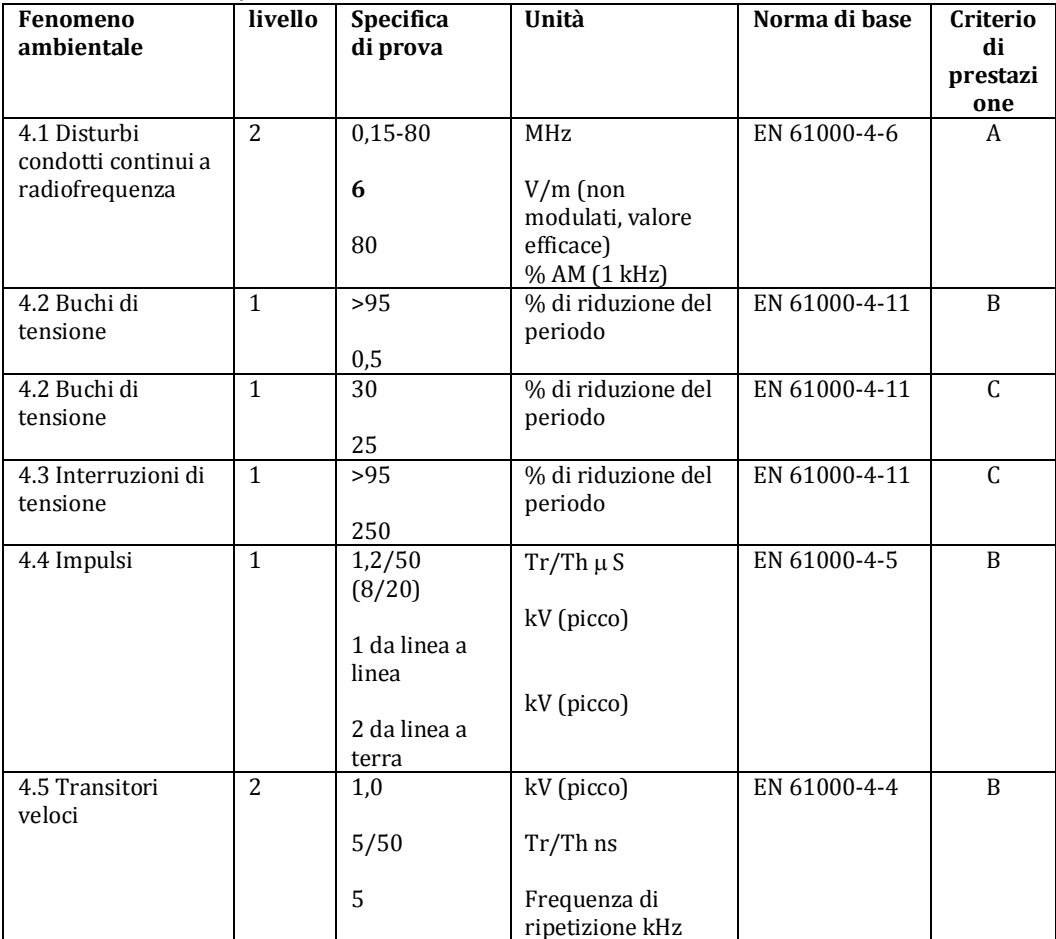

### **Appendice A**

Facsimile della relazione tecnica da presentare alla Commissione, istituita dall'art. 5 D.M. 23 marzo 1983, per l'approvazione del Registratore Telematico

### · **Parte prima**

Nome (modello, tipo) dell'apparecchiatura

Nome, ragione sociale e indirizzo del Fabbricante dell'apparecchiatura

Nome, ragione sociale e indirizzo del Titolare dell'Omologazione che viene richiesta (Fabbricante o Distributore)

Breve descrizione dell'apparato e sintetico elenco dei componenti significativi ai fini fiscali (tipo di calcolatore, di stampante, di visualizzatore, di alimentatore, ecc.); lista dei componenti elettronici con espresso riferimento a norme nazionali ed internazionali; indicazione degli eventuali moduli collegabili.

Elenco sintetico degli eventuali moduli aggiuntivi, non significativi ai fini fiscali.

Dichiarazione del Titolare dell'Omologazione che viene richiesta di aver ottemperato a tutte le disposizioni nazionali ed europee armonizzate richieste per l'applicazione della marcatura CE o attestato di conformità rilasciato da Organismo Notificato.

Copia del Fascicolo Tecnico, così come previsto dalla Direttiva Europea 2006/95.

Descrizione della/e configurazione/i del misuratore sottoposto alle prove per la marcatura CE.

Nome, ragione sociale e indirizzo dell'Ente che ha eseguito le prove Nome del Responsabile dell'Ente Nome del Responsabile dell'esecuzione delle prove Data di effettuazione delle prove

Foto e disegni tecnici relativi al Registratore Telematico<sup>[1](#page-107-0)</sup>

Schemi elettrici relativi al Registratore Telematico

<span id="page-107-0"></span>l <sup>1</sup> E' opzionale inserire nella relazione sui risultati ottenuti nelle prove sia questo punto sia il successivo; si ricorda che comunque foto, disegni e schemi fanno parte integrante della documentazione che deve essere presentata alla Commissione.
## · **Parte seconda**

l

#### · *Sintesi dei risultati ottenuti nelle prove*

· Valutazione dell'affidabilità dei componenti, delle piastre, dei moduli e dell'intero apparato.

Attestazione delle prove eseguite per la marcatura CE: SI NO Valutazione eseguita SI  $\Box$  NO  $\Box$  Esito della valutazione: positivo<sup>2</sup>  $\Box$  negativo  $\Box$ MTBF teorico. Criterio di calcolo adottato: ………. Norma di riferimento: ………….. Valore dell'MTBF: …………….

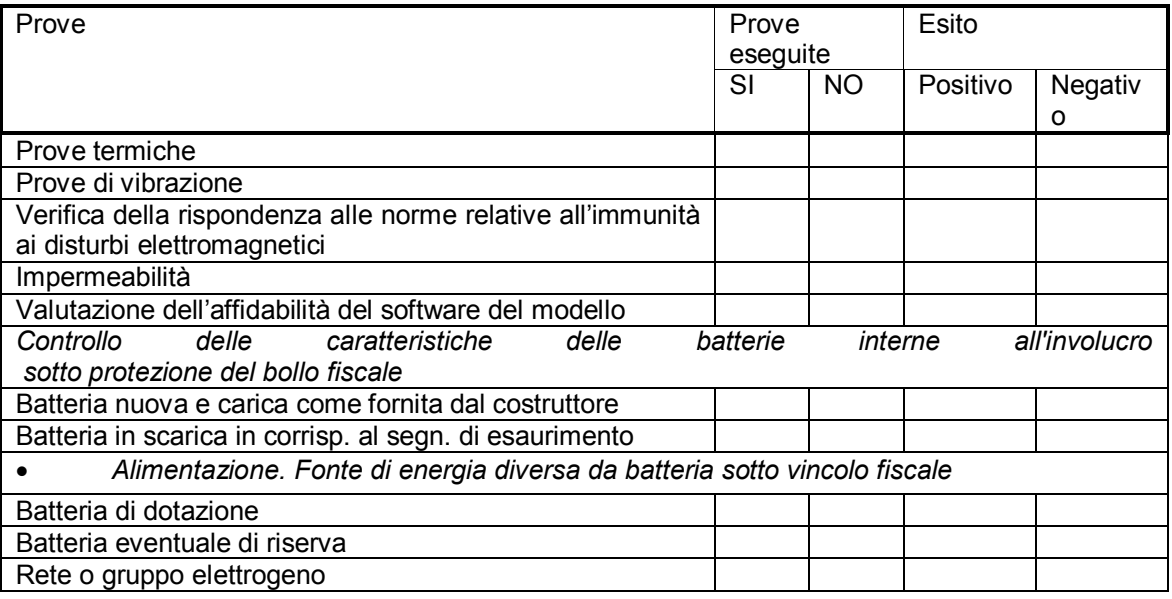

· Giudizio complessivo sull'omologabilità del Registratore Telematico

Sulla base della documentazione presentata, dell'analisi dell'apparecchiatura, dei risultati delle verifiche fatte e delle prove sperimentali eseguite si ritiene che il Registratore Telematico ......... i requisiti tecnici per l' approvazione da parte dalla Commissione approvazione apparecchi misuratori fiscali" istituita dall'art. 5 D.M. 23 marzo 1983. Eventuali commenti: ...........................

> Firma del Responsabile dell'Ente Firma del Responsabile dell'esecuzione delle prove

<span id="page-108-0"></span><sup>2</sup> Qui e nel seguito si intende *positivo, negativo* ai fini dell'approvazione da parte della Commissione.

### · **Parte terza**

#### · *Relazione sui risultati ottenuti nelle prove*

La relazione deve fornire una scheda per ogni prova o gruppo di prove o valutazioni eseguite contenente le informazioni necessarie e sufficienti per la decisione sull'omologabilità da parte della Commissione.

In particolare dovrà essere indicato:

- · Se la prova è stata eseguita in toto, se non è stata eseguita o è stata eseguita in parte; le motivazioni dell'eventuale incompleta esecuzione delle prove.
- · La documentazione presentata dal richiedente a cui si è fatto riferimento per l'esecuzione delle prove e/o l'emissione del giudizio.
- · Le modalità di esecuzione della prova, i passi operativi significativi ai fini dell'esecuzione della prova, i circuiti ed i collegamenti adottati. Se la prova è stata eseguita come indicato da una norma nazionale o internazionale, è sufficiente il richiamo all'articolo o agli articoli pertinenti della norma stessa.
- · Le condizioni di prova, le modalità di funzionamento dell'apparecchiatura prima, durante e dopo la prova.
- · Se l'apparecchiatura è stata provata in normale funzionamento dovrà essere descritto il ciclo utilizzato, il numero di volte che lo stesso è stato eseguito, se le commutazioni fra i modi operativi e le funzioni eseguite sono attuate manualmente o con procedimenti automatici.
- · Gli eventuali collaudi eseguiti prima o dopo la prova.
- · Una breve descrizione dei banchi di prova utilizzati e l'elenco delle apparecchiature di prova usate (con indicazione almeno di: tipo, costruttore, anno di produzione, caratteristiche metrologiche significative ai fini della prova, data dell'ultima verifica di taratura).
- · I risultati delle prove, meglio se corredati dalle relative incertezze di misura.
- · Il commento e/o il giudizio sui risultati delle prove.

Si suggerisce di utilizzare per il formato delle schede quanto proposto nelle norme emanate da organismi internazionali.

Nel seguito sono indicate le informazioni aggiuntive specifiche per alcune prove, che dovranno essere presenti nella relazione.

· Valutazione dell'affidabilità dei componenti, delle piastre, dei moduli e dell'intero apparato.

- · Metodo di calcolo, norma di riferimento
- · Valore dell'MTBF stimato
- · Prove di vibrazione
- · Parti mobili e parti accessorie asportate o fissate
- · Grafici dell'eccitazione applicata e del segnale di risposta
- · Indicazione di eventuale rimpiazzo del display grafico (purche' di dimensioni superiori a 5 pollici) durante le prove.

Firma del Responsabile dell'Ente Firma del Responsabile dell'esecuzione delle prove

## **TRACCIATO DGFE**

# **Schema XML del giornale di fondo elettronico**

L'allegato contiene le definizioni degli elementi che compongono il giornale di fondo elettronico.

<?xml version="1.0" encoding="UTF-8"?> <xs:schema xmlns:xs="http://www.w3.org/2001/XMLSchema" xmlns:cm="urn:www.agenziaentrate.gov.it:specificheTecniche:common:v1" xmlns:sc="urn:www.agenziaentrate.gov.it:specificheTecniche:sco:common:v1" xmlns:gfe="urn:www.agenziaentrate.gov.it:specificheTecniche:sco:gfe:v1" targetNamespace="urn:www.agenziaentrate.gov.it:specificheTecniche:sco:gfe:v1" elementFormDefault="qualified" attributeFormDefault="unqualified" version="1.0"> <xs:import namespace="urn:www.agenziaentrate.gov.it:specificheTecniche:common:v1" schemaLocation="fornitura\_v1.xsd"/> <xs:import namespace="urn:www.agenziaentrate.gov.it:specificheTecniche:sco:common:v1" schemaLocation="datiFiscali\_v1.xsd"/> <xs:element name="GiornaleDiFondoElettronico" type="gfe:GiornaleDiFondoElettronico\_Type" substitutionGroup="cm:Documento"/> <xs:complexType name="GiornaleDiFondoElettronico\_Type"> <xs:complexContent> <xs:extension base="cm:Documento\_Type"> <xs:sequence> <xs:element name="SoggettoObbligato" type="gfe:SoggettoObbligato\_Type" minOccurs="1" maxOccurs="1"/> <xs:element name="Misuratore" type="gfe:Misuratore\_Type" minOccurs="1" maxOccurs="1"/> <xs:element name="Operazione" type="gfe:Operazione\_Type" minOccurs="1" maxOccurs="unbounded"/> <xs:element name="ChiusuraSessione" type="gfe:ChiusuraSessione\_Type" minOccurs="1" maxOccurs="1"/>  $\langle x \rangle$ s: sequence </xs:extension> </xs:complexContent>  $\langle x \rangle$ s: complexType $\langle x \rangle$  <xs:complexType name="IndirizzoNonCodificato\_Type"> <xs:sequence> <xs:element name="Comune" type="cm:DatoAN\_Type" minOccurs="1" maxOccurs="1"/> <xs:element name="Provincia" type="cm:PR\_Type" minOccurs="1" maxOccurs="1"/> <xs:element name="Indirizzo" type="cm:DatoAN\_Type" minOccurs="1" maxOccurs="1"/> <xs:element name="Cap" type="cm:DatoAN\_Type" minOccurs="1" maxOccurs="1"/>  $\langle x$ s: sequence $\rangle$  </xs:complexType> <xs:complexType name="SoggettoObbligato\_Type"> <xs:sequence> <xs:choice>  $\leq$ xs: element name="PersonaFisica" type="sc:Dati\_Anagrafici\_Type"/> <xs:element name="PersonaNonFisica" type="gfe:PersonaNonFisica\_Type"/> </xs:choice> <xs:element name="CodiceFiscale" type="cm:DatoCF\_Type" minOccurs="1" maxOccurs="1"/> <xs:element name="PartitaIVA" type="cm:DatoPI\_Type" minOccurs="1" maxOccurs="1"/> <xs:element name="GenereAttivita" type="gfe:CodiceAteco\_Type" minOccurs="1" maxOccurs="1"/> <xs:element name="Domicilio" type="gfe:IndirizzoNonCodificato\_Type" minOccurs="1" maxOccurs="1"/> </xs:sequence>

```
 </xs:complexType> 
  <xs:complexType name="PersonaNonFisica_Type"> 
   <xs:sequence> 
    <xs:element name="RagioneSociale" type="cm:DatoAN_Type" minOccurs="1" maxOccurs="1"/> 
  \langle xs: sequence\rangle </xs:complexType> 
  <xs:simpleType name="CodiceAteco_Type"> 
   <xs:annotation> 
    <xs:documentation/> 
   </xs:annotation> 
   <xs:restriction base="xs:string"> 
    <!-- Sistemare la definizione --> 
   \langle xs:pattern value="[A-U]{1}\.[0-9]{2}\.[0-9]{3}\.[0-9]{3}\.[0-9]{3}\.[0-9]{4}"/>
   </xs:restriction> 
  </xs:simpleType> 
  <xs:complexType name="Misuratore_Type"> 
   <xs:sequence> 
    <xs:element name="Marchio" type="cm:DatoAN_Type" minOccurs="1" maxOccurs="1"/> 
    <xs:element name="Modello" type="cm:DatoAN_Type" minOccurs="1" maxOccurs="1"/> 
    <xs:element name="Sigla" type="cm:DatoAN_Type" minOccurs="1" maxOccurs="1"/> 
    <!-- ATTENZIONE SIGLA SI CHIAMA LOGOTIPO IN ALTRE SPECIFICHE TECNICHE --> 
    <xs:element name="Matricola" type="cm:DatoAN_Type" minOccurs="1" maxOccurs="1"/> 
    <xs:element name="Locale" type="cm:DatoAN_Type" minOccurs="1" maxOccurs="1"/> 
    <xs:element name="TipoEsercizio" type="gfe:TipoEsercizio_Type" minOccurs="0" maxOccurs="1"/> 
    <xs:element name="PuntoVendita" type="gfe:PuntoVendita_Type" minOccurs="1" maxOccurs="1"/> 
  \langle xs: sequence\rangle </xs:complexType> 
  <xs:simpleType name="TipoEsercizio_Type"> 
   <xs:restriction base="xs:string"> 
    <xs:enumeration value="ambulante"/> 
   </xs:restriction> 
  </xs:simpleType> 
  <xs:complexType name="PuntoVendita_Type"> 
   <xs:sequence> 
    <xs:element name="Denominazione" type="cm:DatoAN_Type" minOccurs="1" maxOccurs="1"/> 
    <xs:element name="Indirizzo" type="gfe:IndirizzoNonCodificato_Type" minOccurs="1" maxOccurs="1"/> 
    <xs:element name="Telefono" type="cm:DatoAN_Type" minOccurs="0" maxOccurs="1"/> 
  \langle xs: sequence\rangle </xs:complexType> 
  <xs:complexType name="Operazione_Type"> 
   <xs:sequence> 
    <xs:element name="DataRegistrazione" type="cm:DatoDT_Type" minOccurs="1" maxOccurs="1"/> 
    <xs:element name="OrarioRegistrazione" type="gfe:Orario_Type" minOccurs="1" maxOccurs="1"/> 
    <xs:element name="NumeroProgressivoScontrino" type="cm:DatoNP_Type" minOccurs="1" maxOccurs="1"/> 
    <xs:element name="TipoDocumento" type="TipoDocumento_Type" minOccurs="1" maxOccurs="1"/> 
    <xs:element name="RiferimentoScontrinoReso" type="RiferimentoScontrinoReso_Type" minOccurs="0" 
maxOccurs="1"/> 
    <xs:element name="PercentualeSconto" type="cm:DatoPC_Type" minOccurs="1" maxOccurs="1"/> 
    <xs:element name="ImportoScontoSuTotale" type="gfe:Importo_Type" minOccurs="1" maxOccurs="1"/> 
   <xs:element name="Importo" type="gfe:Importo_Type" minOccurs="1" maxOccurs="1"/> 
    <xs:element name="ModalitaPagamento" type="ModalitaPagamento_Type" minOccurs="1" maxOccurs="1"/> 
    <xs:element name="OccorrenzaIVA" type="OccorrenzaIVA_Type" minOccurs="1" maxOccurs="unbounded"/> 
    <xs:element name="DettaglioOperazione" type="DettaglioOperazione_Type" minOccurs="1" 
maxOccurs="unbounded"/> 
  \langle xs: sequence\rangle </xs:complexType>
```
<xs:complexType name="RiferimentoScontrinoReso\_Type">

```
 <xs:sequence> 
    <xs:element name="DataRegistrazione" type="cm:DatoDT_Type" minOccurs="1" maxOccurs="1"/> 
    <xs:element name="OrarioRegistrazione" type="gfe:Orario_Type" minOccurs="1" maxOccurs="1"/> 
    <xs:element name="NumeroProgressivoScontrino" type="cm:DatoNP_Type" minOccurs="1" maxOccurs="1"/> 
 \langle x \rangles: sequence
</xs:complexType> 
  <xs:simpleType name="Importo_Type"> 
   <xs:annotation> 
    <xs:documentation>Tipo semplice che identifica numeri decimali eventualmente prededuti dal segno - con due 
decimali . La lunghezza massima prevista è di 16 caratteri, il separatore decimale previsto è la 
virgola.</xs:documentation> 
   </xs:annotation> 
   <xs:restriction base="xs:string"> 
    <xs:maxLength value="16"/> 
    <xs:pattern value="-?[1-9]{1}[0-9]*,[0-9]{2}"/> 
   </xs:restriction> 
  </xs:simpleType> 
  <xs:simpleType name="Orario_Type"> 
   <xs:annotation> 
    <xs:documentation>Tipo semplice che identifica un importo positivo con al più 6 cifre intere più due 
decimali </xs:documentation>
   </xs:annotation> 
   <xs:restriction base="xs:string"> 
    <xs:pattern value="(00|01|02|03|04|05|06|07|08|09|10|11|12|13|14|15|16|17|18|19|20|21|22|23):[0-5]{1}[0-9]{1}"/> 
   </xs:restriction> 
  </xs:simpleType> 
  <xs:complexType name="TipoDocumento_Type"> 
   <xs:sequence> 
    <xs:element name="ClasseDocumento" type="gfe:ClasseDocumento_Type" minOccurs="1" maxOccurs="1"/> 
    <xs:element name="DocumentoFiscale" type="cm:DatoCB_Type" minOccurs="1" maxOccurs="1"/> 
   </xs:sequence> 
  </xs:complexType> 
  <xs:simpleType name="ClasseDocumento_Type"> 
   <xs:restriction base="xs:string"> 
    <xs:enumeration value="scontrino"/> 
    <xs:enumeration value="ricevuta fiscale"/> 
    <xs:enumeration value="fattura"/> 
    <xs:enumeration value="prepagato"/> 
    <xs:enumeration value="annullamento"/> 
    <xs:enumeration value="nota di credito"/> 
    <xs:enumeration value="azzeramento"/> 
    <xs:enumeration value="chiusura"/> 
    <xs:enumeration value="memoria fiscale"/> 
    <xs:enumeration value="gestionale"/> 
    <xs:enumeration value="generico"/> 
    <xs:enumeration value="preconto"/> 
   </xs:restriction> 
  </xs:simpleType> 
  <!--- La modalità di pagamento è una tra contanti, carta di credito e bancomat --> 
  <xs:simpleType name="ModalitaPagamento_Type"> 
   <xs:restriction base="xs:string"> 
    <xs:enumeration value="contanti"/> 
    <xs:enumeration value="carta di credito"/> 
    <xs:enumeration value="bancomat"/> 
   </xs:restriction> 
  </xs:simpleType>
```
<!-- Le occorrenze IVA includono l'indicazione dell'IVA, del corrispettivo e dell'importo. -->

 <xs:complexType name="OccorrenzaIVA\_Type"> <xs:sequence> <xs:element name="TipoIVA" type="cm:DatoAN\_Type" minOccurs="1" maxOccurs="1"/> <xs:element name="Corrispettivo" type="gfe:Importo\_Type" minOccurs="1" maxOccurs="1"/> <xs:element name="ImportoIVA" type="gfe:Importo\_Type" minOccurs="1" maxOccurs="1"/>  $\langle x$ s: sequence $\rangle$  </xs:complexType> <!--I dettagli dell'operazione includono sono percentuale sconto, importo sconto su dettaglio, Tipo Bene, Descrizione Bene, Importo Comprensivo di IVA, Tipo IVA, Segno Operazione, Tipo pagamento, Sigillo Fiscale e NumeroProgressivo --> <xs:complexType name="DettaglioOperazione\_Type"> <xs:sequence> <xs:element name="TipoBene" type="cm:DatoAN\_Type" minOccurs="1" maxOccurs="1"/> <xs:element name="DescrizioneBene" type="cm:DatoAN\_Type" minOccurs="1" maxOccurs="1"/> <xs:element name="ImportoComprensivoDiIVA" type="gfe:Importo\_Type" minOccurs="1" maxOccurs="1"/> <xs:element name="TipoIVA" type="cm:DatoAN\_Type" minOccurs="1" maxOccurs="1"/> <xs:element name="SegnoOperazione" type="gfe:SegnoOperazione\_Type" minOccurs="1" maxOccurs="1"/> <xs:element name="TipoPagamento" type="gfe:TipoPagamento\_Type" minOccurs="1" maxOccurs="1"/> <xs:element name="SigilloFiscale" type="cm:DatoAN\_Type" minOccurs="1" maxOccurs="1"/> <xs:element name="NumeroProgressivo" type="cm:DatoAN\_Type" minOccurs="1" maxOccurs="1"/>  $\langle x$ s: sequence $\rangle$  </xs:complexType> <xs:simpleType name="SegnoOperazione\_Type"> <xs:restriction base="xs:string"> <xs:enumeration value="+"/> <xs:enumeration value="-"/> </xs:restriction>  $\langle x \rangle$ s:simpleType $\langle x \rangle$  <!-- Le informazioni di chiusura della sessione sono definite nel seguito --> <xs:complexType name="ChiusuraSessione\_Type"> <xs:sequence> <xs:element name="SiglaMisuratore" type="cm:DatoAN\_Type" minOccurs="1" maxOccurs="1"/> <!-- ATTENZIONE SIGLA SI CHIAMA LOGOTIPO IN ALTRE SPECIFICHE TECNICHE --> <xs:element name="MatricolaMisuratore" type="cm:DatoAN\_Type" minOccurs="1" maxOccurs="1"/> <xs:element name="DataRegistrazione" type="cm:DatoDT\_Type" minOccurs="1" maxOccurs="1"/>  $\leq$ xs:element name="OrarioRegistrazione" type="gfe:Orario\_Type" minOccurs="1" maxOccurs="1"/> <xs:element name="NumeroProgressivoScontrino" type="cm:DatoNP\_Type" minOccurs="1" maxOccurs="1"/> <xs:element name="SigilloFiscale" type="cm:DatoAN\_Type" minOccurs="1" maxOccurs="1"/> <xs:element name="NumeroProgressivo" type="cm:DatoAN\_Type" minOccurs="1" maxOccurs="1"/> <xs:element name="Vendite" type="cm:DatoAN\_Type" minOccurs="1" maxOccurs="1"/> <xs:element name="GranTotaleVendite" type="gfe:Importo\_Type" minOccurs="1" maxOccurs="1"/> <xs:element name="CorrispettivoNonRiscosso" type="gfe:Importo\_Type" minOccurs="1" maxOccurs="1"/> <xs:element name="NoteDiCredito" type="cm:DatoNP\_Type" minOccurs="1" maxOccurs="1"/> <xs:element name="TotaleNoteDiCredito" type="gfe:Importo\_Type" minOccurs="1" maxOccurs="1"/> <xs:element name="ProgressivoNoteDiCredito" type="cm:DatoNP\_Type" minOccurs="1" maxOccurs="1"/> <xs:element name="GranTotaleNoteDiCredito" type="gfe:Importo\_Type" minOccurs="1" maxOccurs="1"/> <xs:element name="NumeroScontriniFiscali" type="cm:DatoNP\_Type" minOccurs="1" maxOccurs="1"/> <xs:element name="FattureInterne" type="cm:DatoNP\_Type" minOccurs="1" maxOccurs="1"/> <xs:element name="TotaleFatture Interne" type="gfe:Importo\_Type" minOccurs="1" maxOccurs="1"/> <xs:element name="GranTotaleFattureInterne" type="gfe:Importo\_Type" minOccurs="1" maxOccurs="1"/> <xs:element name="FattureEsterne" type="cm:DatoNP\_Type" minOccurs="1" maxOccurs="1"/> <xs:element name="TotaleFattureEsterne" type="gfe:Importo\_Type" minOccurs="1" maxOccurs="1"/> <xs:element name="RicevuteFiscali" type="cm:DatoNP\_Type" minOccurs="1" maxOccurs="1"/> <xs:element name="TotaleRicevuteFiscali" type="gfe:Importo\_Type" minOccurs="1" maxOccurs="1"/> <xs:element name="GranTotaleRicevuteFiscali" type="gfe:Importo\_Type" minOccurs="1" maxOccurs="1"/> <xs:element name="ScontriniNonFiscali" type="cm:DatoNP\_Type" minOccurs="1" maxOccurs="1"/> <xs:element name="ImportoScontriniNonFiscali" type="gfe:Importo\_Type" minOccurs="1" maxOccurs="1"/>

 <xs:element name="GranTotaleScontriniNon Fiscali" type="gfe:Importo\_Type" minOccurs="1" maxOccurs="1"/> <xs:element name="Annullamenti" type="cm:DatoNP\_Type" minOccurs="1" maxOccurs="1"/> <xs:element name="ImportoAnnullamenti" type="gfe:Importo\_Type" minOccurs="1" maxOccurs="1"/> <xs:element name="GranTotaleAnnullamenti" type="gfe:Importo\_Type" minOccurs="1" maxOccurs="1"/>  $\leq$ xs:element name="Prepagato" type="cm:DatoNP\_Type" minOccurs="1" maxOccurs="1"/> <xs:element name="ImportoPrepagato" type="gfe:Importo\_Type" minOccurs="1" maxOccurs="1"/> <xs:element name="GranTotalePrepagato" type="gfe:Importo\_Type" minOccurs="1" maxOccurs="1"/> <xs:element name="Preconto" type="cm:DatoNP\_Type" minOccurs="1" maxOccurs="1"/> <xs:element name="Totale preconto" type="gfe:Importo\_Type" minOccurs="1" maxOccurs="1"/> <xs:element name="GranTotalePreconto" type="gfe:Importo\_Type" minOccurs="1" maxOccurs="1"/> <xs:element name="Generico" type="cm:DatoNP\_Type" minOccurs="1" maxOccurs="1"/> <xs:element name="TotaleGenerico" type="gfe:Importo\_Type" minOccurs="1" maxOccurs="1"/> <xs:element name="GranTotaleGenerico" type="gfe:Importo\_Type" minOccurs="1" maxOccurs="1"/> <xs:element name="LettureMemoria" type="cm:DatoNP\_Type" minOccurs="1" maxOccurs="1"/> <xs:element name="NumeroAzzeramenti" type="cm:DatoNP\_Type" minOccurs="1" maxOccurs="1"/>  $\langle x$ s: sequence $>$ 

</xs:complexType>

</xs:schema>